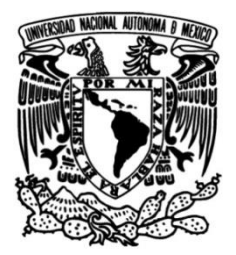

### **UNIVERSIDAD NACIONAL AUTÓNOMA DE MÉXICO**

### **FACULTAD DE INGENIERÍA**

### **Diseño de una interfaz háptica planar tipo pantógrafo para interacción en ambientes virtuales con aplicaciones en biomedicina**

**TESIS**

Que para obtener el título de

**Ingeniero Mecánico** 

**P R E S E N T A**  Gerardo Miguel Lucario

### **DIRECTOR DE TESIS**

Dr. Miguel A. Padilla Castañeda

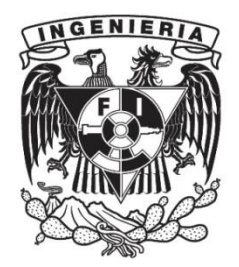

**Ciudad Universitaria, Cd. Mx., 2019**

Biblioteca

#### JURADO ASIGNADO:

#### Presidente

Dr. Lázaro Morales Acosta

#### Vocal

Dr. Miguel Ángel Padilla Castañeda

#### Secretario

Dr. Fernando Velázquez Villegas

#### 1er Suplente

M.C. Edgar Isaac Ramírez Díaz

#### 2ndo Suplente

M.I. Yahvé Abdul Ledezma Rubio

#### LUGAR DONDE SE REALIZÓ LA TESIS:

El presente trabajo se elaboró en el grupo de Bioinstrumentación del Instituto de Ciencias Aplicadas y Tecnología (ICAT) para la Unidad de Investigación y Desarrollo Tecnológico (UIDT), en el Hospital General de México "Dr. Eduardo Liceaga" (HGM) del ICAT, de la Universidad Nacional Autónoma de México (UNAM)

A mis padres:

**Fidel Miguel Hernández Emilia Soledad Lucario**

A mi hermana **Alejandra Miguel Lucario** A mi abue materna **Juana Lucario Godínez**

*Quienes me han apoyado durante toda mi carrera y me han alentado a seguir adelante.*

# Agradecimientos

Gracias al **Dr. Miguel Padilla** por su confianza para terminar el presente trabajo.

Gracias al **M. en I. Yahvé Abdul Ledezma Rubio** por su apoyo incondicional, tutoría, paciencia, consejos y asesoría relacionados con los temas del presente trabajo.

Gracias al **Dr. Carlos Omar López López**, responsable clínico del servicio de Medicina Física y Rehabilitación del Hospital General de México "Dr. Eduardo Liceaga". Por brindarme la oportunidad de realizar los experimentos necesarios para mi proyecto de tesis.

Gracias a las licenciadas de terapia física ocupacional del Hospital General de México, "Dr. Eduardo Liceaga", por ser tan accesibles y brindarme todo el apoyo; en especial a las licenciadas: **Consuelo Byrd**, **Silvia Martínez Zárate** y **Sonia Grande Camacho.**

Gracias al **M. en S. de CADCAM Juan Salvador Pérez Lomelí**, quien me apoyó a realizar las pruebas y el prototipo del mecanismo.

**╠ Gracias ╣**

# Prefacio

El presente trabajo se dividió en capítulos. Estos, se clasifican en dos secciones:

**Sección 1:** Agrupa los capítulos introductorios y de investigación. En ellos se encontrará la descripción del mecanismo en estudio y los temas básicos relacionados con el proyecto.

- Capítulo 1: *[Introducción](#page-12-0)* Se presenta la pregunta de investigación, los objetivos y la justificación del proyecto. Con esto se busca que el lector conozca de manera general la problemática que incentivó el presento proyecto.
- Capítulo 2: *[Estado del arte](#page-16-0)*

Se mostrarán los robots que han utilizado el mecanismo planar tipo pantógrafo (MPP), tanto en el área de la investigación como en el área comercial. En el área de la investigación, se mostrarán los robots dedicados a rehabilitación de miembros superiores.

• Capítulo 3: *[Marco Teórico](#page-22-0)*

Se desarrollarán los temas empleados en el proyecto de tesis. Los temas se abordan de manera muy general, únicamente para generar nociones básicas.

**Sección 2:** Agrupa los capítulos relacionados con el diseño del mecanismo.

• [Capítulo 4: Análisis del mecanismo](#page-32-0)

Se analizará el mecanismo cinemáticamente para obtener una expresión matemática que describa las coordenadas del efector final en función de los ángulos de entrada, o los ángulos de entrada, en función de las coordenadas del efector final.

Se obtendrá la matriz jacobiana para describir el área de trabajo, identificando las trayectorias en las que el mecanismo presenta alguna singularidad. La Matriz jacobiana (J) se analizará por dos propuestas diferentes: 1) Separar la J en su parte simétrica y asimétrica, y 2) Separarla en un matriz A y en una matriz B. Este análisis, desarrollado en *Mathematica®, e*stá disponible en:

https://github.com/gmLucario/Tesis.

• Capítulo 5: *[Área de trabajo](#page-32-1)*

Se obtendrá experimentalmente el espacio de trabajo utilizado por los pacientes, al realizar las cuatro diferentes trayectorias sobre una mesa: circular, vertical, horizontal e infinito.

Se describirá la relación que se presentó entre la información del paciente y su área de trabajo. Esta información fue: edad, tipo de lesión y algunos de sus arcos de movimiento del hombro y del codo. Para obtener esta información y registrarla se propuso un protocolo [\(ANEXO IV\)](#page-89-0).

#### • Capítulo 6: *[Dimensiones de las barras del mecanismo](#page-55-0)*

Se describirán los pasos que se siguieron para obtener las longitudes del mecanismo más adecuadas para los pacientes analizados. Estas longitudes se utilizarán para generar el diseño del prototipo.

• [Capítulo 7:](#page-71-0) *Prototipo*

Se muestra el prototipo funcional de madera que se elaboró para validar el comportamiento del mecanismo, con las dimensiones obtenidas en el capítulo anterior

El prototipo fue utilizado por un paciente de 25 años sin alguna lesión en sus miembros superiores.

# <span id="page-7-0"></span>Resumen

En este trabajo de tesis se analizó un dispositivo que permitirá la interacción entre un paciente, que tenga alguna lesión en uno de sus miembros superiores, y un ambiente virtual ─interfaz─. La *interfaz* que se eligió fue un mecanismo paralelo planar de cinco barras tipo pantógrafo.

Con el objetivo de reducir las singularidades dentro del espacio de trabajo, se optimizaron las dimensiones del mecanismo con base en las trayectorias generadas por el paciente. Esto se logró al solicitar a una muestra de 10 pacientes, entre 43 y 79 años, que realizaran ejercicios de rehabilitación con su miembro superior sobre una mesa y, de esta manera, las dimensiones del mecanismo se adaptarían a cada paciente.

Se analizaron 4 diferentes trayectorias

- Circular
- Horizontal
- Vertical
- Infinito (Ocho acostado ∞)

De estas trayectorias, se obtuvieron las coordenadas de los puntos que las conforman.

Posteriormente, se definió un círculo promedio (CP) que abarcara las trayectorias circular, vertical e infinito. En esta área circular no tendrían que presentarse singularidades. Después, se obtuvo la ecuación paramétrica del CP, la cual se sustituyó en el índice de condición local (LCI) y se integró para tener una función objetivo. Esta función objetivo esta en función de las longitudes de las cinco barras del mecanismo ─incógnitas de la función─.

Se aplicaron diferentes consideraciones para reducir el número de incógnitas a dos. Así, la función objetivo cuantificará esas trayectorias únicamente con dos incógnitas.

Se utilizó el algoritmo de optimización Simplex Nelder-Mead, de dos dimensiones, para encontrar los mejores valores para la función objetivo.

Finalmente, para comprobar las ecuaciones y valores obtenidos, se elaboró un prototipo funcional de madera.

Con el procedimiento descrito se lograron los siguientes resultados:

- 1. En el prototipo funcional, las coordenadas del efector final, las singularidades y los límites del espacio de trabajo coincidieron con los resultados obtenidos teóricamente. En promedio, la mayor diferencia obtenida fue de 1.5 [cm].
- 2. El paciente que utilizó el prototipo funcional pudo realizar sus trayectorias (vertical, horizontal, circular e infinito) sin ningún problema.
- 3. Se caracterizó de manera aceptable el mecanismo de cinco barras tipo pantógrafo simétrico.
- 4. Con las ecuaciones encontradas y el algoritmo de optimización seleccionado, se encontraron las dimensiones del mecanismo más adecuadas, para cada paciente.
- 5. Fue posible utilizar este mecanismo para realizar ejercicios de rehabilitación de miembro superior sobre una mesa
- 6. Optimizar las dimensiones del mecanismo con base en las trayectorias del paciente, resulta en un espacio de trabajo útil suficientemente grande como para que el paciente pueda realizar sus ejercicios sin encontrar alguna singularidad y, por ende, de una manera segura.

# <span id="page-8-0"></span>Índice

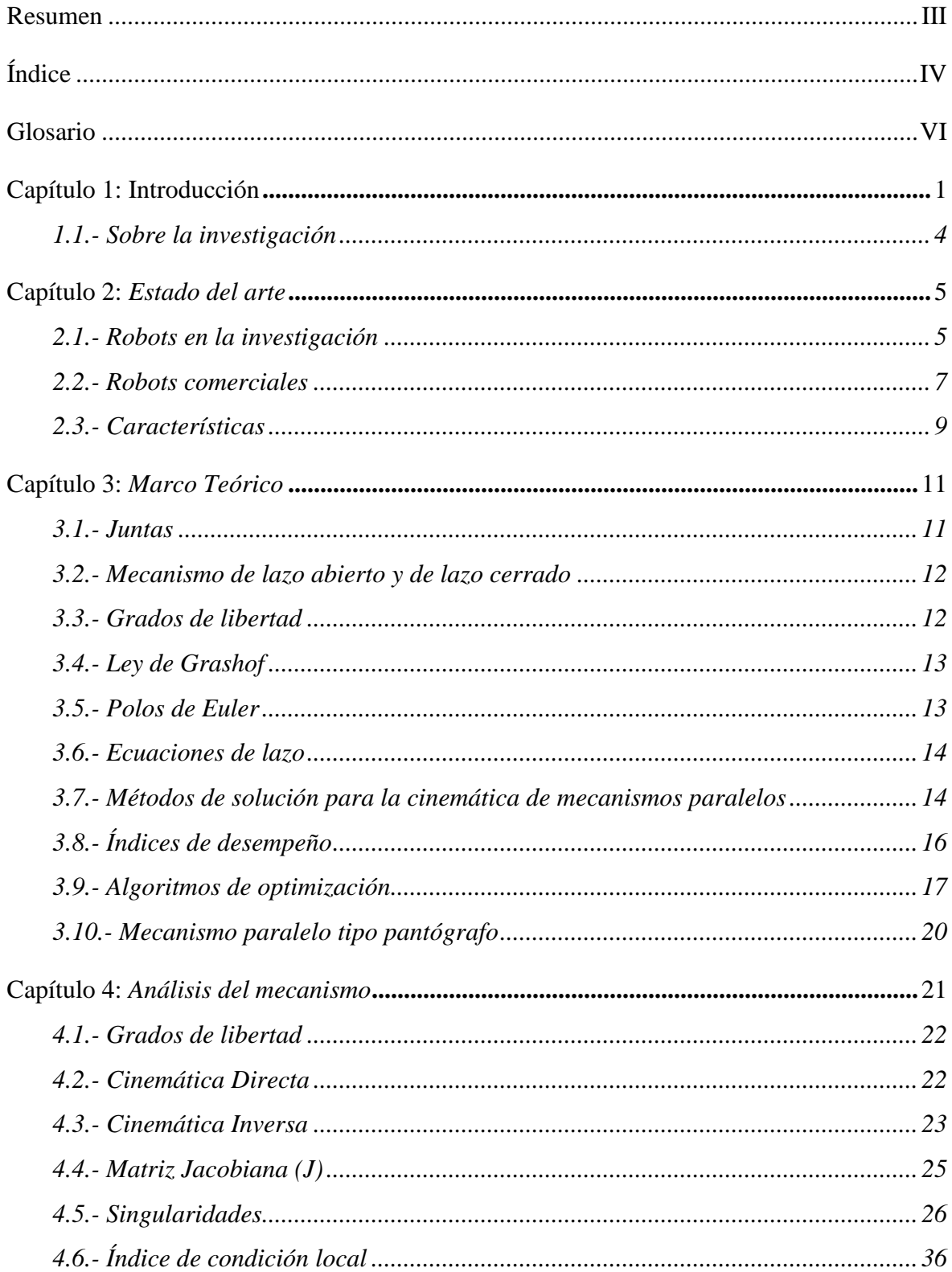

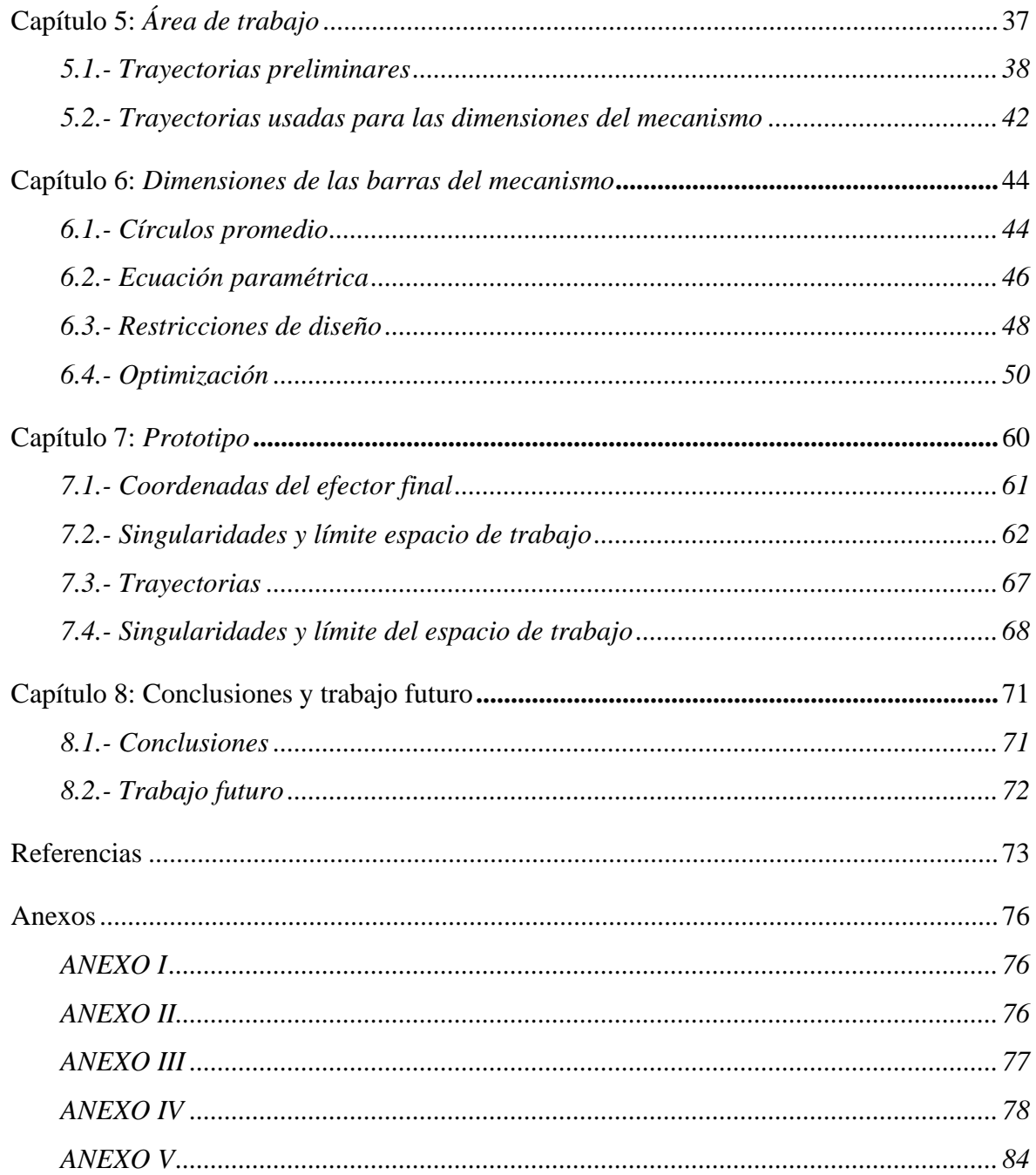

# <span id="page-10-0"></span>Glosario

**Mecanismo:** Dispositivo que tiene diferentes elementos dispuestos de tal forma que permiten transformar un movimiento de entrada, en una trayectoria con un patrón definido. También, se puede definir como una cadena cinemática con al menos una de sus barras fijas al marco de referencia.

**Mecanismo paralelo:** Conjunto de una o más cadenas cinemáticas, de lazo cerrado, con *n* grados de libertad(*n>1*). Al menos dos de las cadenas cinemáticas están unidas a una base fija y/o a una plataforma móvil o efector final (realiza la tarea). Estas cadenas cinemáticas están unidas entre si mediante juntas o pares cinemáticos. El movimiento del mecanismo ocurre por cierto número de actuadores activos *k* (*k>n*). No todos sus pares cinemáticos están actuados.

**Eslabón o barra:** Elemento rígido, de geometría conocida, con al menos dos nodos o puntos de unión que realiza un movimiento dentro de un sistema. Los eslabones se pueden clasificar por el número de eslabones con los que interactúa:

**Eslabón binario:** Interactúa con otros dos eslabones **Eslabón ternario:** Interactúa con otros tres eslabones

**Juntas, pares cinemáticos, o articulaciones:** Conexión entre dos o más eslabones. Permiten un movimiento relativo entre los eslabones conectados. Está unión puede ser por contacto directo, puntual, según una recta o según una superficie. Entre la unión de estos elementos pueden presentarse solidos auxiliares de enlace.

**Juntas o pares cinemáticos inferiores:** Cuando los dos elementos unidos que entran en contacto, lo hacen a través de una superficie. Es decir, un contacto superficial.

**Juntas o pares cinemáticos superiores:** Cuando los dos elementos unidos que entran en contacto, lo hacen a través de un punto o una línea.

**Efector final**: Sección del mecanismo que permite realizar la tarea para la que fue diseñado el mecanismo. Comúnmente, se encuentra en el extremo del mecanismo y es la sección que interactúa con el usuario. Es la interfaz que conecta al usuario con el mecanismo.

**Solidos auxiliares de enlace:** Elementos que complementan la unión de dos o más elementos. Por ejemplo, en un rodamiento las bolas sería un sólido auxiliar de enlace.

**Arreglo de un mecanismo:** Disposición específica de las barras o elementos del mecanismo.

**Cadena cinemática:** Arreglo de barras(eslabones) conectadas entre sí mediante juntas o pares cinemáticos para facilitar un movimiento controlado, en respuesta a una excitación de entrada.

**Grados de libertad:** Número de coordenadas independientes que determinan la posición y orientación de un cuerpo u objeto en el espacio. También, se define como el número de variables o parámetros mínimos independientes necesarios para definir una configuración específica de un cuerpo.

**Área de trabajo**: Conjunto de coordenadas que el efector final alcanza.

**Área de trabajo teórica:** Conjunto de coordenadas que alcanza el efector final considerando configuraciones con y sin singularidades.

**Área de trabajo usable o útil:** Conjunto de coordenadas que alcanza el efector final libre de singularidades.

**Singularidades**: Configuración en la que el mecanismo pierde o gana grados de libertad. También llamados puntos muertos por que, en estas configuraciones no se tiene un control del mecanismo.

**Cinemática:** Estudio del movimiento sin considerar las fuerzas que generaron el movimiento.

**Cinemática directa:** Describir las coordenadas del efector final en función de los ángulos, de las juntas actuadas, ángulos de entrada.

**Cinemática inversa:** Describir los ángulos de entrada de las juntas actuadas en función de las coordenadas del efector final.

**Configuraciones de trabajo:** Soluciones derivadas del análisis de la cinemática inversa.

**Miembro superior:** Extremidad unida al cuerpo humano en la parte superior del tronco, que se compone de hombro, cintura escapular, codo, antebrazo, muñeca y mano. Esta extremidad normalmente se modela con seis o siete grados de libertad.

**Codo:** Articulación que une al brazo con el antebrazo. Permite movimientos de flexión y extensión en el antebrazo. También, permite que el antebrazo gire sobre su propio eje.

**Hombro:** Articulación proximal del miembro superior que facilita la movilidad del miembro superior. Esta movilidad puede desarrollarse en tres ejes:

- Eje transversal: Movimientos de flexión y extensión.
- Eje anteroposterior: Movimientos de abducción y aducción.
- Eje vertical: Dirige los movimientos de rotación.

**Arco de movimiento:** Máximo movimiento de una articulación desde una extensión total hasta una flexión total

# <span id="page-12-0"></span>Capítulo 1: Introducción

Los miembros superiores son extremidades unidas al tórax y están compuestas por: el hombro, la cintura escapular, el codo, el antebrazo, la muñeca y la mano. En su conjunto, cada una de estas partes generan movimientos combinados de rotación y traslación. En la *[Figura 1](#page-12-1)* se hace notar que, para lograr un movimiento de traslación vertical sobre un plano, en la mano, el codo y el hombro debe darse un movimiento de rotación.

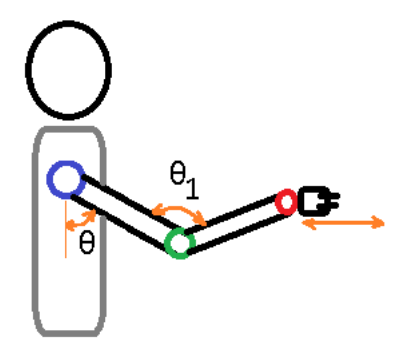

**Figura 1** Movimiento vertical respecto al paciente

<span id="page-12-1"></span>Estas extremidades son susceptibles a una reducción en sus arcos de movimiento, debido a lesiones musculoesqueléticas o neuromotoras, a un evento cerebro-vascular (esclerosis), a enfermedades adquiridas (reumatismo) o enfermedades crónico-degenerativas.

Esas lesiones musculoesqueléticas u ortopédicas de los miembros superiores pueden generarse ya sea por un accidente laboral o deportivo, o por realizar mal una actividad diaria. Cabe señalar que se pueden presentar en niños, adolescentes, adultos y personas mayores. En la *[Figura 2](#page-12-2)* se muestran los rangos de edades en la ocurrencia de accidentes laborales, reportados por el Instituto Mexicano del Seguro Social (IMSS).

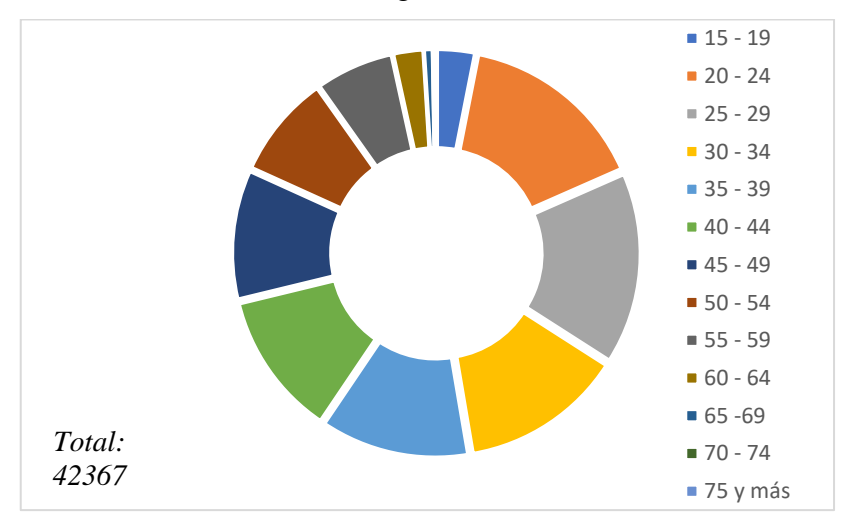

**Figura 2** Edades en accidentes laborales del miembro superior 2017 [[1](#page-84-1)]

<span id="page-12-2"></span>La *[Figura 3](#page-13-0)* muestra el número lesiones en miembros superiores debido a accidentes laborales en hombres y mujeres, a nivel nacional. La información presentada no contempla muñeca ni mano.

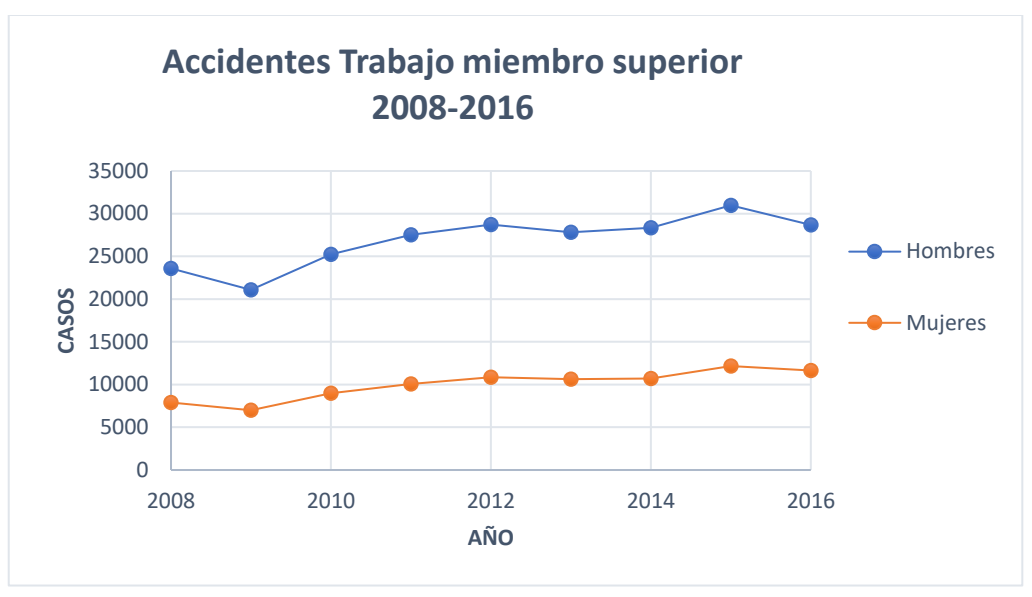

**Figura 3** Gráfica accidentes en el trabajo en miembros superiores 2018-2016 [[2](#page-84-2)-[4](#page-84-3)]

<span id="page-13-0"></span>En el área deportiva, [*[5](#page-84-4)*] reporta que, de los deportistas lesionados que revisaron, el 17% (547 deportistas) presentaba alguna lesión en las extremidades superiores, 11.1% correspondían a muñeca y mano, 3.2% al hombro, 3.2 al codo, 0.5% al antebrazo y 0.5% al brazo. Estos porcentajes pueden variar en función del deporte practicado; por ejemplo, la misma fuente reporta que el 58% de las lesiones en yudo suceden en el hombro y el codo, mientras que en el resto de los deportes las lesiones de miembros superiores oscilan entre el 7 y 26%

En [*[6](#page-84-5)*] se reporta el caso de 15 deportes analizados: las lesiones en miembros superiores (21.4%) y miembros inferiores (53.7%) representan las dos principales partes del cuerpo en las que se presenta alguna lesión (2017).

Las lesiones neuronales o neurovasculares también generan una limitación en el movimiento de miembros superiores. Otro reporte [*[7](#page-84-6)*] refiere que los pacientes con accidentes cerebrovasculares presentan limitaciones funcionales en el movimiento de las extremidades superiores y modificaciones en sus patrones motores.

La mayor parte de las lesiones en miembros superiores requieren de una rehabilitación física, en la que se realicen ejercicios de fortalecimiento impartidos por un especialista. Estos ejercicios sirven para recuperar la movilidad y fuerza que la extremidad tenía antes de la lesión. Para lograr esto, se requiere realizar movimientos repetitivos con un cierto nivel de esfuerzo tal que no lesione al paciente, pero logre un progreso en su movilidad, dentro del rango de dolor tolerable que es variable de acuerdo al paciente.

Realizar ejercicios de rehabilitación de manera continua acelera el tiempo de recuperación, lo cual se limita por la cantidad de especialistas disponibles o por contratiempos del paciente para asistir a las terapias. Durante los últimos años, los terapeutas se han auxiliado de robots para realizar estos ejercicios, debido a que con estos dispositivos se tiene un mejor diagnóstico y control del progreso del paciente.

Otro aspecto a considerar es que, según el tipo de lesión y las características del paciente, se determina el área que utilizará para realizar sus ejercicios de rehabilitación. Esto significa que, por ejemplo, un niño y un adulto mayor con la misma lesión de hombro utilizarían cada uno un área distinta para realizar los mismos ejercicios de rehabilitación sobre una mesa de determinadas dimensiones. Por lo anterior, los robots aplicados a rehabilitación se diseñan de manera muy general con el fin de que puedan ser útiles para un diverso grupo de personas.

Adicionalmente, tienen que ser compactos y funcionales para tener una mayor aceptación por parte de los terapeutas.

Los robots o mecanismos destinados a la realización de ejercicios de rehabilitación y/o fortalecimiento de un paciente requieren buenas capacidades de operación como: adaptabilidad, capacidad de carga, rapidez y precisión, flexibilidad de operación, rentabilidad y confiabilidad, entre otros. Para cumplir con estas necesidades, se han utilizado dos tipos de mecanismos: seriales y paralelos.

Los mecanismos paralelos presentan mejores características mecánicas en comparación con los mecanismos seriales [*[8](#page-84-7)*]: alta rigidez, poca inercia, altas frecuencias naturales, mejor precisión, construcción mecánica modular simple y buena relación potencia/masa [*[9](#page-84-8)*]. No solo han sido usados en tareas de rehabilitación y fortalecimiento [*[10](#page-84-9)[-14](#page-85-0)*], sino también en sistemas hápticos [*[8,](#page-84-7) [15](#page-85-1)[-17](#page-85-2)*]*.*

Además, estos pueden ser espaciales o planares, y tener diferentes grados de libertad (GDL). Los mecanismos paralelos espaciales usualmente tienen 6 GDL, y los mecanismos planares tienen por lo general 3 GDL.

Un mecanismo paralelo planar que ha captado el interés de varios investigadores, ha sido el mecanismo planar RRRRR simétrico [*[10-](#page-84-9)[12,](#page-84-10) [14](#page-85-0)[-16](#page-85-3) y [18](#page-85-4)[-20](#page-85-5)*], a pesar de que es uno de los mecanismos paralelos con menos grados de libertad. Una de las aplicaciones que ha tenido este mecanismo ha sido como auxiliar en terapias de rehabilitación de miembros superiores [*[11-](#page-84-11)[14](#page-85-0)*].

#### <span id="page-15-0"></span>**1.1.- Sobre la investigación**

#### **Pregunta de investigación**

¿Un mecanismo planar tipo pantógrafo, de dimensiones variables y particulares para cada paciente, puede aplicarse de manera óptima y segura en ejercicios de rehabilitación para miembros superiores sobre una mesa?

#### **Objetivo General**

Generar un mecanismo paralelo *R*RRR*R* planar tipo pantógrafo de dimensiones variables y personalizables para cada paciente; que sea capaz de lograr un área de trabajo segura y suficientemente grande para que el paciente realice sus ejercicios de rehabilitación de miembro superior sobre una mesa.

#### **Objetivos Particulares**

- •Analizar el mecanismo mediante la cinemática directa e inversa;
- Identificar las singularidades del mecanismo;
- •Obtener las coordenadas de las trayectorias: vertical, horizontal circular e infinito, de pacientes limitados en la movilidad de alguno de sus miembros superiores;
- •Describir el área de trabajo por cada paciente;
- •Utilizar un algoritmo de optimización para encontrar las dimensiones más adecuadas para cada paciente;
- •Realizar un prototipo funcional;
- Probar el prototipo para comprobar las ecuaciones y valores obtenidos.

#### **Justificación**

El grupo de Bioinstrumentación del Instituto de Ciencias Aplicadas y Tecnología (ICAT) requiere para la Unidad de Investigación y Desarrollo Tecnológico (UIDT), en el Hospital General de México "Dr. Eduardo Liceaga" (HGM), una interfaz que permita que un paciente con alguna lesión de sus miembros superiores realice ejercicios de rehabilitación sobre una mesa de manera que funcione como complemento de un sistema háptico.

El Dr. Miguel A. Padilla me planteó utilizar un mecanismo planar tipo pantógrafo. El cual, ya está ampliamente reportado en referencias bibliográficas, mostrando buenos resultados para aplicaciones de rehabilitación. Con esta línea de investigación, se definió que el presente trabajo tendría como fin diseñar un mecanismo que se adapte a las trayectorias de cada paciente, respetando su área de trabajo, y que además pudiera posteriormente implementarse como complemento de un sistema háptico. En el presente trabajo únicamente se abordó el diseño del mecanismo.

Cabe señalar que adquirir un mecanismo que cumpla con esos requerimientos tiene un costo elevado (50 mil dólares por unidad), por lo que se llevaría gran parte del presupuesto del proyecto. Otra desventaja es que se tendrían que hacer modificaciones al mecanismo adquirido para adecuarlo a las necesidades del proyecto. El diseñar un mecanismo propio da la posibilidad de tener un producto final con las características que se requieren y que cumpla con los requerimientos del proyecto, a un menor costo que un modelo comercial. Es por esto, que se propone diseñar un mecanismo que tenga un espacio de trabajo suficiente para realizar tareas de rehabilitación de hombro, optimizando las dimensiones en función de la trayectoria generada por el paciente.

### <span id="page-16-0"></span>Capítulo 2: *Estado del arte*

Múltiples autores, en el área de la investigación, se han interesado en el mecanismo planar tipo pantógrafo (MPP) para aplicaciones de rehabilitación de extremidades superiores. Por lo que, únicamente se mostraran los trabajos más recientes (2014-2018).

En el área comercial no se han desarrollado muchos robots, como en el área de la investigación, dedicados a tareas de rehabilitación. Por lo que, se mostraran algunos de los robots basados en el MPP.

#### <span id="page-16-1"></span>**2.1.- Robots en la investigación**

• Robot para investigar el control neuro-mecánico [*[12](#page-84-10)*]

Los autores presentan un mecanismo tipo pantógrafo *[\(Figura 4](#page-16-2)*) para investigar el control neuro-mecánico de los pacientes, al realizar movimientos redundantes en un plano. En el efector final se colocó un soporte para permitir la rotación. En este prototipo se utiliza una serie de cables para restringir el movimiento de la muñeca y de todo el miembro superior.

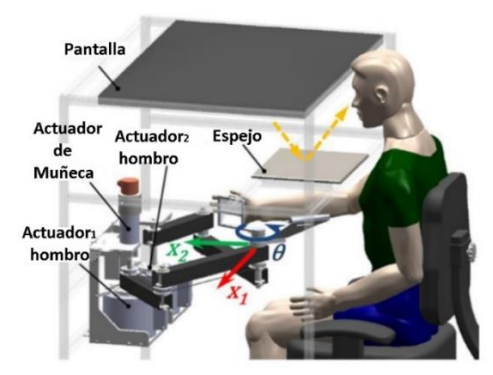

**Figura 4** Robot para investigar el control neuro-mecánico

<span id="page-16-2"></span>• Robot para hemiplejia [*[11](#page-84-11)*]

Los autores reportan un mecanismo de cinco barras simétrico PPRRR (*[Figura 5](#page-16-3)*) que ayuda a las personas con hemiplejia, mediante terapia física. Se calcularon las dimensiones óptimas del mecanismo mediante algoritmos genéticos, para obtener dimensiones compactas sin comprometer el área de trabajo, y que además cuente con alta rigidez. El mecanismo es simétrico y presenta la característica de tener dos juntas prismáticas y tres juntas revolutas (2P3R).

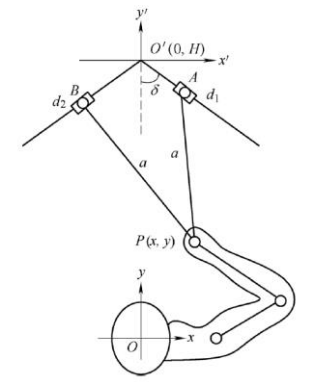

<span id="page-16-3"></span>**Figura 5** Robot para hemiplejia

#### • CASI-ARM® [*[14](#page-85-0)*]

Robot dedicado a la rehabilitación de extremidades superiores (*[Figura 6](#page-17-0)*), específicamente para lesiones en codo y hombro. Los ejercicios de rehabilitación, en este mecanismo, se realizan en un plano horizontal. Esta basado en un mecanismo tipo pantógrafo, con cables que transmiten el torque de los motores. De acuerdo con los resultados, demuestra cumplir con los requerimientos para realizar ejercicios de rehabilitación de extremidades superiores.

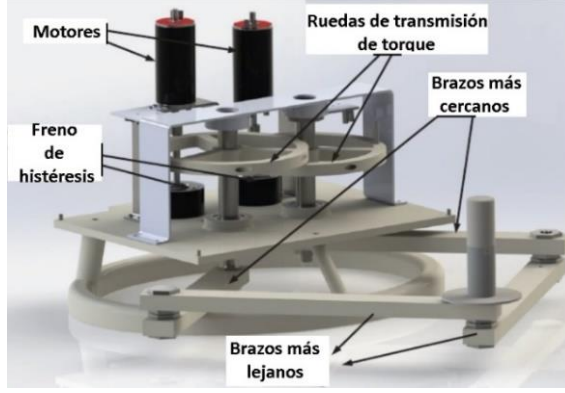

**Figura 6** CASI-ARM®

<span id="page-17-0"></span>• Pantógrafo tipo péndulo [*[20\]](#page-85-5)*

Los autores presentan un mecanismo tipo pantógrafo colocado de manera vertical (*[Figura](#page-17-1)*7), que funciona como un péndulo. Este mecanismo tiene dos modos de trabajo: uno en el que se sigue la trayectoria del usuario, y otro donde el usuario es guiado por una trayectoria predefinida. El mecanismo fue usado para estudiar los movimientos de los brazos.

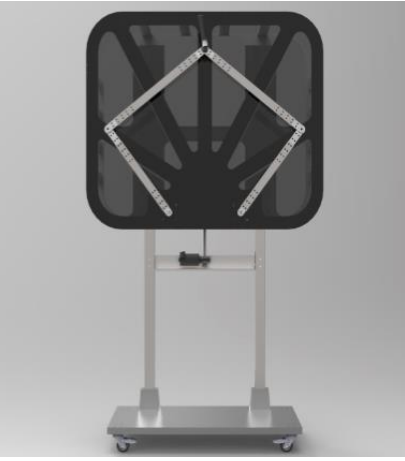

**Figura 7** Pantógrafo tipo péndulo

<span id="page-17-1"></span>• Mecanismo base y mecanismo amplificador [*[10](#page-84-9)*]

Los autores reportan el uso de un mecanismo base de dos grados de libertad para asistir en ejercicios de entrenamiento para miembros superiores, y como mecanismo secundario otro de tipo pantógrafo. Este se utiliza para amplificar el área de trabajo del mecanismo base. La configuración del mecanismo tipo pantógrafo se propone en dos configuraciones (*[Figura 8](#page-18-1)*). Las dos propuestas se compararon con base en el torque necesario de los motores comerciales seleccionados, para generar el desplazamiento, las velocidades y las aceleraciones requeridas. El autor seleccionó la propuesta que se muestra en la *[Figura 8b](#page-18-1)*). La comparación se realizó en un software, ADAMS®.

Los autores propusieron un mecanismo amplificador para obtener un mecanismo compacto, aunque con un área de trabajo relativamente grande respecto a su tamaño.

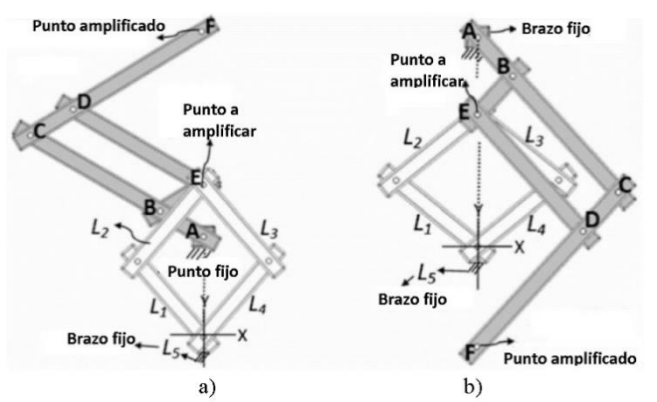

**Figura 8** Mecanismo base y mecanismo amplificador

#### <span id="page-18-1"></span>•NURSE® [*[21](#page-85-6)*]

Los autores realizaron diferentes pruebas para caracterizar el robot NURSE® (*[Figura 9](#page-18-2)*), dedicado a guiar el movimiento de un miembro superior en una trayectoria específica (horizontal e infinito). Con estas pruebas, encontraron los parámetros siguientes: precisión en la trayectoria, con y sin carga, aceleraciones lineales, torque y potencia consumida.

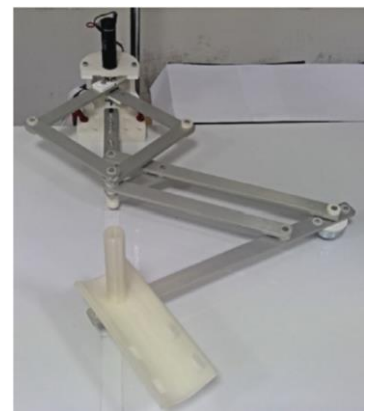

**Figura 9** NURSE®

#### <span id="page-18-2"></span><span id="page-18-0"></span>**2.2.- Robots comerciales**

• MIT-MANUS® [*[13](#page-84-12)*]

MIT-MANUS® (*[Figura 10](#page-18-3)*) es el robot con mayor antigüedad en el área comercial, para aplicaciones de terapia en miembros superiores. En 1994 se usó por primera vez en el hospital de rehabilitación Burke, en N.Y. Aunque comenzó como un robot para realizar trayectorias específicas, posteriormente se utilizó como complemento de un sistema háptico mediante el cual los pacientes podían tener una interacción con juegos de entrenamiento que se mostraban en una pantalla.

<span id="page-18-3"></span>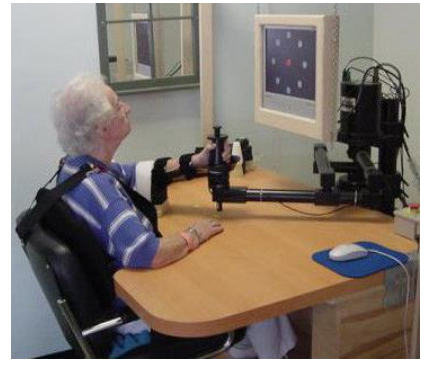

**Figura 10** MIT-MANUS

#### • DEXTAR ® [*[22](#page-85-7)*]

Robot comercial (*[Figura 11](#page-19-0)*) para aplicaciones educacionales, diseñado por Mecademic®. Por su tipo de aplicación posee sistemas de control amigables y un manejo simple.

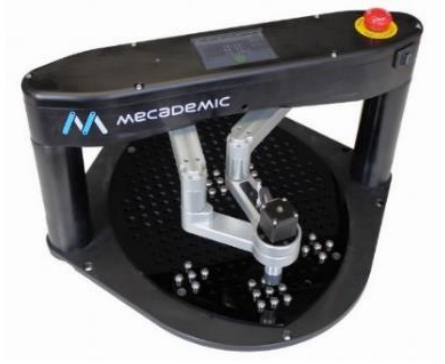

**Figura 11** Robot DEXTAR®

#### <span id="page-19-0"></span>• Robot ASS AG® [*[23](#page-85-8)*]

Mecanismo demostrativo diseñado por la Universidad Interestatal de Ciencias Aplicadas Buchs, en Suiza, junto con la compañía ASS AG (*[Figura 12](#page-19-1)*). El mecanismo balancea un elemento vertical con cierta masa, y realiza este control a una velocidad de 120 m/s.

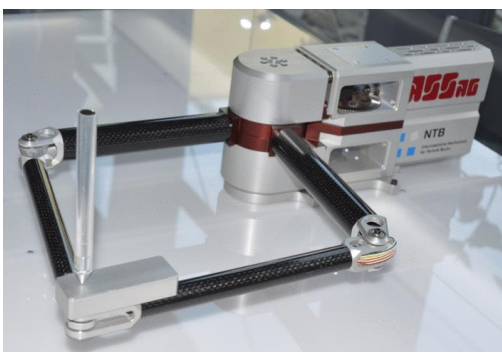

**Figura 12** Robot ASS AG®

<span id="page-19-1"></span>• Quanser® de dos grados de libertad [*[24\]](#page-85-9)*

<span id="page-19-2"></span>Diseñado por una empresa canadiense enfocada a crear dispositivos físicos para propósitos educacionales. Esté robot (*[Figura 13](#page-19-2)*) fue diseñado para un sistema háptico.

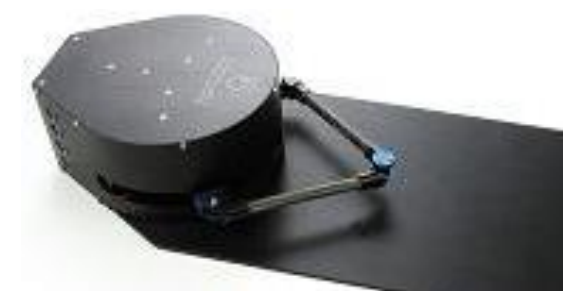

**Figura 13** Quanser de dos grados de libertad

• Quanser® de 3 grados de libertad [*[24](#page-85-9)*]

Robot con fines hápticos, basado en un mecanismo tipo pantógrafo doble (*[Figura 14](#page-20-1)*). Cada mecanismo es controlado por un motor de corriente directa (DC) y los efectores finales de cada mecanismo son unidos. Tiene dos movimientos de traslación y uno de rotación.

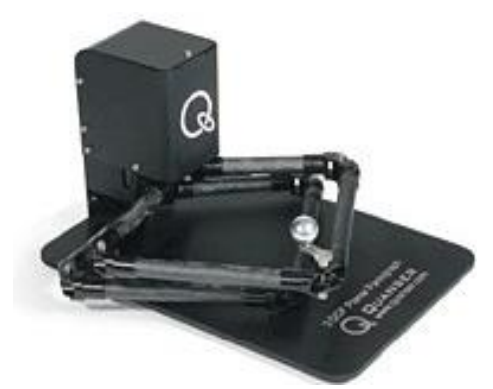

**Figura 14** Quanser® de 3 grados de libertad

<span id="page-20-1"></span>• Quanser® de 5 grados de libertad [*[24](#page-85-9)*]

Este robot, *[Figura 15](#page-20-2)*, fue desarrollado originalmente en el laboratorio del profesor Tim Salcudean en la Universidad de Columbia Británica, en Canadá. Está diseñado para aplicaciones hápticas y tiene tres movimientos de traslación y dos de rotación. Cada mecanismo cuenta con un motor de corriente directa, y los efectores finales están unidos mediante una junta universal.

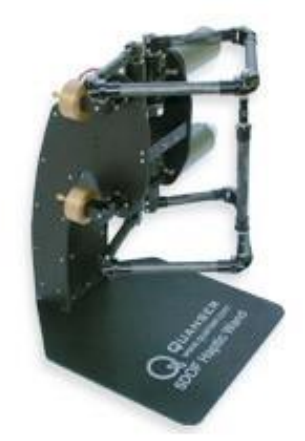

**Figura 15** Quanser® de 5 grados de libertad

#### <span id="page-20-2"></span><span id="page-20-0"></span>**2.3.- Características**

Cada uno de los robots del área de la investigación tienen características que los hacen diferentes, a pesar de estar diseñados para una misma tarea: la rehabilitación de miembros superiores. En la *[Tabla](#page-21-0) 1,* se muestran algunas características que se identificaron en cada uno de los robots considerados.

La finalidad de la *[Tabla 1](#page-21-0)* es identificar las características que debiera tener la versión final del mecanismo en estudio, y aquellas que se le podrían adicionar.

La columna *Desarrollo* se refiere al proceso de implementación del robot, indicando si primero se realizó una modelación del robot y luego se implementó (Análisis/Implementación) o, por el contrario, si en primer término se implementó y posteriormente se realizó su análisis (Implementación/Análisis).

<span id="page-21-0"></span>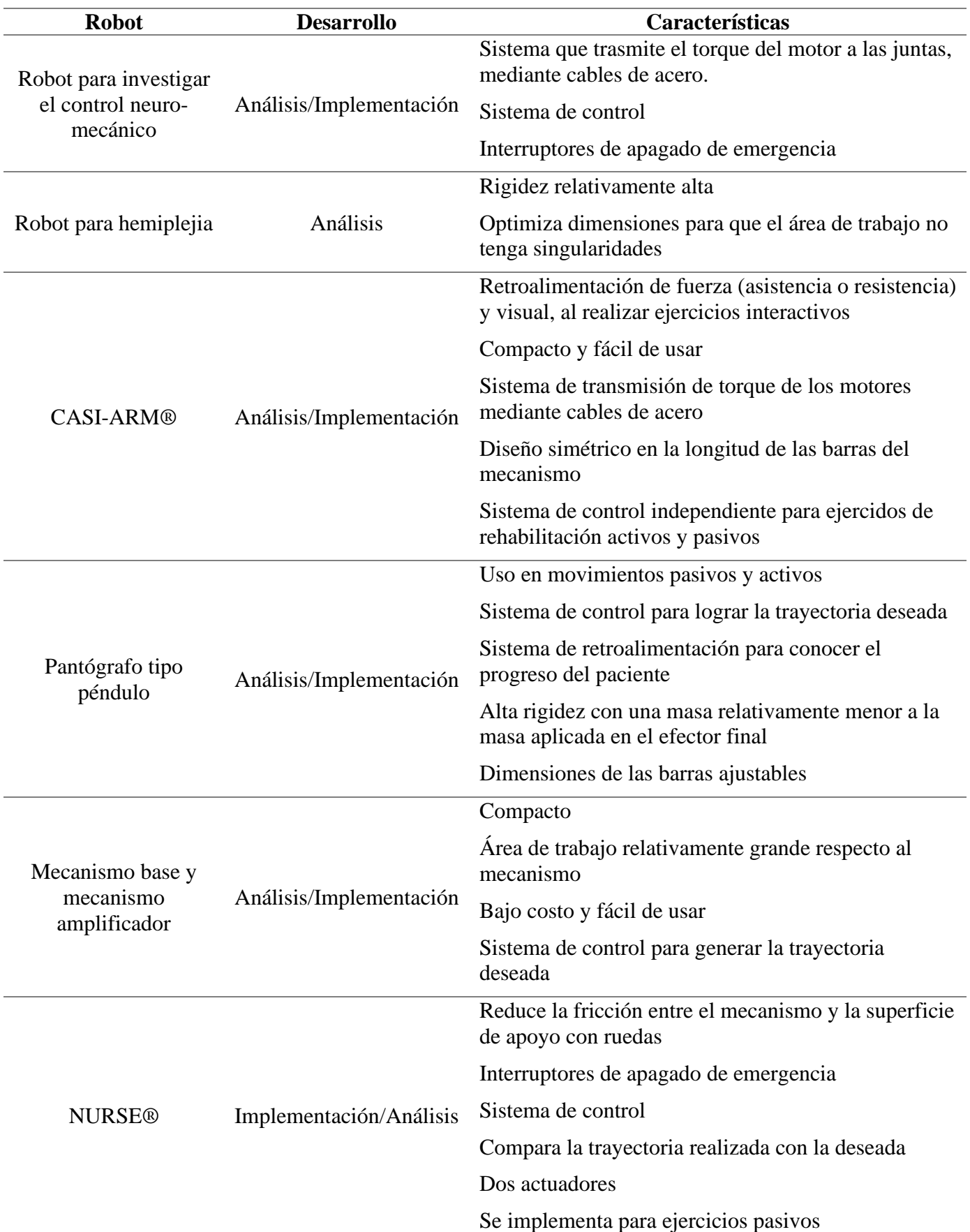

**Tabla 1** Características de los robots en la investigación

## <span id="page-22-0"></span>Capítulo 3: *Marco Teórico*

#### <span id="page-22-1"></span>**3.1.- Juntas**

Elemento que une dos o más barras, permitiendo un movimiento relativo entre estas. El movimiento relativo que permite puede ser de seis grados de libertad (GDL) máximos en el espacio: tres GDL lineales o traslacionales y tres GDL rotacionales. Por ejemplo, la junta tipo revoluta permite un movimiento relativo de rotación. Mientras que, la junta tipo prismática permite un movimiento relativo de traslación (*[Tabla 2\)](#page-22-2).* Ambas juntas proporcionan un GDL.

<span id="page-22-2"></span>**Tabla 2** Juntas de 1 GDL [\[25,](#page-85-10) [26\]](#page-85-11)

| Junta            | Descripción                                                                                                    | <b>GDL</b>   | <b>CAD</b> |
|------------------|----------------------------------------------------------------------------------------------------|--------------|------------|
| R:<br>Revoluta   | Permite<br>dos<br>elementos<br>que<br>tengan una rotación relativa entre<br>ellos. Solamente permite el giro<br>en un solo eje de rotación.<br>La dimensión vertical<br>y la<br>desplazamiento<br>distancia de<br>describen la relación espacial de<br>los dos elementos unidos. | $\mathbf{1}$ |            |
| H:<br>Helicoidal | Permite<br>transformar<br>el<br>rotacional<br>movimiento<br>a<br>un<br>movimiento lineal y viceversa.<br>Similar a la relación que existe<br>entre un tornillo y una tuerca.                                                                                                    | 1            |            |
| P:<br>Prismática | Permite a un elemento generar un<br>desplazamiento, respecto a otro<br>elemento, a lo largo de un eje.<br>Las variables que relacionan a los<br>elementos<br>dos<br>el<br>son:<br>desplazamiento y el ángulo de<br>deflexión.                                                    | $\mathbf{1}$ |            |

En la *[Tabla 3](#page-23-2)* se relacionan algunos ejemplos de juntas que proporcionan más de un GDL en el espacio, así como una breve descripción de estas.

<span id="page-23-2"></span>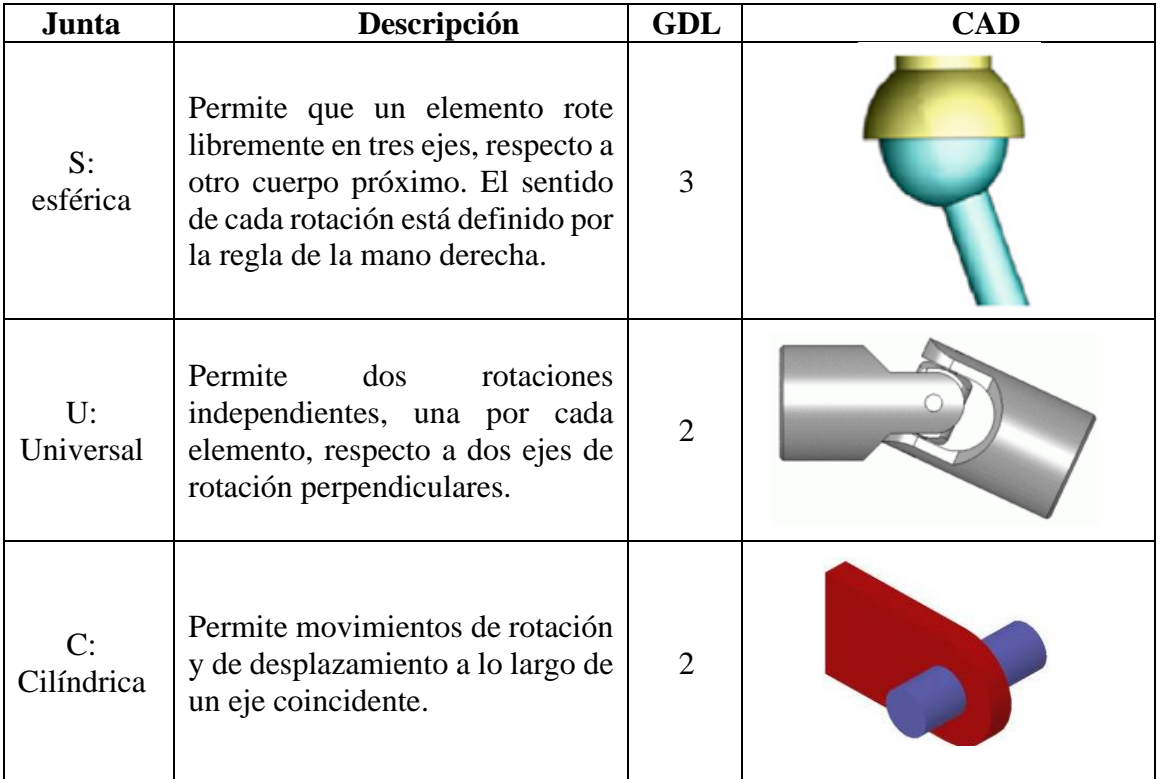

#### <span id="page-23-0"></span>**3.2.- Mecanismo de lazo abierto y de lazo cerrado**

Los mecanismos de lazo abierto (*[Figura 16b](#page-23-3)*) son los que tienen una cadena de *n* eslabones que no cierra con ningún otro eslabón, dejando un extremo de la cadena libre. En los mecanismos de lazo cerrado (*[Figura 16a](#page-23-3)*), sus eslabones generan una cadena cerrada. Puede ocurrir que el sistema mecánico tenga ambos lazos, y bajo estas condiciones se considera un lazo mixto.

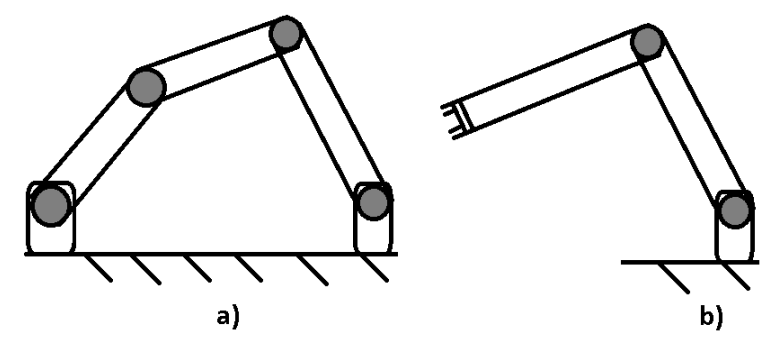

<span id="page-23-4"></span>**Figura 16** Mecanismo de a) lazo cerrado y de b) lazo abierto.

#### <span id="page-23-3"></span><span id="page-23-1"></span>**3.3.- Grados de libertad**

Para calcular los GDL de un sistema mecánico se suele usar la fórmula de Grübler-Kutzbach, la cual es aplicable a cadenas cinemáticas seriales abiertas o cerradas. Está ecuación es la siguiente:

$$
GL = d(n - g - 1) + \sum_{i=1}^{g} f_i
$$
 (1)

Donde:

 $d \rightarrow$  El orden del sistema tornillo<sup>1</sup>. Para movimientos planares y esféricos, d=3. Para movimientos espaciales, d=6. Es decir, los GDL del espacio en análisis.

 $n \rightarrow N$ úmero de eslabones

 $g \rightarrow$  Número de juntas

fi → Grados de libertad asociados a la i-ésima junta

#### <span id="page-24-0"></span>**3.4.- Ley de Grashof**

Establece las condiciones necesarias para que un mecanismo de cuatro barras tenga una movilidad completa de al menos una de sus barras [*[28](#page-85-13)*]:

*"Para un mecanismo de cuatro barras, la suma de la longitud más corta y la más larga, de los eslabones, no puede ser mayor a la suma de las dos longitudes restantes, para que exista una rotación relativa entre dos elementos del mecanismo."*

La expresión de la ley de Grashof es la siguiente:

$$
l+s\leq p+q
$$

Donde:

*l* → Eslabón más largo.

*s* → Eslabón más corto.

 $p \vee q \rightarrow$  Eslabones restantes.

#### <span id="page-24-1"></span>**3.5.- Polos de Euler**

La rotación de un cuerpo rígido se puede descomponer en rotaciones infinitesimales, las cuales generaran un vector desviación que describe la velocidad angular del cuerpo en rotación. La región en el espacio paralela a la velocidad angular con velocidad nula será el polo de Euler. De igual manera, al representar dos rotaciones infinitesimales por una única rotación infinitesimal; paralela a esta rotación, se encuentra el polo de Euler o eje instantáneo de rotación.

Por lo general, el polo de Euler puede estar definido dentro del cuerpo rígido o fuera de él. Al ser definidos con rotaciones infinitesimales, los polos de Euler no son fijos; solamente se encuentran fijos y dentro del cuerpo rígido cuando el cuerpo rígido gira alrededor de un punto fijo.

Para ubicar al polo de Euler, se calcula la velocidad angular de un punto y se traza un plano perpendicular a dicha velocidad, que pase por el punto seleccionado. Se repite esto con otro punto para generar otro plano. En la coincidencia de dichos planos se encuentra el polo de Euler. En función de las características de estos planos, pueden presentarse los siguientes casos:

- Ambos planos son paralelos: Las velocidades angulares son paralelas. Esto es porque los planos no son linealmente dependientes y no coinciden. No se tendría un polo de Euler.
- Ambos planos están alineados: Son el mismo plano y el polo de Euler puede estar en dichos planos. Se requiere de otro plano linealmente independiente para saber si está o no el polo de Euler en alguno de los planos alineados.

Son dos planos diferentes coincidentes en una línea (eje): El cuerpo rota instantáneamente alrededor de este eje (polo de Euler)

<sup>&</sup>lt;sup>1</sup> El sistema tornillo se refiere a la teoría de tornillos. Esta se basa en tres vectores espaciales que pueden describir la posición, orientación, velocidad lineal y velocidad angular de un cuerpo rígido. (Huang Z., 2012)

#### <span id="page-25-0"></span>**3.6.- Ecuaciones de lazo**

Las juntas se pueden representar como un punto en el espacio. Los eslabones o barras de la cadena cinemática, al ser los elementos que unen a las juntas, son representados por vectores de posición y debe indicarse para cada uno de ellos su respectivo ángulo absoluto o relativo. Los vectores pueden comenzar en el sistema de referencia, normalmente en una de las juntas actuadas, y terminar en el efector final. Por ejemplo, considerando la *[Figura 17](#page-25-2)* se obtiene la siguiente ecuación de lazo:

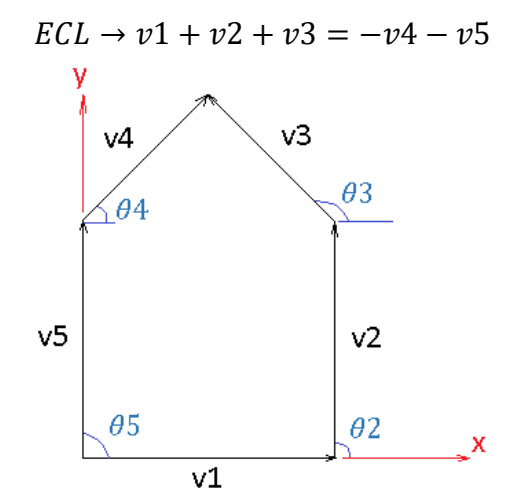

**Figura 17** Ejemplo de vectores para la ecuación de lazo

#### <span id="page-25-2"></span><span id="page-25-1"></span>**3.7.- Métodos de solución para la cinemática de mecanismos paralelos**

• Geométrico [*[19](#page-85-14)*]

En este método se pueden utilizar dos estrategias:

- 1. Utilizar las ecuaciones de lazo del mecanismo, donde las variables de las juntas pasivas se eliminan.
- 2. Describir las restricciones geométricas para cada uno de los lazos del mecanismo.

En ambas estrategias se emplean vectores para describir cada uno de los eslabones y se establecen ecuaciones que relacionan los vectores de los eslabones para describir al mecanismo.

• Denavit-Hartenberg [*[29](#page-86-0)*]

Este método se basa en transformaciones de sistemas de referencia locales, respecto a un sistema de referencia global. Estas transformaciones se realizan mediante matrices de rotación y traslación.

Considerando una cadena cinemática con n pares cinemáticos, con Li brazos y ji pares cinemáticos entre los brazos Li-1 y Li, con i=1, 2, 3, …, *n*. Se definirá un sistema de referencia global y sistemas de referencia locales, uno por cada junta cinemática y en el efector final. Teniendo esto en cuenta, se definen los parámetros mostrados en la *[Tabla 4.](#page-26-0)*

Los parámetros *αi* y θi (*Tabla 4*.) también son llamados parámetros de la junta, ya que definen la posición relativa de un brazo *Li+1* respecto a otro *Li*, unidos por la junta *i*. En la *[Figura 18](#page-26-1)* se muestran los parámetros descritos anteriormente.

<span id="page-26-0"></span>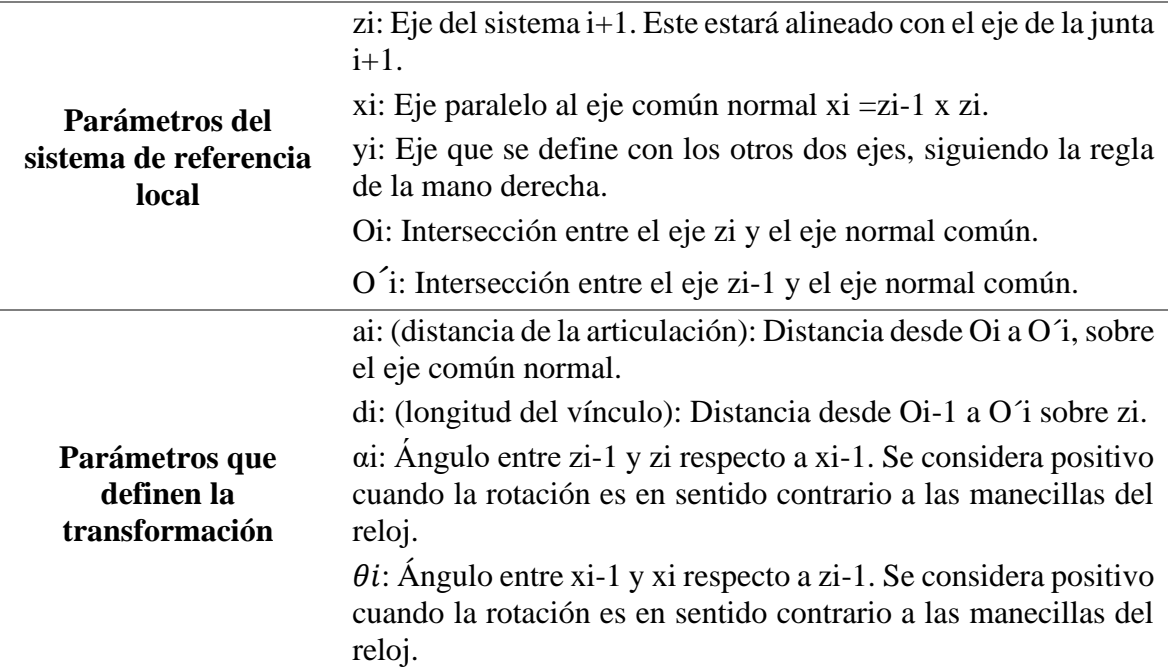

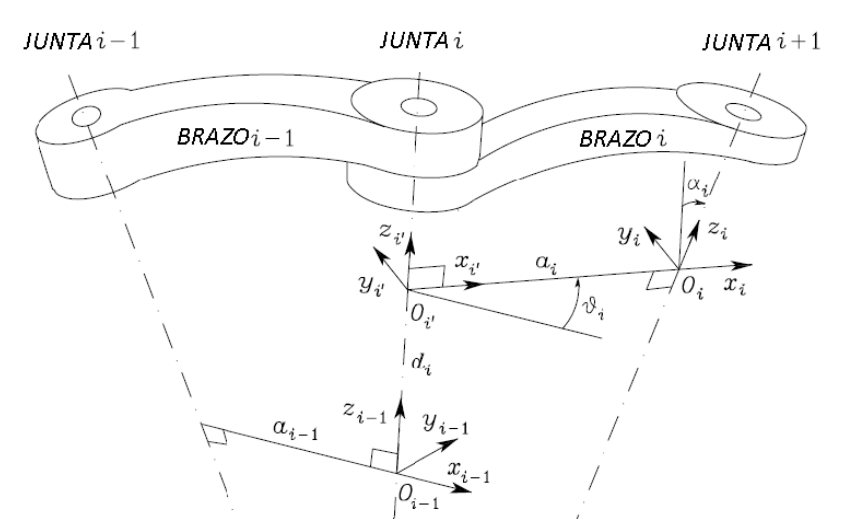

**Figura 18** Parámetros Denavit Hartenberg [[29](#page-86-0)]

<span id="page-26-1"></span>Por ejemplo, considerando un sistema de referencia local *Fi* y uno *Fi+1*, donde las transformaciones necesarias para pasar de  $Fi$  a  $Fi+1$  son las siguientes: Una rotación  $\alpha$ respecto a  $Ox$ , una traslación *a* sobre  $Ox$ , una rotación  $\theta$  sobre  $Oz$  y una traslación  $d$  en  $Oz$ , su matriz de transformación sería la siguiente:

$$
MT = Mtz(\theta, d) \cdot Mtx(\alpha, a) = \begin{bmatrix} Cos(\theta) & -Cos(\alpha) Sin(\theta) & Sin(\alpha) Sin(\theta) & a Cos(\theta) \\ Sin(\alpha) & Cos(\alpha) Cos(\theta) & -Sin(\alpha)Cos(\theta) & a Sin(\theta) \\ 0 & Sin(\alpha) & Cos(\alpha) & d \\ 0 & 0 & 0 & 1 \end{bmatrix}
$$

De la matriz anterior se identifican tres secciones:

$$
MT = \begin{bmatrix} R_{3X3} & T_{3x1} \\ F_{1X3} & W_{1X1} \end{bmatrix} = \begin{bmatrix} Matrix \ de \ rotación & Matrix \ traslación \\ Perspectiva & Escala \end{bmatrix}
$$

Adicionalmente, ∙ se refiere al producto punto entre dos matrices y *Mti* a la matriz de transformación respecto a un eje. Es decir:

$$
Mtx(\theta, x, y, z) = \begin{bmatrix} 1 & 0 & 0 & x \\ 0 & \cos(\theta) & -\sin(\theta) & y \\ 0 & \sin(\theta) & \cos(\theta) & z \\ 0 & 0 & 0 & 1 \end{bmatrix} \qquad Mtz(\theta, x, y, z) = \begin{bmatrix} \cos(\theta) & -\sin(\theta) & 0 & x \\ \sin(\theta) & \cos(\theta) & 0 & y \\ 0 & 0 & 1 & z \\ 0 & 0 & 0 & 1 \end{bmatrix}
$$

$$
Ry(\theta, x, y, z) = \begin{bmatrix} Cos(\theta) & 0 & Sin(\theta) & x \\ 0 & 1 & 0 & y \\ -Sin(\theta) & 0 & Cos(\theta) & z \\ 0 & 0 & 0 & 1 \end{bmatrix}
$$

#### <span id="page-27-0"></span>**3.8.- Índices de desempeño**

Los índices de desempeño son cantidades escalares que cuantifican la funcionalidad de una cadena cinemática respecto a su rigidez, espacio de trabajo teórico, precisión, transmisión de fuerza y movimiento [*[19](#page-85-14)*].

Estos índices pueden ser locales o globales. Los índices locales varían en función del punto analizado en el espacio de trabajo. Los índices globales evalúan todo el espacio de trabajo, por lo que son unidades escalares constantes. Básicamente, los índices globales son la integral de los índices locales sobre el área de trabajo, divididos por el volumen de trabajo. En la *[Tabla 5](#page-27-1)* se muestra un resumen de los índices usados en la literatura y su descripción:

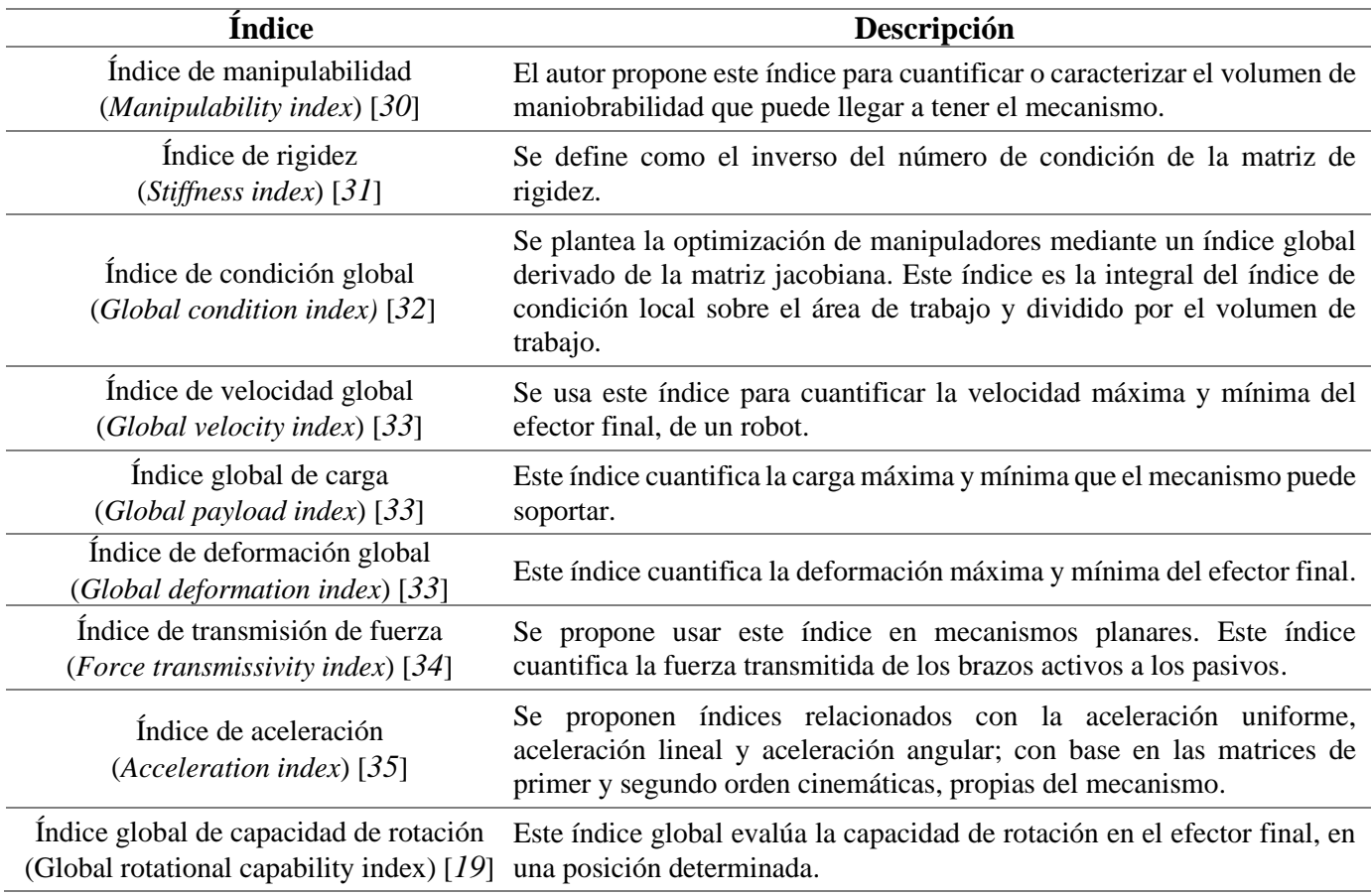

<span id="page-27-1"></span>**Tabla 5** Resumen de diferentes tipos de índices

Otros índices que se definen en la literatura revisada son: ángulo de servicio (*service angle*) y área de trabajo alcanzable con el efector final en cierta orientación (*dexterous workspace*) [*[35](#page-86-6)*].

#### <span id="page-28-0"></span>**3.9.- Algoritmos de optimización**

Son técnicas que usan características geométricas y/o sentencias repetibles para llegar a una solución óptima de una función objetivo, sujeta a funciones restricción. El objetivo es buscar un valor mínimo o máximo relativo o absoluto. Una forma de evaluar su eficiencia es cuantificar el tiempo que tarda en llegar a la convergencia (velocidad de convergencia) [*[18](#page-85-4)*].

En el presente trabajo se utilizará un algoritmo de optimización para encontrar las dimensiones más adecuadas del mecanismo, para que sea capaz de generar un espacio de trabajo lo suficientemente grande y seguro para cada paciente. La función a optimizar (maximizar su valor) será la integral del índice de condición local a lo largo de una trayectoria.

Los métodos clásicos de optimización buscan encontrar la solución óptima de funciones continuas y diferenciables. Estos métodos son analíticos y usan herramientas del cálculo diferencial para encontrar el punto óptimo que es solución de la función objetivo. Una desventaja es que los problemas reales tienen usualmente funciones no lineales, no continuas y/o no diferenciables, por lo que los métodos clásicos presentan limitaciones para encontrar una solución óptima [*[36](#page-86-7)*].

Los métodos de optimización que reporta [*[36](#page-86-7)*] los clasifica con base en la función objetivo:

- Función de una sola variable
- Función de variables múltiples sin restricciones
- Función de variables múltiples con restricciones de igualdad
- Función de variables múltiples con restricciones de desigualdad

Algunos de los algoritmos de optimización reportados por [*[18](#page-85-4) y [36](#page-86-7)*] son:

• Algoritmo Downhill Simplex (Nelder-Mead)

Es un método de optimización utilizado para minimizar o maximizar el valor de una función objetivo. Para *n* variables, se generan *n+1* puntos aleatorios en el espacio de trabajo. Posteriormente, se calculan los valores de esos  $n+1$  puntos en la función objetivo para eliminar el peor punto (para maximizar la función, el peor punto será el punto que generó el menor valor; para minimizar se elimina el punto que generó el mayor valor) y luego generar una proyección ortogonal escalada de ese peor punto, respecto al subespacio vectorial generado por los otros puntos restantes. Por ejemplo, para una función de dos variables independientes, se necesitan 3 puntos aleatorios iniciales, los cuales serán valuados en la función objetivo. De los tres valores obtenidos, se elimina el peor punto y se procede a realizar la proyección ortogonal, respecto al subespacio vectorial generado por los dos puntos restantes. Un criterio de convergencia puede ser cuando los valores de la función, valuada en los puntos obtenidos, tienden al mismo valor

Cuando se tienen diferentes regiones, dentro del área de diseño, que cumplen con el criterio de optimización. Esté método tiene la limitante de que, para diferentes corridas, se obtendría un mínimo o un máximo local.

• Sustitución directa

En un sistema de *n* variables con *m* funciones restricción, se resuelven las funciones restricción *m*, con el objetivo de sustituir el resultado en la función objetivo, generando un nuevo sistema en el que no se tienen funciones restricción. A la nueva función, se le aplican algoritmos menos robustos. Este método no se podría aplicar para funciones no lineales.

#### • Variación restringida

La idea principal es encontrar una expresión cerrada (puede ser evaluada por un número finito de operaciones) para la primera derivada, de primer orden, de la función objetivo *f(df)* en todos los puntos *X* en los que las restricciones se cumplan, *gj(X)=0; j=1, 2, m*. Los puntos óptimos se obtienen igualando *df* a cero.

#### • Multiplicadores de Lagrange

Para una función objetivo con dos variables y una función restricción, se busca que la superficie de la función objetivo sea tangente con la superficie de la función restricción. Para lograr esto, se reduce la función objetivo de *n* variables a una función de *n + k* variables sin funciones restricción.

#### • Heurístico

Este algoritmo utiliza las siguientes tareas: generación de números aleatorios, criterios de decisión y criterios de paro para encontrar la mejor solución de una función objetivo. Se basa en una estrategia de prueba y error, realizada en un tiempo relativamente corto.

#### • Metaheurísticos

Son algoritmos que están inspirados en la naturaleza. Es decir, su lógica se basa en algún proceso de la naturaleza y/o biológico. Basándose en el supuesto de que la naturaleza ha encontrado, a través de la evolución, soluciones casi óptimas.

#### • Genéticos

Se generan "entes" o "genes" representativos de la función objetivo, por medio de una codificación de una población aleatoria. Al proponer varios genes (población inicial), se busca cuales están más próximos al mejor punto, evaluando la población en la función objetivo (Se asigna un valor a cada posible solución generada). Se seleccionan los mejores candidatos, los cuales serán los individuos "padres", para generar un grupo de mejores genes (individuos "hijos"). Estos individuos "hijos" serán la siguiente población para repetir el proceso.

#### • Estocásticos

También conocidos como algoritmos probabilísticos; su principal característica es que los parámetros de diseño son modelados de forma aleatoria. Este método se basa en la incertidumbre del sistema modelado.

Considerar distribuciones discretas para los valores de los parámetros es común en este tipo de modelo; sin embargo, no se tiene una consideración estándar para este método, ya que no ha tenido un desarrollo similar al de otros algoritmos.

#### • Determinísticos

A diferencia de los modelos estocásticos, se considera un valor fijo en los parámetros del sistema modelado.

Si para *n* parámetros de entrada se obtienen *m* parámetros de salidas iguales, sin ninguna aleatoriedad en el proceso para obtener *m,* se le considera determinista.

#### • Cauchy

Se propone un punto inicial y se realiza la búsqueda en dirección del gradiente de la función objetivo, hasta tener un punto mínimo o máximo en esa dirección. El mejor punto se toma como el nuevo punto inicial, y se avanza en dirección a su gradiente asociado.

• Malla

Se genera una malla en la región de diseño, con recuadros de dimensiones iguales. Se evaluarán *n m* puntos, siendo *n* el número de iteraciones por cada variable y *m* el número de variables. Cada uno de los puntos (*n m* ) se evalúan en la función objetivo y en el punto con mejor resultado se genera una malla a su alrededor, con recuadros de menor dimensión. Dentro de la nueva malla se vuelve a buscar el mejor punto, se realiza otra malla y así sucesivamente.

En la *[Tabla 6](#page-30-0)* y en la *[Tabla 7](#page-30-1)* se incluyen algunos de los métodos de optimización más comunes.

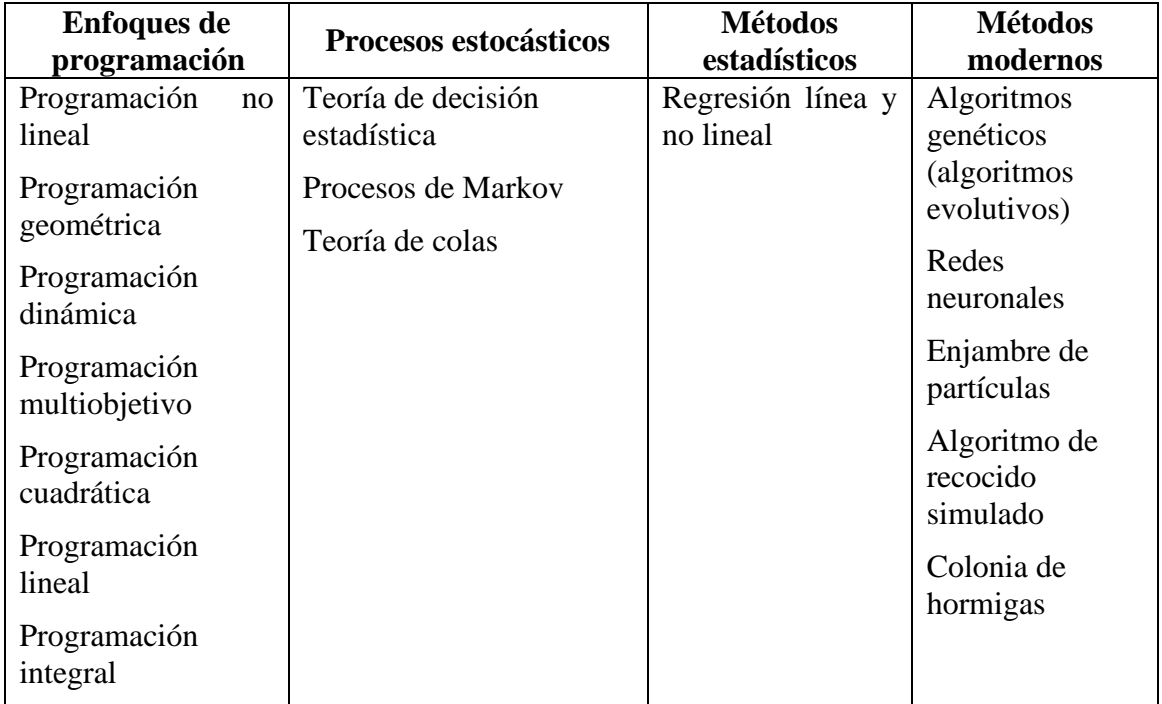

<span id="page-30-0"></span>**Tabla 6** Resumen de métodos de optimización 1 [[36](#page-86-7)]

<span id="page-30-1"></span>**Tabla 7** Resumen de métodos de optimización 2 [[36](#page-86-7)]

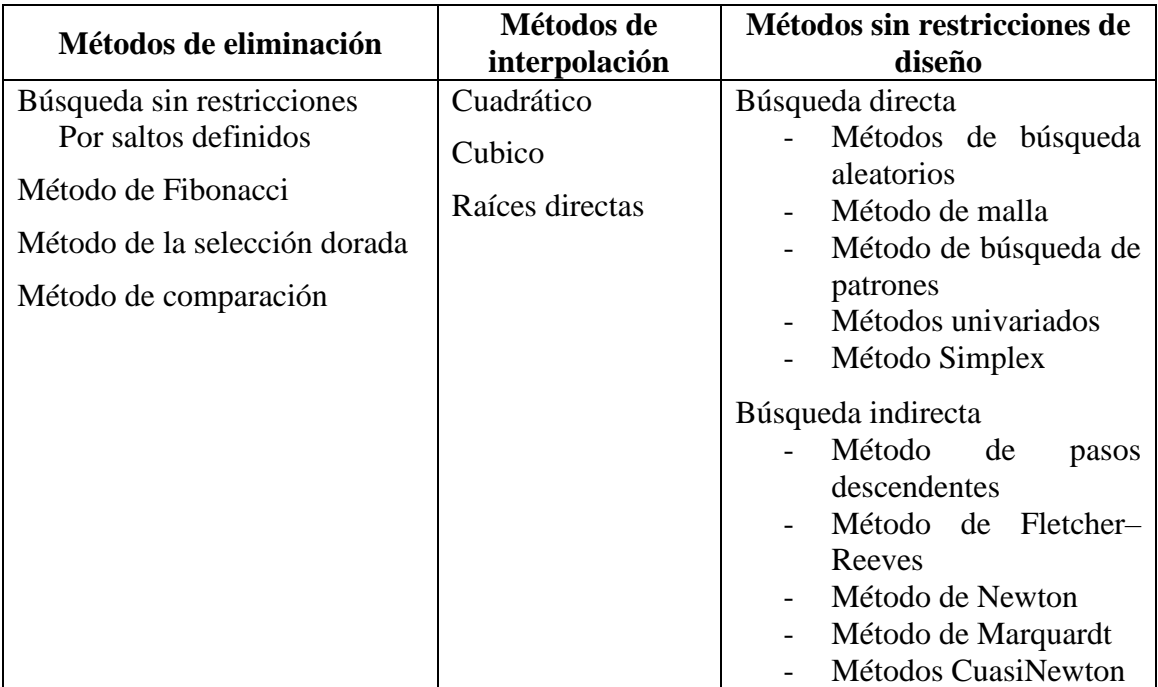

#### <span id="page-31-0"></span>**3.10.- Mecanismo paralelo tipo pantógrafo**

También conocido como mecanismo *R*RRR*R*, es un mecanismo planar con cinco barras o brazos (*l1, l2, l3, l4, l5*), conectados entre sí mediante cinco pares cinemáticos inferiores tipo revoluto (P1, P2, P3, P4, P4 y P5). Una de estas barras está fija (*l*5). Los pares cinemáticos inferiores activos (JA) son P1 y P5, mientras que los pares cinemáticos inferiores pasivos (JP) son P2, P3 y P4. Se destaca que P3 es el efector final (punto de trabajo), es decir, la interfaz con la que el usuario interactuará con el mecanismo. En la *[Figura 19](#page-31-1)* se observa la disposición de los JA, los JP y de las barras del mecanismo.

Este mecanismo presenta los tres tipos de singularidades posibles: seriales, paralelas y mixtas.

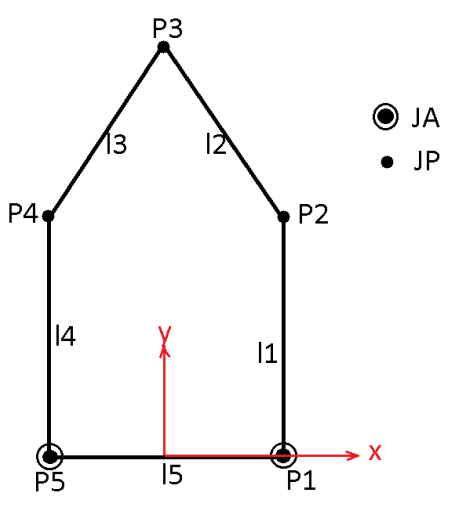

<span id="page-31-1"></span>**Figura 19** Mecanismo tipo pantógrafo

### <span id="page-32-0"></span>Capítulo 4: *Análisis del mecanismo*

Un análisis geométrico es más adecuado para mecanismos paralelos ya que se simplifican las ecuaciones resultantes [*[19](#page-85-14)*]. Para este tipo de análisis se puede recurrir a dos métodos:

- Ecuaciones de lazo, con las cuales se eliminan las variables de las juntas pasivas durante el desarrollo.
- Mediante restricciones geométricas entre los elementos del mecanismo para obtener las ecuaciones del mismo.

Para el presente trabajo se utilizarán los dos métodos descritos anteriormente: las restricciones geométricas se utilizarán para la posición y velocidad del punto de trabajo, y las ecuaciones de lazo se utilizarán como una herramienta auxiliar para encontrar las singularidades del mecanismo.

Con la finalidad de simplificar las ecuaciones del mecanismo, las dimensiones de las barras serán simétricas, es decir, *l1 = l4, l2 = l3*.

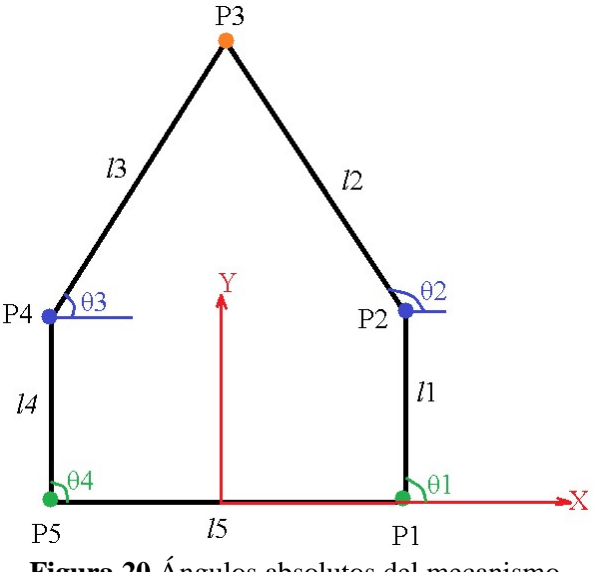

<span id="page-32-1"></span>**Figura 20** Ángulos absolutos del mecanismo

De la *Figura 18* se observa que las coordenadas de los puntos del mecanismo son:

$$
P1 = \begin{bmatrix} \frac{l5}{2} \\ 0 \end{bmatrix}
$$

$$
P2 = \begin{bmatrix} \frac{l5}{2} + l1 \cos(\theta 1) \\ l1 \sin(\theta 1) \end{bmatrix}
$$

$$
P4 = \begin{bmatrix} -\frac{l5}{2} + l4 \cos(\theta 4) \\ l4 \sin(\theta 4) \end{bmatrix}
$$

$$
P5 = \begin{bmatrix} -\frac{l5}{2} \\ 0 \end{bmatrix}
$$

Formando un vector del punto P2 al punto P3, (VP2P3), y otro del punto P4 al punto P3, (VP4P3), se expresa lo siguiente:

<span id="page-33-2"></span>
$$
l2 = \sqrt{VP2P3(X^2) + VP2P3(Y^2)}
$$
 (2)

$$
l3 = \sqrt{VP4P3(X^{2}) + VP4P3(Y^{2})}
$$
\n(3)

La *ec[.\(2\)](#page-33-2)* y la *ec[.\(3\)](#page-33-3)* determinan las restricciones geométricas del mecanismo. Serán el sistema a resolver.

#### <span id="page-33-0"></span>**4.1.- Grados de libertad**

Utilizando la *ec[.\(1\)](#page-23-4)* se obtiene que el mecanismo en análisis tiene dos grados de libertad.

<span id="page-33-6"></span><span id="page-33-3"></span>
$$
GL = d(n - g - 1) + \sum_{i=1}^{g} f_i = 3(5 - 5 - 1) + \sum_{i=1}^{5} f_i = 2
$$

donde:

 $f_i = 1$ 

Es decir, el mecanismo en estudio tiene dos movimientos en el plano. Estos dos movimientos son de traslación, respecto a un sistema de referencia de dos dimensiones y son los mínimos necesarios para realizar ejercicios de rehabilitación sobre una mesa.

#### <span id="page-33-1"></span>**4.2.- Cinemática Directa**

La cinemática directa se basa en describir las coordenadas del efector final en función de los ángulos de entrada, en las juntas actuadas.

Desarrollando la *ec[.\(2\)](#page-33-2)* y la *ec[.\(3\)](#page-33-3)* se llega a las siguientes expresiones:

$$
-l2^{2} + \frac{l5^{2}}{4} - l5X3 + X3^{2} + Y3^{2} + l1l5Cos[\theta 1] - 2l1X3Cos[\theta 1] + l1^{2}Cos[\theta 1]^{2} - 2l1Y3Sin[\theta 1] + l1^{2}Sin[\theta 1]^{2} = 0 \quad (4)
$$
  

$$
-l3^{2} + \frac{l5^{2}}{4} + l5X3 + X3^{2} + Y3^{2} - l4l5Cos[\theta 4] - 2l4X3Cos[\theta 4] + l4^{2}Cos[\theta 4]^{2} - 2l4Y3Sin[\theta 4] + l4^{2}Sin[\theta 4]^{2} = 0 \quad (5)
$$

De una de las ecuaciones anteriores se despejó la variable X3 para sustituirla en la otra ecuación y conocer Y3:

$$
X3 = g\left(\frac{-b + \sigma\sqrt{b^2 - 4ac}}{2a}\right) + f\tag{6}
$$

$$
Y3 = \frac{-b + \sigma\sqrt{b^2 - 4ac}}{2a} \tag{7}
$$

donde:

<span id="page-33-7"></span><span id="page-33-5"></span><span id="page-33-4"></span>
$$
f = \frac{l1^2 - l2^2 + l3^2 - l4^2 + l1l5Cos[\theta 1] + l4l5Cos[\theta 4]}{2(l5 + l1Cos[\theta 1] - l4Cos[\theta 4])}
$$

$$
g = \frac{(-2l1Sin[\theta 1] + 2l4Sin[\theta 4])}{2(l5 + l1Cos[\theta 1] - l4Cos[\theta 4])}
$$

$$
b = 2fg + gI5 - 2gI4Cos[\theta 4] - 2l4Sin[\theta 4]
$$

$$
a = (1 + g^2)
$$

$$
c = f^2 - l3^2 + l4^2 + fI5 + \frac{l5^2}{4} - l4(2f + l5)Cos[\theta 4]
$$

$$
\sigma = -1 \ \delta \ \sigma = 1
$$

De la *ec[.\(6\)](#page-33-4)* y la ec.*[\(7\)](#page-33-5)* se observa que existen dos posibles soluciones para la cinemática directa, cuando  $\sigma = -1$  y cuando  $\sigma = 1$ . Estas soluciones son las configuraciones de brazos arriba y brazos abajo. Por ejemplo, para un mecanismo con las siguientes dimensiones y con ángulos de entrada:

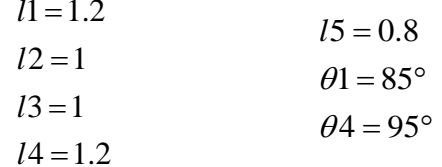

Se obtienen las siguientes gráficas con nuestras ecuaciones de cinemática directa:

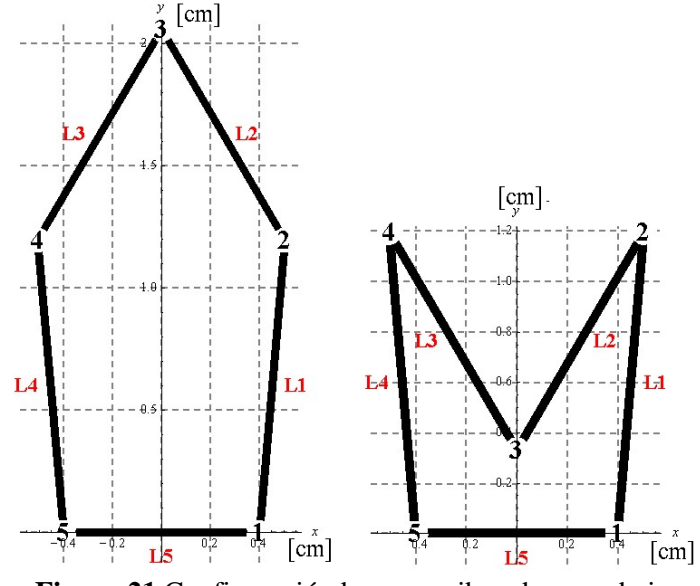

<span id="page-34-3"></span><span id="page-34-2"></span><span id="page-34-1"></span>**Figura 21** Configuración brazos arriba y brazos abajo

#### <span id="page-34-0"></span>**4.3.- Cinemática Inversa**

La cinemática inversa busca definir los ángulos que deberán tener los pares cinemáticos activos, en función de las coordenadas del efector final.

Se sustituyen las siguientes identidades trigonométricas en la ecuación *ec[.\(4\)](#page-33-6)*. [*[37](#page-86-8)*]

$$
Sin[\theta] = \frac{2Tan[\frac{\theta}{2}]}{1 + Tan[\frac{\theta}{2}]^2}
$$
\n(8)

$$
Cos[\theta] = \frac{1 - Tan[\frac{\theta}{2}]^2}{1 + Tan[\frac{\theta}{2}]^2}
$$
\n(9)

Realizando el álgebra correspondiente se llega al siguiente resultado:

$$
a1\alpha1^2 + b1\alpha1 + c1 = 0 \tag{10}
$$

Despejando a α1 de la *ec[.\(10\)](#page-34-1)*:

$$
\alpha_1 = \frac{-b_1 + \sigma_1 \sqrt{b_1^2 - 4a_1 c_1}}{2a_1} \tag{11}
$$

donde:

$$
\alpha 1 = \text{Tan} \left[ \frac{\theta 1}{2} \right]
$$
  
\n
$$
a1 = l1^2 - l2^2 - l1l5 + \frac{l5^2}{4} + 2l1X3 - l5X3 + X3^2 + Y3^2
$$
  
\n
$$
b1 = -4l1Y3
$$
  
\n
$$
c1 = l1^2 - l2^2 + l1l5 + \frac{l5^2}{4} - 2l1X3 - l5X3 + X3^2 + Y3^2
$$

Por lo que despejando θ1:

$$
\theta1 = 2\arctan\left[\frac{-b1 + \sigma 1\sqrt{b1^2 - (4a1c1)}}{2a1}\right]
$$
\n(12)

donde:

<span id="page-35-1"></span>
$$
\sigma1=-1\:\textrm{6}\:\sigma=1
$$

Se sustituyen las identidades trigonométricas, *ec. [\(8\)](#page-34-2)* y *ec. [\(9\),](#page-34-3)* en la ecuación *ec. [\(5\)](#page-33-7)*. Resultando la siguiente ecuación:

$$
a2\alpha 2^2 + b2\alpha 2 + c2 = 0 \tag{13}
$$

Despejando *a*2 de la *ec.* [\(13\)](#page-35-0):

$$
\alpha_2 = \frac{-b_2 + \sigma_2 \sqrt{b_2^2 - 4a_2 c_2}}{2a_2} \tag{14}
$$

Donde:

$$
\alpha 2 = Tan[\frac{\theta 4}{2}]
$$
  
\n
$$
\alpha 2 = -13^2 + 14^2 + 1415 + \frac{15^2}{4} + 214X3 + 15X3 + X3^2 + Y3^2
$$
  
\n
$$
b2 = -414Y3
$$
  
\n
$$
c2 = -13^2 + 14^2 - 1415 + \frac{15^2}{4} - 214X3 + 15X3 + X3^2 + Y3^2
$$

Por lo que despejando θ4:

$$
\theta 4 = 2 \arctan \left[\frac{-b2 + \sigma 2 \sqrt{b2^2 - (4a2c2)}}{2a2}\right]
$$
 (15)

Donde:

<span id="page-35-0"></span>
$$
\sigma 2 = -1 \land \sigma 2 = 1
$$

De la *ec[.\(12\)](#page-35-1)* y la *e[c\(15\)](#page-35-0)* se observa que puede haber cuatro posibles soluciones para la cinemática inversa. Estas soluciones son las diferentes configuraciones de trabajo del mecanismo:

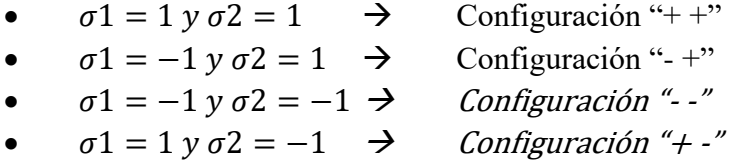
En las configuraciones " $+$ " y " $-$ ", uno de los brazos podría chocar con otro, complicando el área de trabajo. La configuración "+ -" presenta la complicación de que los brazos se cruzan; a pesar de que se logre la coordenada, físicamente sería imposible tener esta configuración sin que se crucen los brazos. Por ello se ocupa la configuración "- +", ya que se logra la coordenada deseada sin la interferencia entre los eslabones. En la *[Figura 22](#page-36-0)* se observan las diferentes configuraciones del mecanismo con dimensiones y coordenadas de prueba.

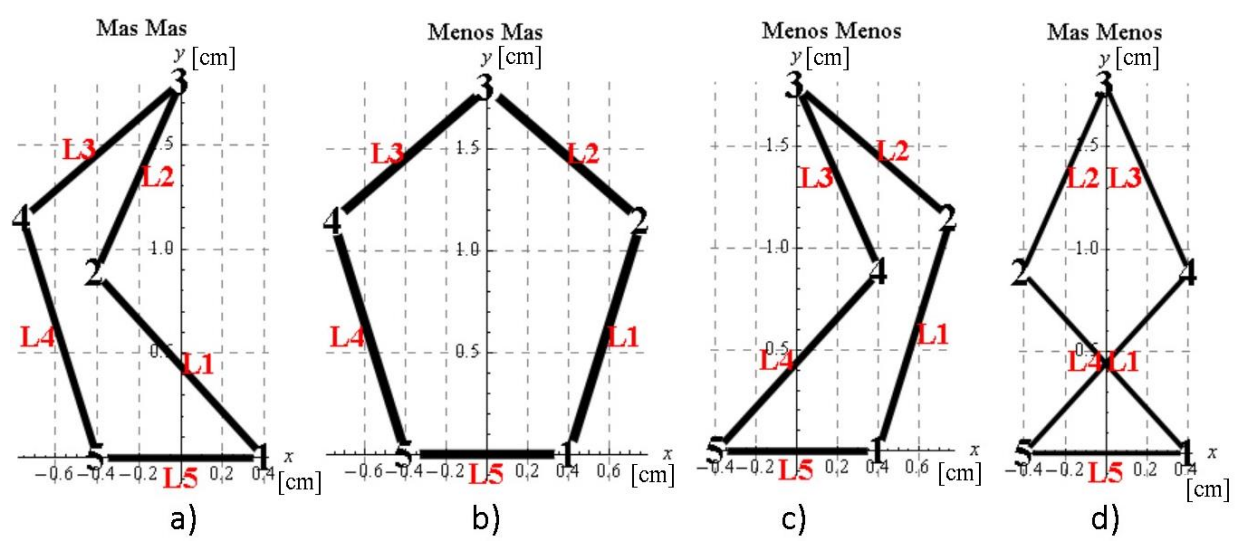

<span id="page-36-0"></span>**Figura 22** Las cuatro configuraciones de trabajo del análisis de la cinemática inversa. a) "+" "+" b) "- " ", ", "c)"-" "-" d) "+" "-".

#### **4.4.- Matriz Jacobiana (J)**

Esta matriz mapea las velocidades lineales del efector final con las velocidades angulares de los pares cinemáticos activos.

De la *ec[.\(4\)](#page-33-0)* y la *ec[.\(5\)](#page-33-1)* se consideran constantes las longitudes de las barras. Las coordenadas  $\{X3, Y3\}$  v los ángulos de entrada  $\{\theta_1, \theta_4\}$  se consideran en función del tiempo, por lo que se derivan ambas ecuaciones respecto al tiempo. Lo anterior resulta en:

 $(-15 + 2X3 - 211Cos[\theta1])X3 + Y3(2Y3 - 211Sin[\theta1]) + \theta1(-211Y3Cos[\theta1] - 1115Sin[\theta1] + 211X3Sin[\theta1]) = 0$  (16)

 $(15 + 2X3 - 214Cos[04])X3 + Y3(2Y3 - 214Sin[04]) + 04(-214Y3Cos[04] + 1415Sin[04] + 214X3Sin[04]) = 0$  (17)

Factorizando las ecuaciones anteriores:

 $(-211Y3Cos[01] - 1115Sin[01] + 211X3Sin[01])01 = (15 - 2X3 + 211Cos[01])X3 + (-2Y3 + 211Sin[01])Y3$ 

 $(-214Y3Cos[04] + 1415Sin[04] + 214X3Sin[04])04 = (-15 - 2X3 + 214Cos[04])X3 + (-2Y3 + 214Sin[04])Y3$ 

Se observa que el sistema se puede expresar de la siguiente manera:

<span id="page-36-1"></span>
$$
A \dot{\theta} = B \dot{p} \tag{18}
$$

donde:

$$
A = \begin{bmatrix} -2l1Y3Cos[\theta 1] - l1l5Sin[\theta 1] + 2l1X3Sin[\theta 1] & 0 \\ 0 & -2l4Y3Cos[\theta 4] + l4l5Sin[\theta 4] + 2l4X3Sin[\theta 4] \end{bmatrix}
$$

$$
\dot{\theta} = \begin{bmatrix} \dot{\theta}1 \\ \dot{\theta}4 \end{bmatrix} \qquad p = \begin{bmatrix} \dot{X}3 \\ \dot{Y}3 \end{bmatrix}
$$

$$
B = \begin{bmatrix} l5 - 2X3 + 2l1Cos[\theta 1] & -2Y3 + 2l1Sin[\theta 1] \\ -l5 - 2X3 + 2l4Cos[\theta 4] & -2Y3 + 2l4Sin[\theta 4] \end{bmatrix}
$$

<span id="page-37-0"></span>De la *ec[.\(18\)](#page-36-1)* se obtiene el jacobiano del sistema:

$$
J = A^{-1}B = \begin{bmatrix} 15 - 2X3 + 211Cos[\theta 1] & -2Y3 + 211Sin[\theta 1] \\ -211Y3Cos[\theta 1] - 1115Sin[\theta 1] + 211X3Sin[\theta 1] & -211Y3Cos[\theta 1] - 1115Sin[\theta 1] + 211X3Sin[\theta 1] \\ -15 - 2X3 + 214Cos[\theta 4] & -2Y3 + 214Sin[\theta 4] \\ -214Y3Cos[\theta 4] + 1415Sin[\theta 4] + 214X3Sin[\theta 4] & -214Y3Cos[\theta 4] + 1415Sin[\theta 4] + 214X3Sin[\theta 4] \end{bmatrix} (19)
$$

La matriz Jacobiana se puede utilizar para describir la trayectoria y el espacio de trabajo, ya que los elementos de esta matriz son los parámetros que definen a la cadena cinemática (longitudes de las barras). Cuando la matriz jacobiana se acerca a valores nulos, el efector final tiene coordenadas donde se presenta una singularidad. Estas singularidades se analizan graficando la matriz jacobiana o bien, separando la parte simétrica y la parte antisimétrica de esta matriz para simplificar su análisis.

#### <span id="page-37-1"></span>**4.5.- Singularidades**

• Singularidades seriales

Se presentan cuando las coordenadas del efector final (*punto de trabajo*) alcanzan los límites del espacio de trabajo y pierden uno o más grados de libertad; esto sucede cuando los brazos están completamente extendidos o completamente doblados. Se presentan principalmente en robots seriales.

• Singularidades paralelas

Se presentan cuando el punto de trabajo puede moverse a pesar de que las juntas activas están bloqueadas. En este tipo de configuraciones las juntas activas no soportan cargas o momentos aplicados en el efector final. O bien, cuando dos o más brazos del mecanismo coinciden, dentro del espacio de trabajo. Se presentan principalmente en robots paralelos. Por ejemplo, en la *[Figura23b](#page-38-0))* un brazo del mecanismo está en posición perpendicular respecto al otro brazo, impidiendo el movimiento del mecanismo. Mientras que en la *[Figura23a](#page-38-0))* el efector final podría tener movimiento, aun cuando las juntas activas (P1 y P5) estén, mecánicamente, bloqueadas.

• Singularidades mixtas

Se presentan cuando ocurren las dos anteriores. Estas pueden ser, entre otras: Singularidades por concurrencia, cuando dos o más juntas pasivas del mecanismo convergen, perdiendo así el control de los elementos posteriores (sus *[Polos de Euler](#page-24-0)* coinciden), o Singularidades por simetría, en las que dos o más elementos del mecanismo realizan la misma función.

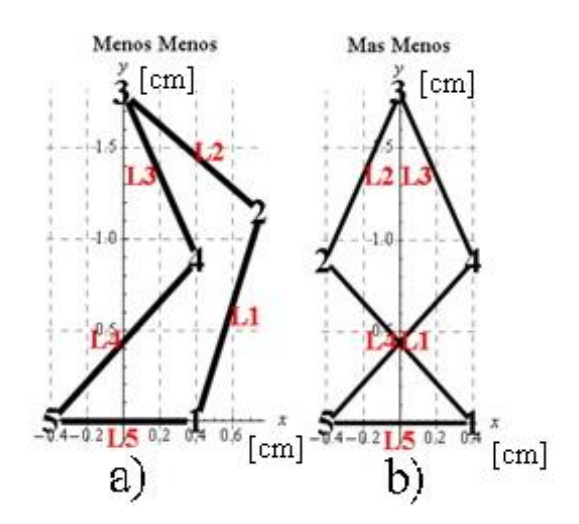

**Figura 23** Singularidades Paralelas

<span id="page-38-0"></span>En [*[19](#page-85-0)*] se propone utilizar el determinante de la matriz jacobiana para graficar una representación del espacio de trabajo. En la *[Figura 24](#page-38-1)* se muestra la representación del área de trabajo obtenida con el determinante de J.

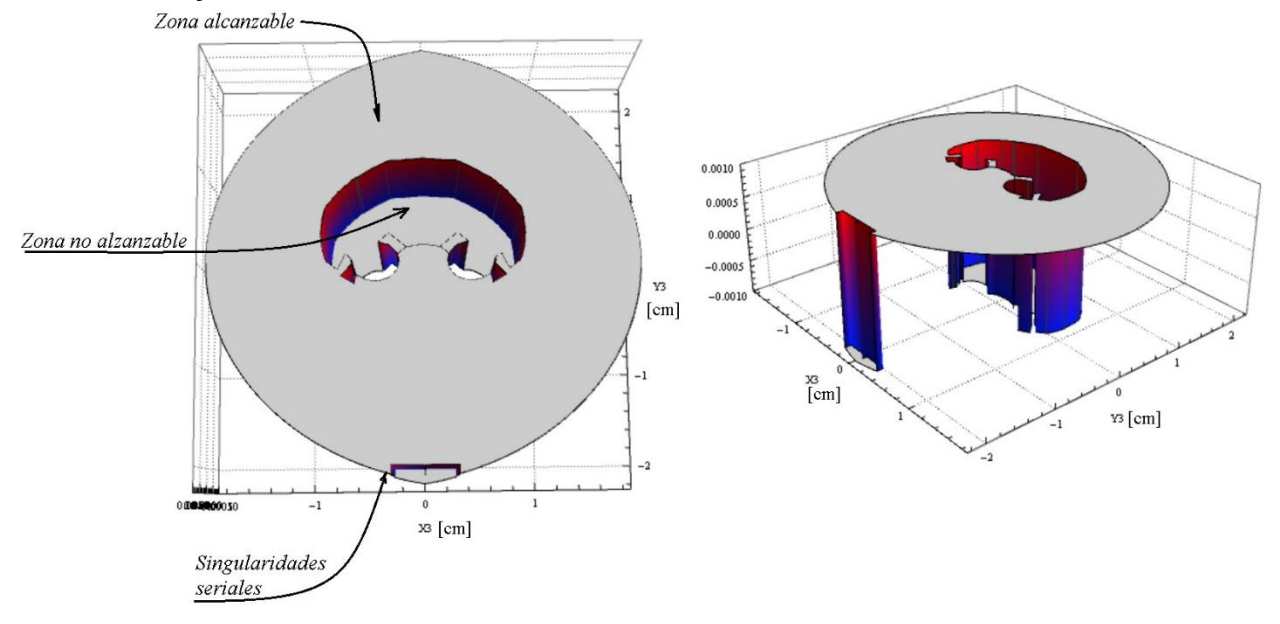

<span id="page-38-1"></span>**Figura 24** Gráfico 3D del determinante de la matriz Jacobiana con la configuración "-","+"; utilizando valores de prueba.

Las singularidades se obtienen graficando el determinante de J cuando es cero [*[19](#page-85-0)*]. Por lo que, de la *[Figura 24](#page-38-1)* se obtiene el contorno generado por un plano de corte Z=0 (*[Figura](#page-39-0)*25*a*). La *[Figura](#page-39-0)* 25*b)* muestra el resultado. Se observa que se obtiene una región relativamente general que no permite observar qué tipo de singularidades pueden presentarse en el mecanismo.

El contorno de la *[Figura 25b](#page-39-0))* únicamente considera la parte real del resultado del determinante de J cuando es cero. Al considerar, tanto la parte real como la parte imaginaría, se obtiene el contorno representado en la *[Figura 26.](#page-39-1)*

El *[ANEXO I](#page-87-0)* contiene los contornos generados con las otras tres configuraciones cuando el determinante de J es cero, con valores de prueba.

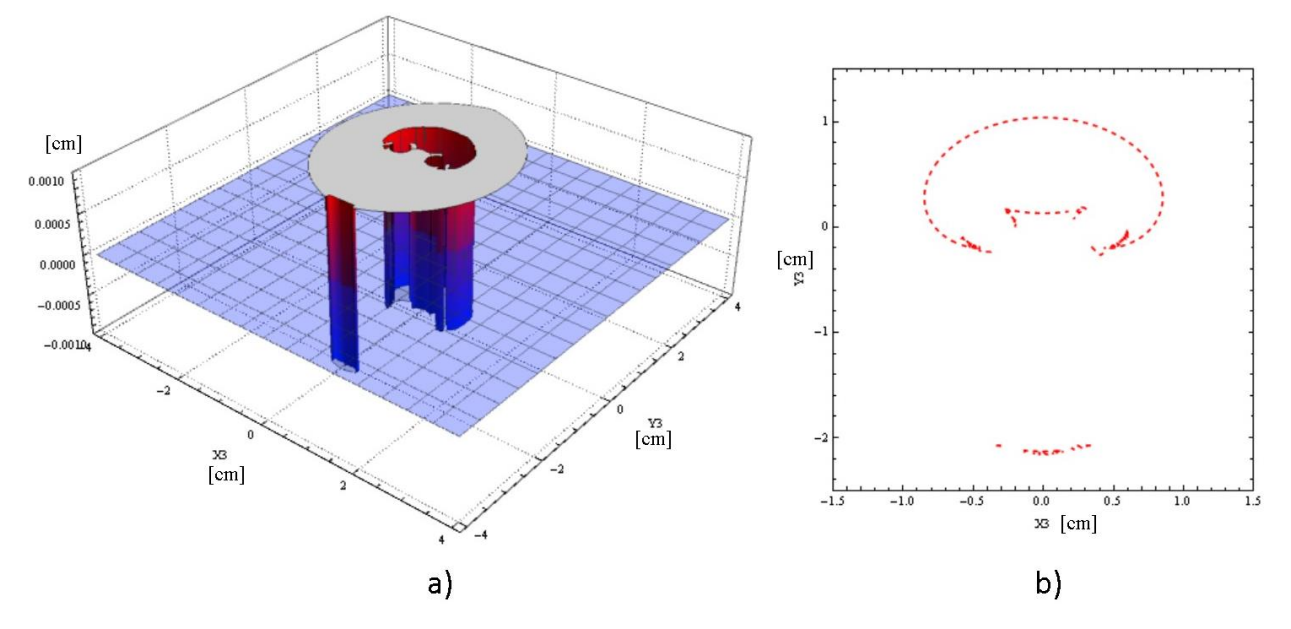

<span id="page-39-0"></span>**Figura 25** a) Gráfica del determinante de J y el plano de corte Z=0 y el b) contorno formado en el plano Z=0. Utilizando la configuración "-","+"

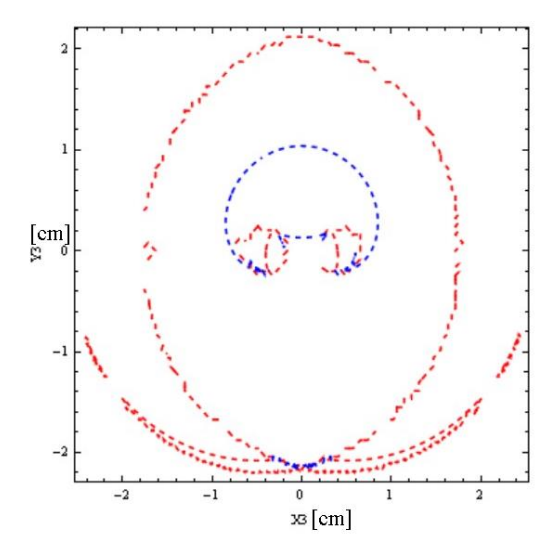

<span id="page-39-1"></span>**Figura 26** Contorno del det[J]=0 considerando la parte real e imaginaría. Utilizando la configuración "-","+"

El análisis de las singularidades se desarrollará por dos métodos. El objetivo de utilizar dos métodos de análisis es el de tener dos elementos de comparación, simplificar J sin perder la información que contiene sobre el espacio de trabajo, y definir de una mejor manera y más completa, el espacio de trabajo del mecanismo. Es decir, se complementarán ambos métodos para generar una representación aceptable del espacio de trabajo útil del mecanismo.

Ambos métodos dividen la matriz jacobiana, *ec[.\(19\)](#page-37-0)*, en dos matrices. Con esta simplificación, se logra identificar el tipo de singularidades que presenta el mecanismo. Uno de los métodos ha sido ampliamente reportado. El otro es una propuesta personal del trabajo de tesis.

El criterio para identificar las singularidades será graficar el determinante de las matrices, en las que se separó J cuando son cero. Cada matriz estará asociada a un tipo de singularidad: serial o paralela.

• Método propuesto

Consiste en: 1) Separar la matriz jacobiana en su parte simétrica y antisimétrica; 2) calcular el determinante de ambas matrices resultantes, cuando es cero, y 3) observar el gráfico resultante.

La parte simétrica de una matriz se obtiene mediante la *ec.[\(20\)](#page-40-0):*

<span id="page-40-0"></span>
$$
Jps = \frac{1}{2}(J + J^T) \tag{20}
$$

Se utiliza un plano de corte (*Z=0*) en la superficie que se forma al graficar el determinante de la *ec.[\(20\)](#page-40-0),* para obtener las trayectorias en las que el mecanismo tendría singularidades (*[Figura 27a](#page-40-1)*).

De la *[Figura 27b](#page-40-1))* se observa que las trayectorias, que se encuentran dentro del espacio de trabajo teórico, pueden representar las singularidades paralelas. Adicionalmente, el contorno generado define el límite exterior del espacio de trabajo teórico.

La región delimitada por el contorno rojo (trayectorias con singularidades) está libre de estas.

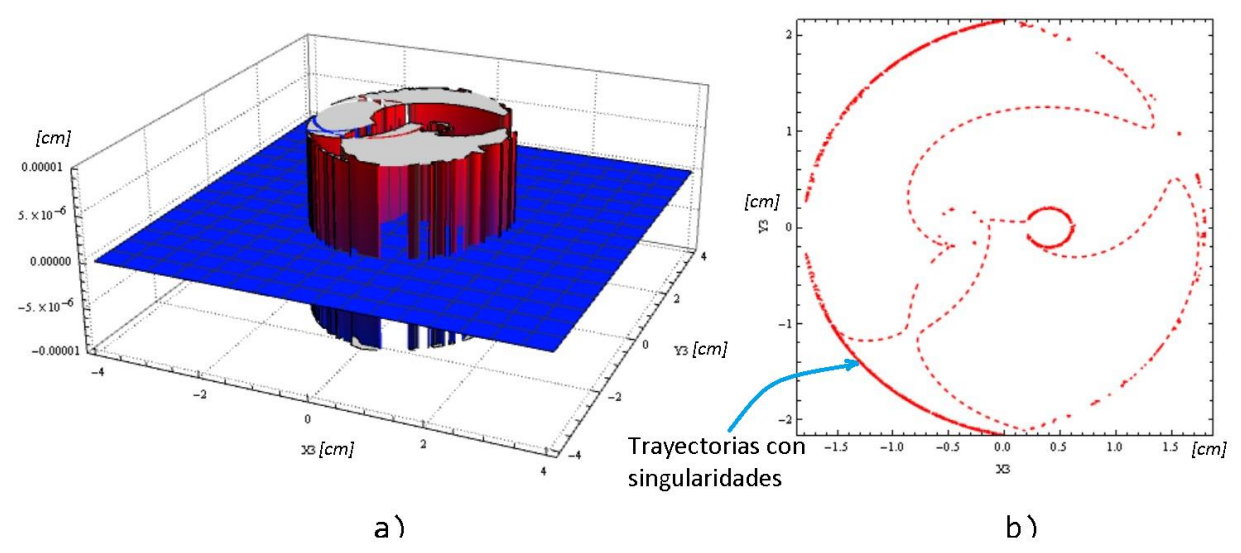

<span id="page-40-1"></span>**Figura 27** a) Superficie del determinante de la parte simétrica de J y b) el contorno formado por esa superficie en el plano  $Z=0$ . Utilizando la configuración "-","+"

La parte antisimétrica de una matriz se obtiene mediante la *ec[.\(21\):](#page-40-2)*

<span id="page-40-2"></span>
$$
Jpas = \frac{1}{2}(J - J^T) \tag{21}
$$

Con el objetivo de observar las trayectorias en las que el mecanismo tendría alguna singularidad, se utiliza un plano de corte (*Z=0*) que pase por la superficie formada al graficar el determinante de la *ec[.\(21\).](#page-40-2)* En la *[Figura 28](#page-41-0)* se muestra el resultado.

El contorno de la *[Figura 28b](#page-41-0))* claramente está definiendo los límites exteriores e interiores del espacio de trabajo teórico, por lo que se puede decir que representa las singularidades seriales del mecanismo. De igual manera, la región delimitada por el contorno rojo, trayectorias con singularidades, está libre de estas.

Al unir el resultado de la *[Figura 27](#page-40-1)*y el resultado de la *[Figura 28](#page-41-0)*, se observa que se logra describir, de una manera aceptable, el espacio de trabajo que tendría el mecanismo *[\(Figura29](#page-41-1)*). Es decir, se definen los límites exteriores e interiores (singularidades seriales) y se definen las trayectorias que generarían alguna singularidad dentro del espacio de trabajo (singularidades paralelas).

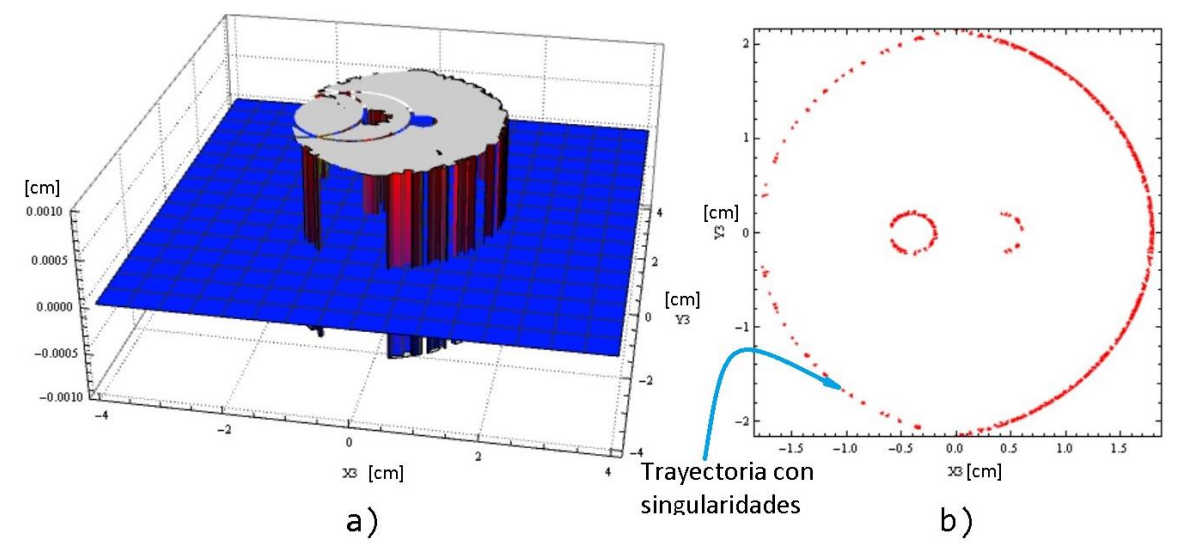

<span id="page-41-0"></span>**Figura 28** a) Superficie del determinante de la parte antisimétrica de J y b) el contorno formado por esa superficie en el plano Z=0. Utilizando la configuración "-","+"

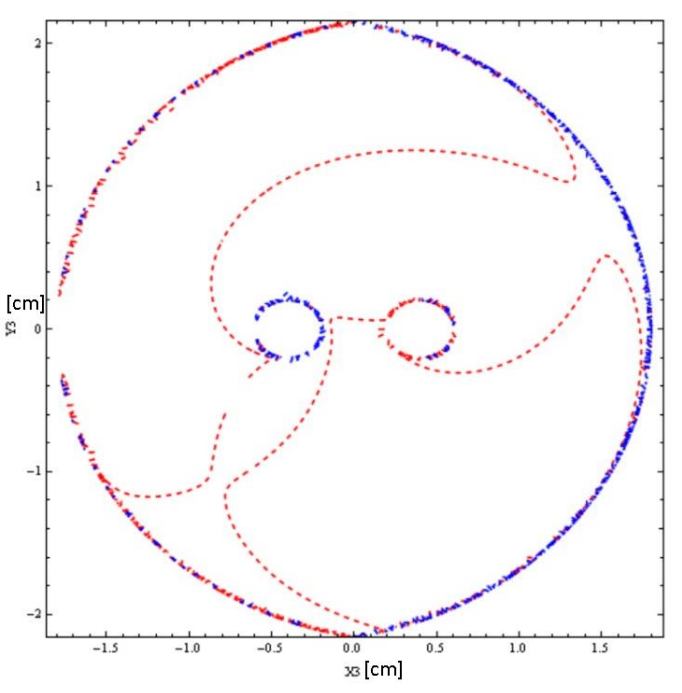

<span id="page-41-1"></span>**Figura 29** Unión de los contornos generados por la parte simétrica y asimétrica de la matriz Jacobiana. Utilizando la configuración "-","+"

• Método ampliamente reportado, en especial en [\[19\]](#page-85-0)

Analizar la matriz A y la matriz B obtenidas en la *ec.(*[18](#page-36-1)*)*, en lugar de analizar toda la J. [*[19](#page-85-0)*] menciona que el determinante de la matriz A, cuando este es cero, corresponde a las singularidades seriales. Mientras que el determinante de la matriz B, cuando este es cero, corresponde a las singularidades paralelas. Cuando, ambos determinantes son cero ocurren las singularidades mixtas.

Cuando la matriz A es singular pero la matriz B no lo es, *ec[.\(22](#page-41-2)*), ocurren las singularidades seriales. Este tipo de singularidades ocurren cuando dos de los brazos están completamente extendidos o plegados. Si esto sucede, el efector final (P3) alcanza los límites del espacio de trabajo, perdiendo uno o más grados de libertad. Graficando el determinante de A para la configuración "- +" se obtiene la gráfica de la *[Figura 30.](#page-42-0)*

<span id="page-41-2"></span>
$$
det(A) = 0 \quad det(B) \neq 0 \tag{22}
$$

En el *[ANEXO II](#page-87-1)* se muestra el área de trabajo generada con el resto de las configuraciones presentadas anteriormente.

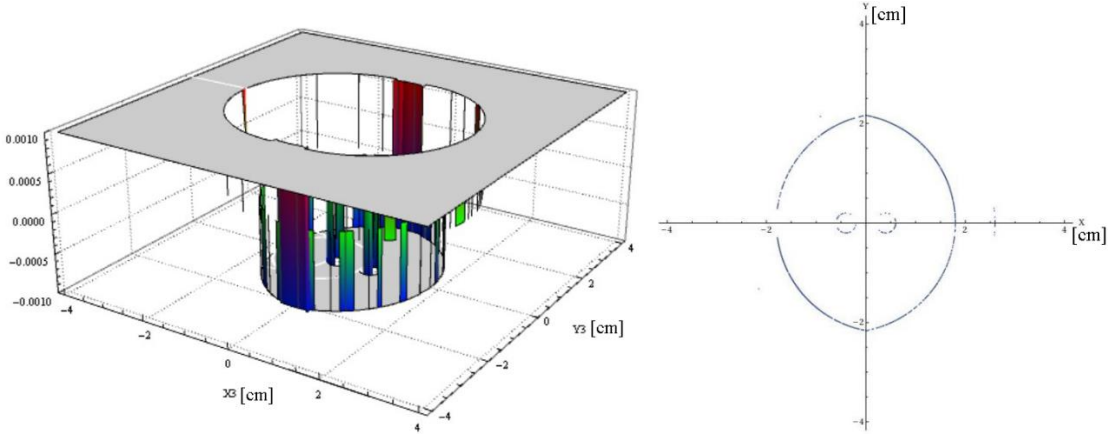

**Figura 30** Gráfico de det(A)=0. Utilizando la configuración "-","+"

<span id="page-42-0"></span>La expresión matemática que define cuándo se presenta una singularidad serial, es la siguiente:

 $det(A) = 1114(2Y3Cos[01] + 15Sin[01] - 2X3Sin[01])(2Y3Cos[04] - 15Sin[04] - 2X3Sin[04]))$  (23)

De la expresión anterior se definen las condiciones para que se presenten las singularidades seriales:

- $l1 = 0$
- $14 = 0$
- $2Y3Cos[θ1] + l5Sin[θ1] 2X3Sin[θ1] = 0$
- $2Y3Cos[θ4] l5Sin[θ4] 2X3Sin[θ4] = 0$

Analizando las condiciones anteriores, se llega a las siguientes restricciones para que no se presente una singularidad serial:

- $l4 \neq 0 \frac{V}{o} l1 \neq 0$
- Y3  $\neq -\frac{1}{2}$  $\frac{1}{2}$ (*l*5 − 2X3)Tan[θ1] y/o Y3 ≠  $\frac{1}{2}$  $\frac{1}{2}$ (*l*5 + 2X3)Tan[θ4]

Si no se respeta la primera condición, se obtiene la trayectoria mostrada en la *[Figura](#page-42-1)* 31*a* para *l4* = 0, y si se define *l1* = 0 se obtiene la trayectoria mostrada en la *[Figura 31b](#page-42-1).*

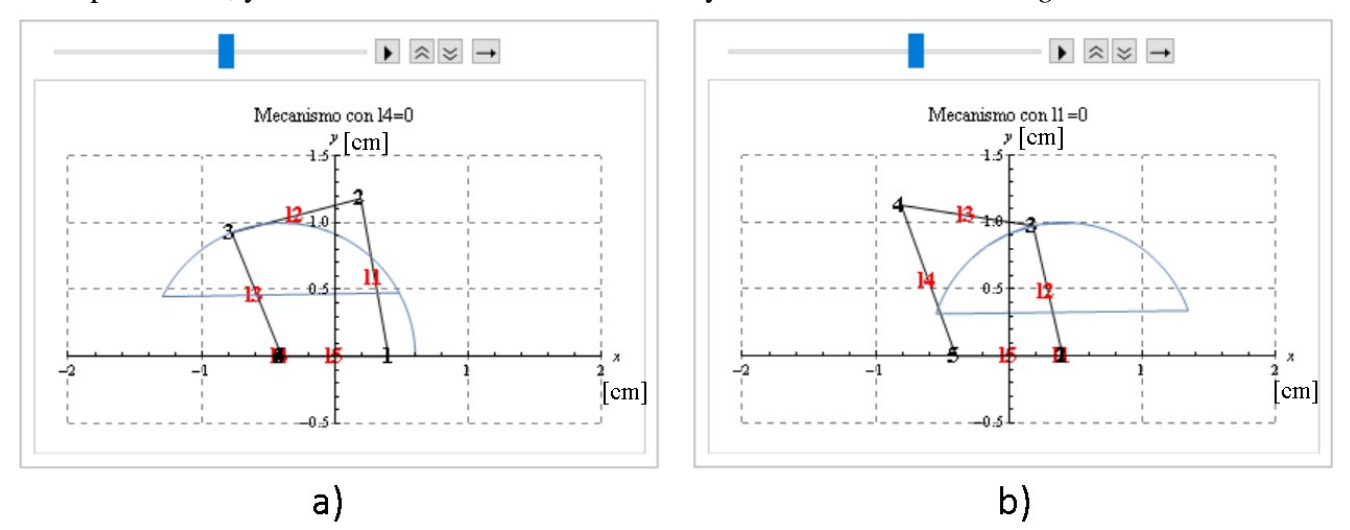

<span id="page-42-1"></span>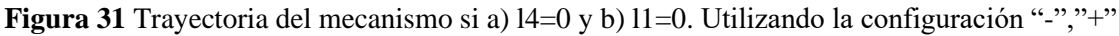

De igual manera, si no se respeta la primera condición definiendo *l1*= *l4*=0 se tendría la configuración mostrada en la *[Figura 32](#page-43-0)*.

Si no se respeta la segunda restricción se podrían obtener, entre otras, las siguientes configuraciones: *[Figura 33](#page-43-1)a*) Con  $\theta$ 1 = 120° y  $\theta$ 4 = 100°, *Figura 33b*) con  $\theta$ 1 = 60° y  $\theta$ 4 = 50°, y *[Figura 33](#page-43-1)c*) con  $\theta$ 1 =  $\theta$ 4 = 100°.

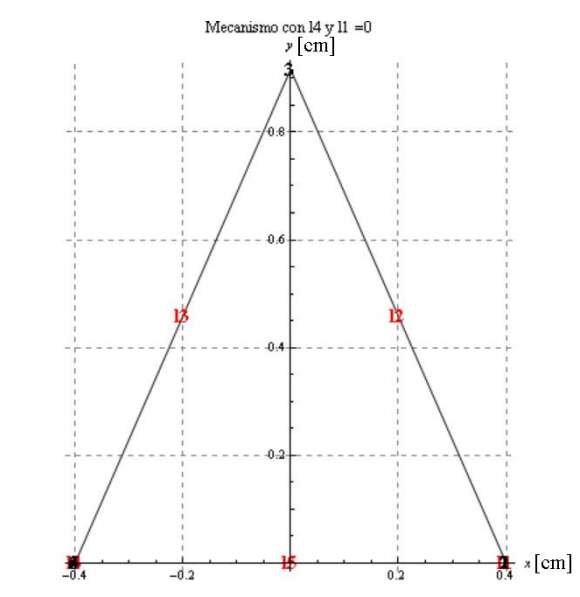

**Figura 32** Configuración del mecanismo si l1=l4=0. Utilizando la configuración "-","+"

<span id="page-43-0"></span>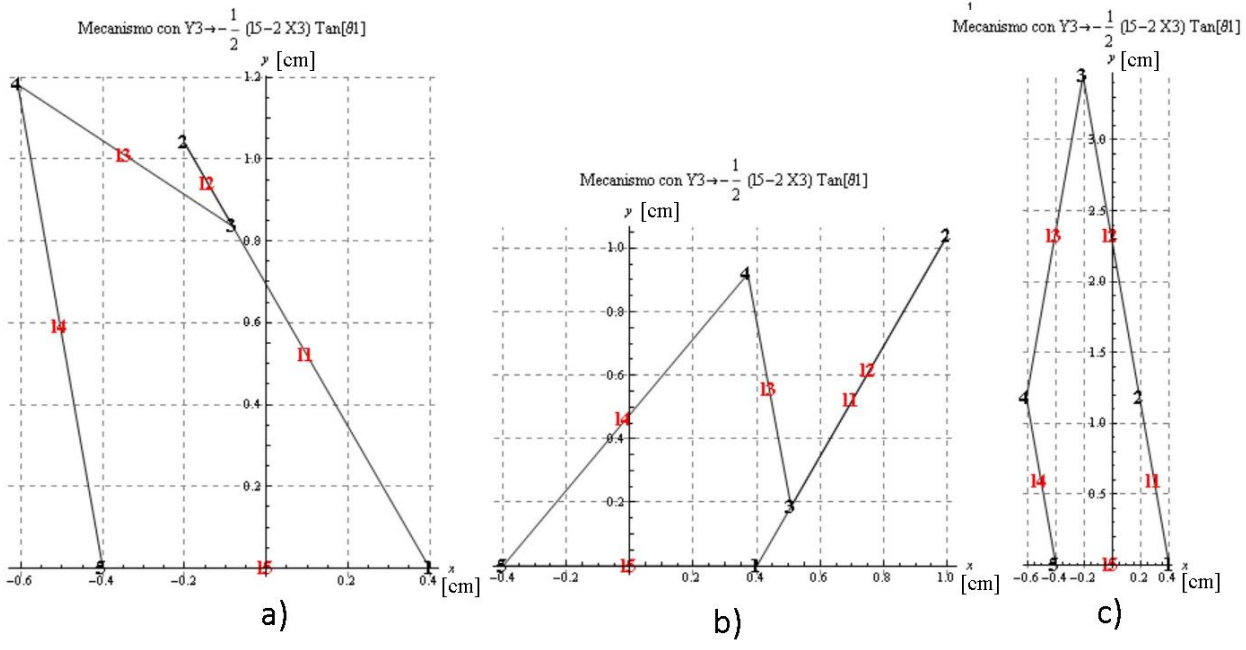

<span id="page-43-2"></span>**Figura 33** Ejemplos de la restricción dos. Utilizando la configuración "-","+"

<span id="page-43-1"></span>Cuando la matriz B es singular pero la matriz A no lo es*, ec[.\(24\)](#page-43-2),* se presentan las singularidades paralelas. Este tipo de singularidades ocurren cuando el efector final puede moverse a pesar de que todas las juntas actuadas estén bloqueadas. Graficando el *det(B)* se obtiene lo mostrado en la *[Figura 34.](#page-44-0)*

Los parámetros que definen cuando se presentan este tipo de singularidades son los siguientes:

 $det(B) =$ −4l5Y3 − 4l1Y3Cos[θ1] + 4l4Y3Cos[θ4] + 2l1(l5 + 2X3)Sin[θ1] − 4l1l4Sin[θ1 − θ4] + 2l4(l5 − 2X3)Sin[θ4] *(24)*

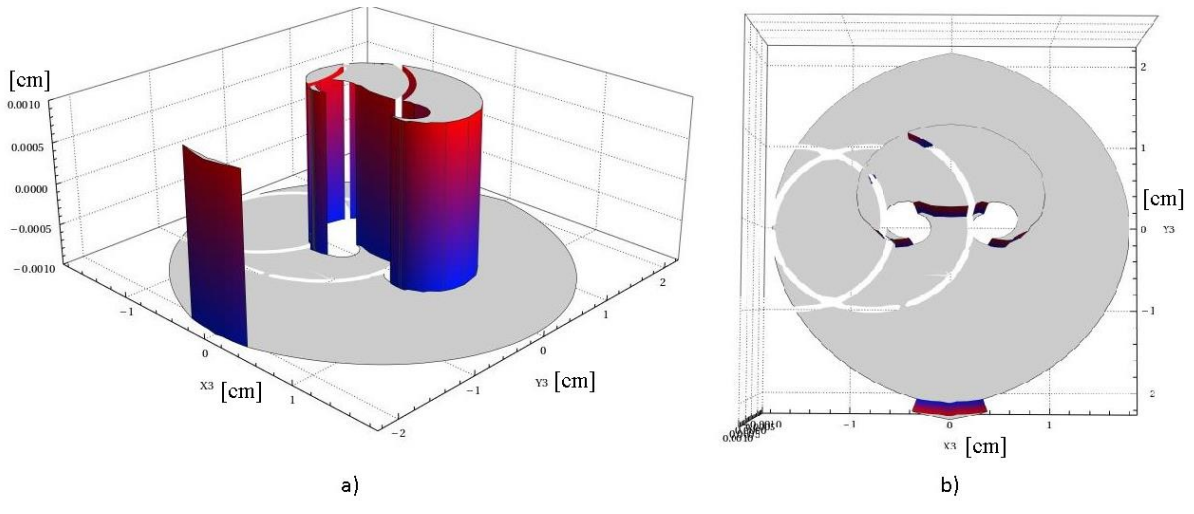

**Figura 34** Gráfico a)3D y b) vista superior del det(B)

<span id="page-44-0"></span>Para observar el contorno que se forma en la condición *det(B)=0*, se usa un plano de corte *Z=0 [\(Figura 35\)](#page-44-1).* El *[ANEXO III](#page-88-0)* contiene las gráficas obtenidas para las configuraciones restantes.

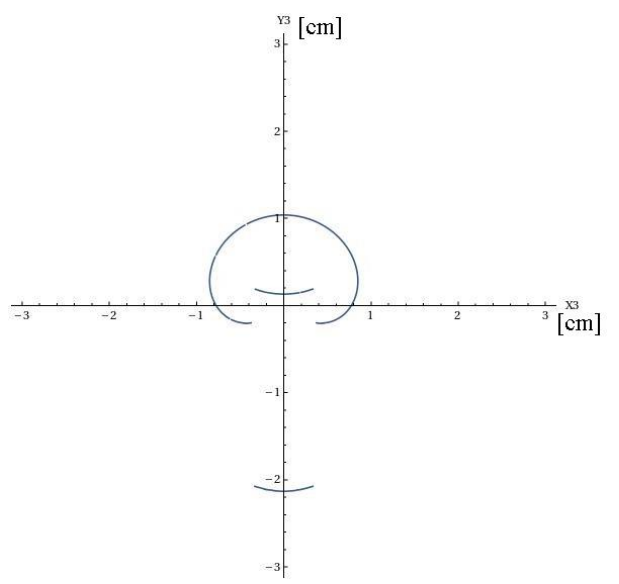

<span id="page-44-2"></span>**Figura 35** Gráfico del det(B)=0. Utilizando la configuración "-","+"

<span id="page-44-1"></span>De la *ec. [\(24\)](#page-43-2)* se definen las condiciones para que se presenten las singularidades paralelas:

- $\bullet$  P2=P4;
- P2=P4 y *l5*=0;
- Los puntos P2, P4 y P3 son colineales.

Puntos P2 y P4, de la *[Figura 20](#page-32-0)*, iguales (P2=P4):

$$
\begin{bmatrix} \frac{l5}{2} + l1\cos[\theta 1] \\ l1\sin[\theta 1] \end{bmatrix} = \begin{bmatrix} -\frac{l5}{2} + l4\cos[\theta 4] \\ l4\sin[\theta 4] \end{bmatrix}
$$
 (25)

Con valores de prueba para las longitudes de las barras, de la *ec[.\(25\)](#page-44-2)*, se obtiene la configuración mostrada en la *[Figura 36.](#page-45-0)*

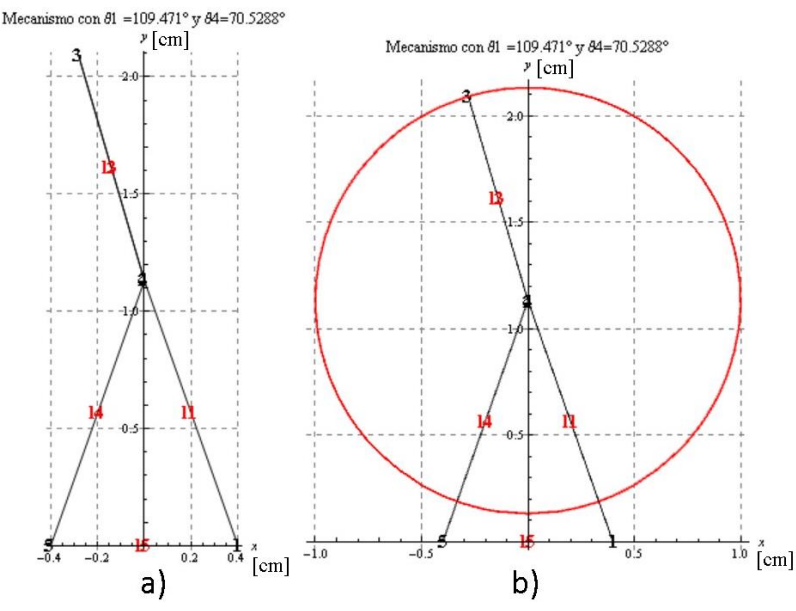

<span id="page-45-0"></span>**Figura 36** a) Configuración obtenida de la primera condición que forma las singularidades paralelas y b) Trayectoria que tendría.

De la *ec[.\(25\)](#page-44-2)* se obtiene un sistema de ecuaciones, las cuales pueden ser consideradas restricciones, de tal forma que:

Restricción 1: 
$$
\frac{l5}{2} + l1 \cos[\theta l] = -\frac{l5}{2} + l4 \cos[\theta 4]
$$
  
Restricción 2:  $l1 \sin[\theta l] = l4 \sin[\theta 4]$ 

Puntos P2 y P4, de la *[Figura 20](#page-32-0)*, iguales (P2=P4) y la barra *l5* igual a cero (*l5* = 0). Esta es una condición particular de las restricciones anteriores. Considerando:  $14 = 11$ ,  $\theta_4 = \theta_1$  y  $15$ = 0, se genera la trayectoria mostrada en la *[Figura 37.](#page-45-1)*

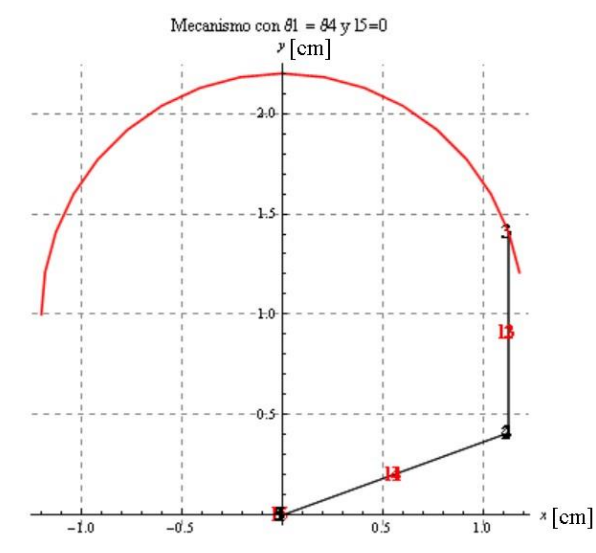

**Figura 37** Trayectoria de la primera condición para las singularidades paralelas

<span id="page-45-1"></span>De la *ec. [\(25\)](#page-44-2)* se obtienen las siguientes restricciones:

$$
\theta 4 = ArcCos[\frac{-l1^2 + l4^2 + l5^2}{2l4l5}]
$$

$$
\theta 1 = ArcCos[\frac{-l5 + l4Cos[\theta 4]}{l1}]
$$

Los puntos P2, P4 y P3, de la *[Figura 20](#page-32-0)*, son colineales. En esta condición, el mecanismo tendría la configuración de un mecanismo de cuatro barras. Por lo que, se analizó el mecanismo mediante ecuaciones de lazo (*[Figura 38](#page-46-0)*).

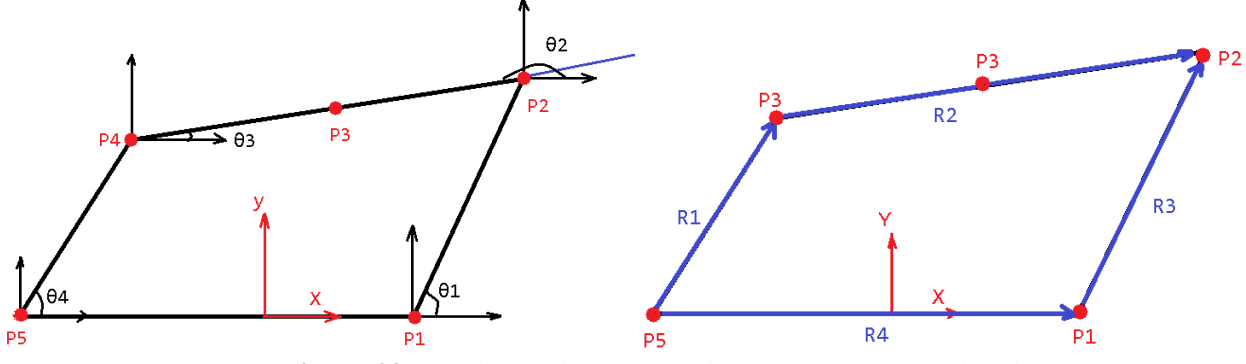

**Figura 38** Ecuaciones de lazo cuando P2, P4 y P3 son colineales

<span id="page-46-0"></span>De la *Figura* 38 se observa que:  $\theta$ 2 =  $\theta$ 3 +  $\pi$ , por lo que, la ecuación de lazo se simplifica de la siguiente manera:

<span id="page-46-1"></span>
$$
\begin{bmatrix} -15 - 11\cos[\theta 1] + (12 + 13)\cos[\theta 3] + 14\cos[\theta 4] \\ -11\sin[\theta 1] + (12 + 13)\sin[\theta 3] + 14\sin[\theta 4] \end{bmatrix} = \begin{bmatrix} 0 \\ 0 \end{bmatrix}
$$

Realizando el álgebra correspondiente, se determina la expresión que relaciona a  $\theta$ 1 con  $\theta$ 4:

$$
\theta 4 = 2 \text{ArcTan}[\frac{-b \pm \sqrt{b^2 - 4ac}}{2a}]
$$
\n(26)

Donde:

$$
a: (-k2 - k3 - Cos[\theta 1] - k1Cos[\theta 1])
$$
\n
$$
b: 2Sin[\theta 1]
$$
\n
$$
c: k2 - k3 + Cos[\theta 1] - k1Cos[\theta 1]
$$
\n
$$
k2: \frac{15}{11}
$$
\n
$$
k3: \frac{11^{2} - 12^{2} - 21213 - 13^{2} + 14^{2} + 15^{2}}{21114}
$$

La *ec[.\(26\)](#page-46-1)* únicamente se considerará cuando la raíz tiene signo negativo. Algunas de las configuraciones que se obtienen con la anterior restricción no son posibles físicamente, estas se marcan en rojo en la siguiente figura:

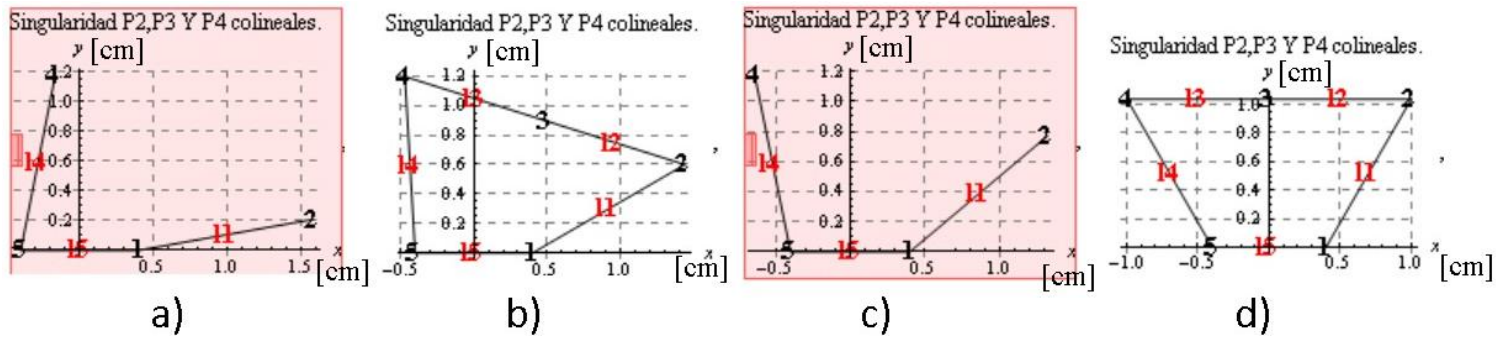

**Figura 39** Configuraciones con la segunda condición de las singularidades paralelas.

## <span id="page-47-2"></span>**4.6.- Índice de condición local**

[\[19\]](#page-85-0) reporta un número o índice para cuantificar la exactitud que se tendría para controlar un mecanismo. Es decir, cuando se ingresan los ángulos de entrada qué tan exactas serían las coordenadas del efector final, respecto a las coordenadas obtenidas teóricamente. Este número *k* es el número de condición de la matriz jacobiana (the condition number of the Jacobian matrix) y se calcula de la siguiente forma:

<span id="page-47-0"></span>
$$
k = ||J^{-1}|| \, ||J|| \tag{27}
$$

Donde  $\| \cdot \|$  es la norma euclidiana de una matriz, también conocida como norma matricial o de Frobenius. Se puede calcular de la siguiente manera [*[38](#page-86-0)*]:

$$
||A|| = \sqrt{\sum_{i=1}^{m} \sum_{j=1}^{n} |a_{ij}|^2}
$$
 (28)

Al sustituir lo obtenido de la *ec. [\(19\)](#page-37-0)* en la *ec. [\(27\)](#page-47-0),* se observa que *k* está en función de las coordenadas del efector final (*X3, Y3*) y de las longitudes de las barras del mecanismo.

El índice de condición local (LCI) se emplea para cuantificar la destreza para manipular un mecanismo, y la proximidad de una coordenada a una singularidad. El LCI, como se observa en la *ec.* [\(29](#page-47-1)*)* es el recíproco de k. Para evitar tener singularidades en el área de trabajo del mecanismo, el LCI tiene que mantener el valor más alto posible, dentro del rango:  $0 \leq LCI \leq 1$ .

<span id="page-47-1"></span>
$$
LCI = \frac{1}{k} \tag{29}
$$

LCI depende de las coordenadas del efector final, por lo que es un índice local. Solo se podría analizar un solo punto, dentro de una trayectoria dada, para determinar si está en una singularidad o no.

# Capítulo 5: *Área de trabajo*

Existen múltiples tipos de ejercicios de rehabilitación física para miembro superior, entre estos tipos de ejercicios se encuentran los que se realizan sobre una superficie horizontal. Estos movimientos son los más sencillos para comenzar una rehabilitación. Posteriormente, se realizan ejercicios espaciales y, por último, ejercicios similares a las actividades que se hacen diariamente (rehabilitación funcional).

Los movimientos de rehabilitación a nivel de mesa pueden ser como los que se describen en la *[Figura 40](#page-48-0)*.

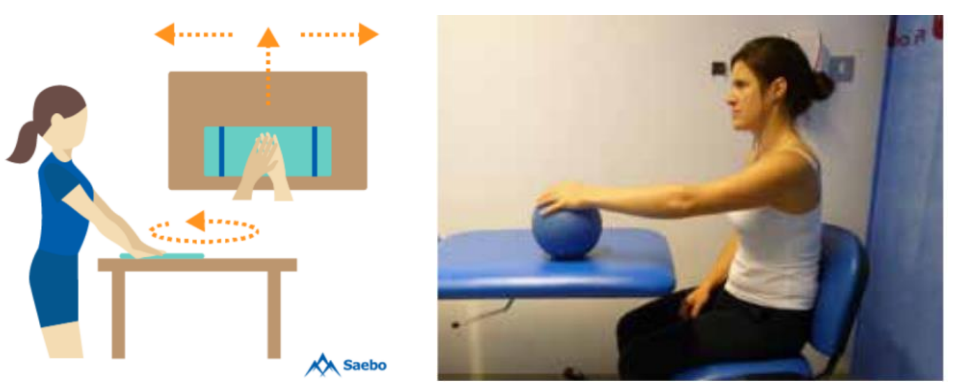

**Figura 40** Movimientos a) ambos brazos y b) un brazo[\[39,](#page-86-1) [40\]](#page-86-2)

<span id="page-48-0"></span>Se realizaron mediciones de prueba en tres pacientes diferentes para generar una mejor idea de su posición y del área de trabajo promedio con la que se cuenta en el área de rehabilitación del Hospital General de México (HGM). También se consideraron opiniones de los terapeutas responsables del área.

Con base en estas grabaciones, se propuso un protocolo experimental. Este protocolo (*[ANEXO IV\)](#page-89-0)* considera: la posición del paciente, sus medidas antropométricas, sus arcos de movimiento del miembro superior lesionado y algunos datos personales (para tener un registro demográfico). Adicionalmente, con este protocolo se definen las mismas condiciones con cada uno de los pacientes.

Todos los pacientes participantes usaron la mesa mostrada en la *[Figura 41](#page-49-0)*. Las dimensiones de la mesa son las siguientes: base (en la cual se ubica el soporte de grabación) 3 [m] y altura 1.22 [cm]. La altura máxima del soporte es de 109 [cm].

Se colocaron marcadores rojos para delimitar el área de grabación del celular y un marcador azul para establecer el origen del sistema de coordenadas. El diámetro de los marcadores fue de 3 [cm].

Se utilizó un celular Xperia XZ1 Compact®, de la marca Sony®, con una capacidad de video de 30 cuadros por segundo (30 fps), con una resolución de  $2160[p]^2$  y una distancia focal de 4.4  $[m]^3$  para grabar los marcadores colocados en el puño del paciente y en la mesa.

<sup>2</sup> 2160 líneas horizontales de resolución de pantalla

<sup>3</sup> Información obtenida con la aplicación Phone information de inPocket Software. Disponible en https://play.google.com/store/apps/details?id=com.inpocketsoftware.andInfo&hl=es

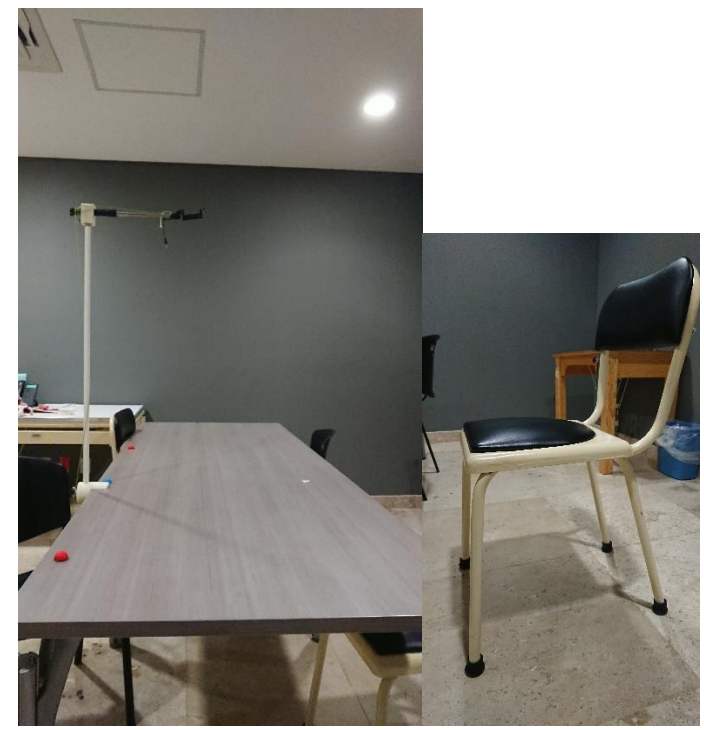

**Figura 41** Estación de trabajo y silla utilizada en mediciones de prueba

<span id="page-49-0"></span>El software utilizado para registrar las coordenadas de las trayectorias del marcador obtenidas mediante video fue *Kinovea 0.8.15®*, de código libre y usado ampliamente para el análisis de movimientos.

Kinovea 0.8.15® necesita los siguientes datos: cuadros por segundo de la cámara, punto de referencia u origen, una medida lineal de referencia, un marcador que genere un contraste con la superficie donde se realizará el movimiento y una iluminación adecuada. Este software exporta las coordenadas de la trayectoria a analizar en diferentes formatos: txt, csv y html. El formato que se usó fue txt.

Para procesar las coordenadas se utilizó *Mathematica 11.3.0.0®*. Esto debido a que es un entorno computacional y lenguaje de programación de alto nivel que permite manipular todo tipo de información (imágenes, documentos, bases de datos, etc.), plantear modelos matemáticos, etc.; todo ello mediante expresiones simbólicas. Adicionalmente, proporciona una licencia gratuita estudiantil.

MEDIDAS MIEMBRO

## **5.1.- Trayectorias preliminares**

Las características de los 3 pacientes preliminares fueron las siguientes:

**Tabla 8** Características de los pacientes preliminares

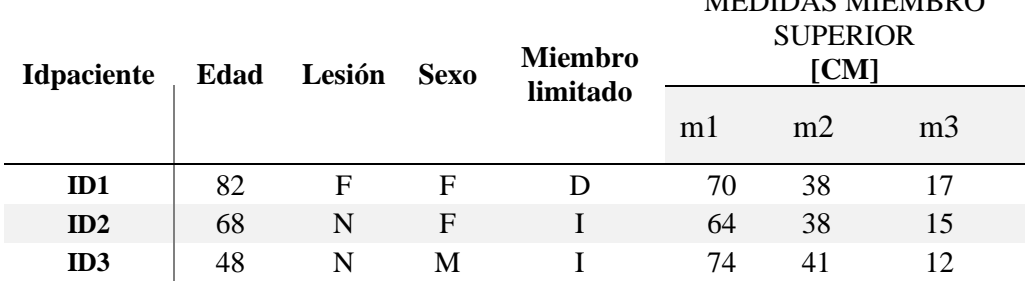

Cabe señalar que las unidades reportadas de la *[Figura 42](#page-50-0)* a la *Figura 50* son centímetros.

PACIENTE iD=1

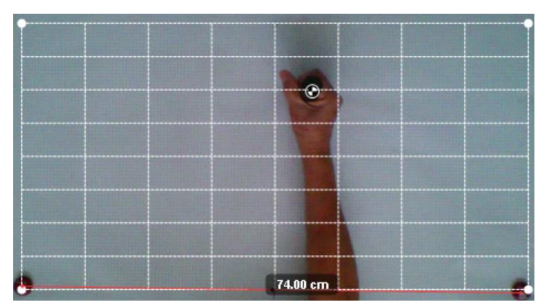

**Figura 42** Espacio usado para el experimento del paciente iD 1.

<span id="page-50-0"></span>Edad: 82 años

Sexo: Femenino

Diagnóstico: Limitación por lesiones anteriores, una caída. Dimensiones antropométricas:

o m1: 70 [cm]

- o m2: 38 [cm]
- o m3: 17 [cm]

Miembro que realiza el ejercicio: Derecho

Trayectorias obtenidas. Unidades en cm:

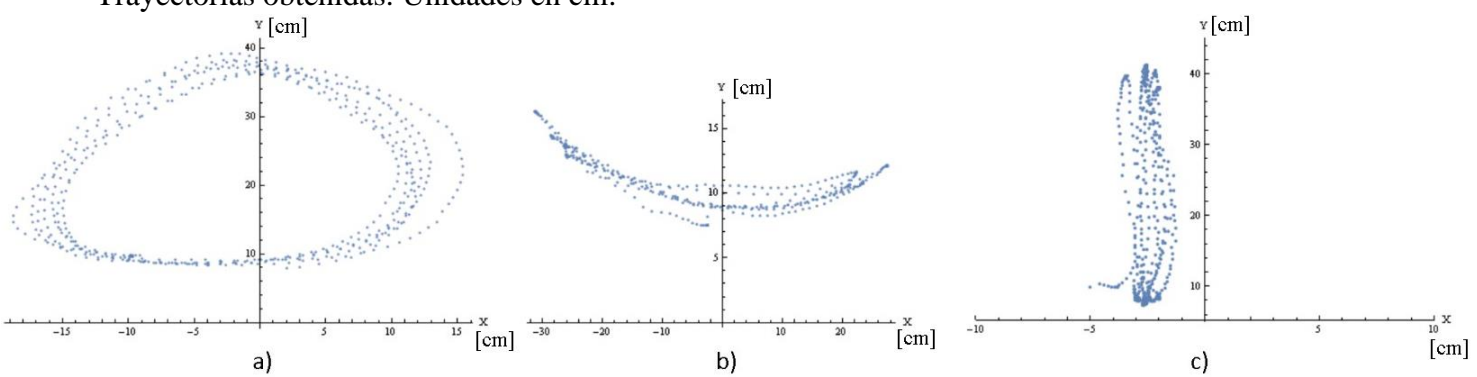

**Figura 43** Trayectorias experimentales obtenidas a) Circular, b) horizontal y c) Vertical.

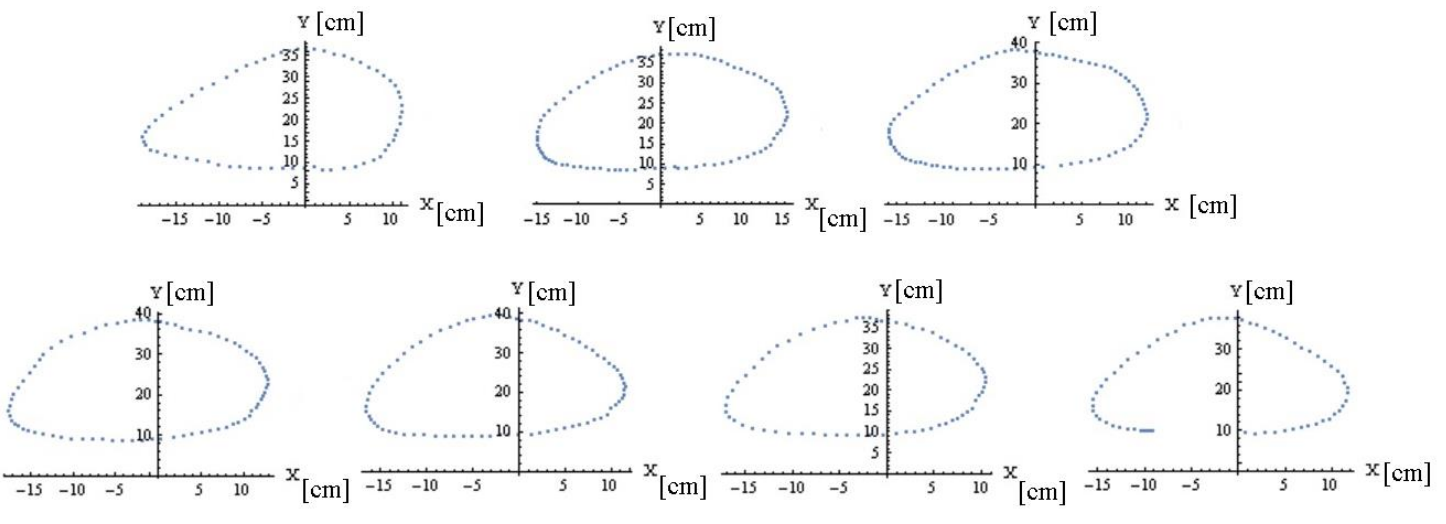

**Figura 44** Ciclos de trabajo para la trayectoria circular del paciente iD1.

## PACIENTE iD=2

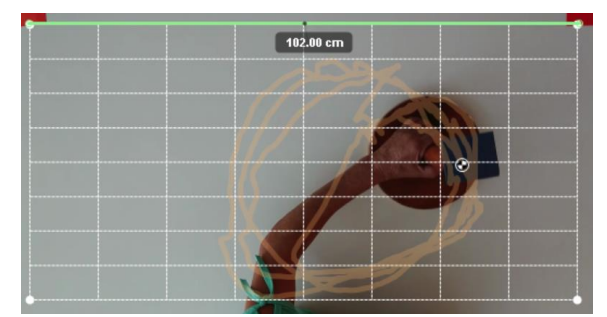

**Figura 45** Espacio usado para el experimento del paciente iD 2

Edad: 68 años

Sexo: Femenino

Diagnóstico: Hemiparesia espástica izquierda con discapacidad severa para realizar actividades diarias.

Dimensiones antropométricas:

- o m1: 64 [cm]
- o m2: 38 [cm]
- o m3: 15 [cm]

Miembro que realiza el ejercicio: Izquierdo

Trayectorias obtenidas:

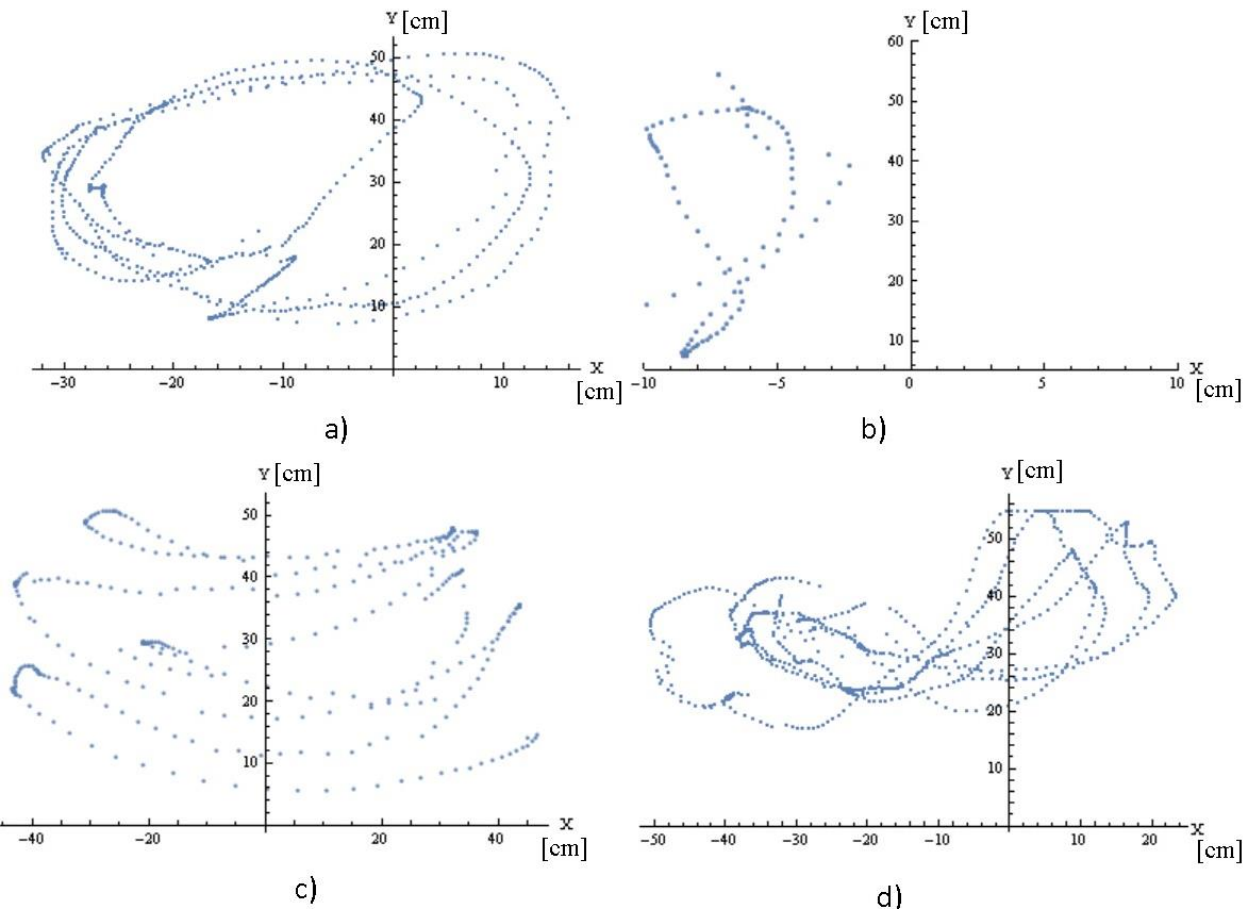

**Figura 46** Trayectorias a) circular, b) vertical, c) horizontal e d) infinito del paciente iD2.

## • PACIENTE iD=3

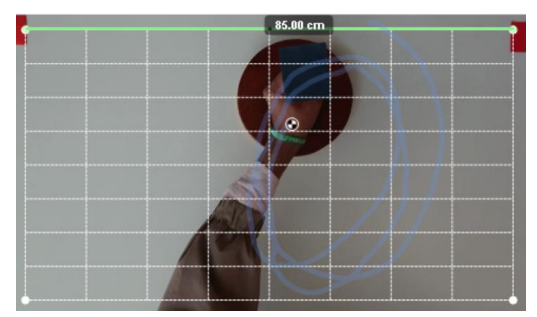

**Figura 47** Espacio usado para el experimento del paciente iD 3

Edad: 48 años Sexo: Masculino Diagnóstico: lesión neurológica. Dimensiones antropométricas:

- o m1: 74 [cm]
- o m2: 41 [cm]
- o m3: 12 [cm]

Miembro que realiza el ejercicio: Izquierdo Trayectorias obtenidas:

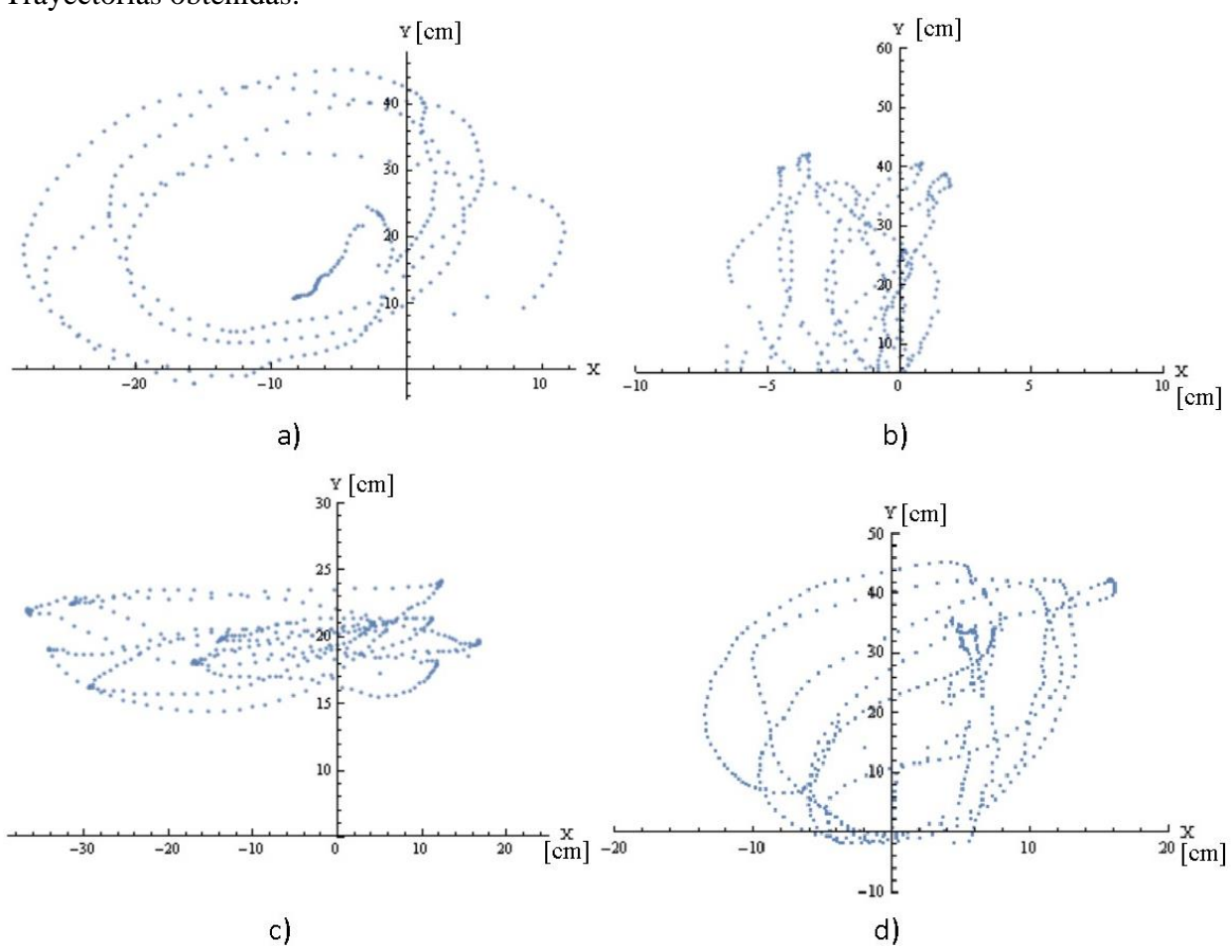

**Figura 48** Trayectorias a) circular, b) vertical, c) horizontal e d) infinito del paciente iD3.

• Observaciones

El paciente tiene que mantener una posición específica y fija para que el rango de los movimientos no se vea ampliado por el movimiento del torso, y la distancia del torso del paciente a la mesa debe estar dentro de un rango. También, se observó que cada paciente generaba un espacio de trabajo diferente, en función de sus medidas antropométricas y el grado de limitación que tenía en su miembro superior.

## **5.2.- Trayectorias usadas para las dimensiones del mecanismo**

Se aplicó el protocolo (*[ANEXO IV](#page-89-0)*) a 10 pacientes con alguna limitación en su miembro superior. La información de estos pacientes y un resumen de las medidas realizadas se muestran en la *[Tabla 9](#page-53-0)* y en la *[Tabla 10](#page-53-1)*:

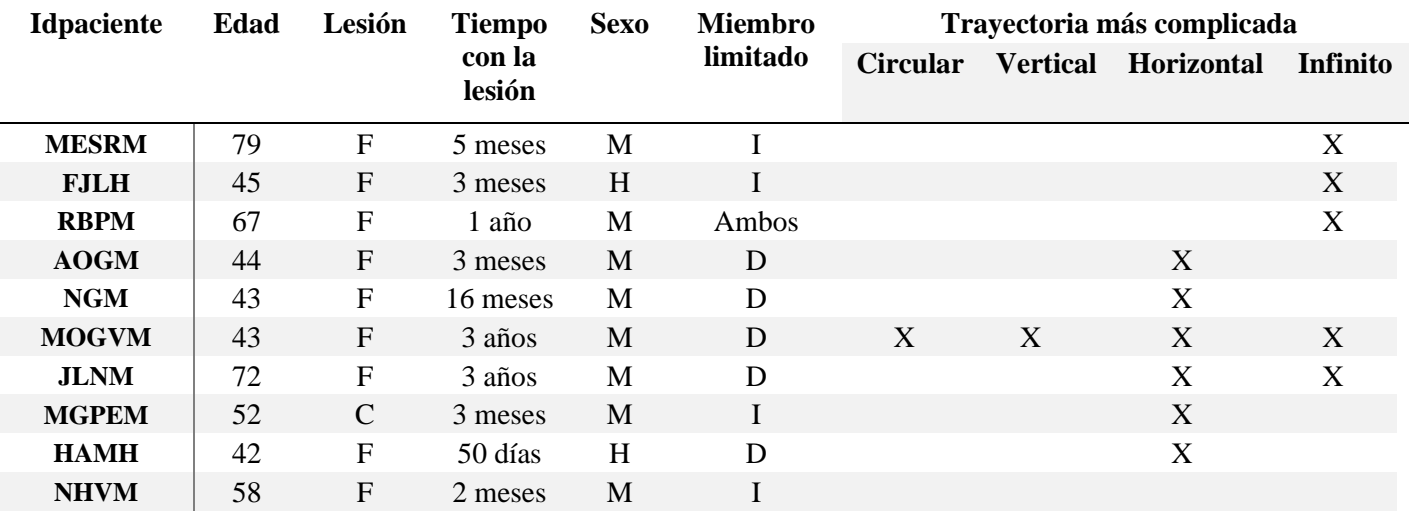

<span id="page-53-0"></span>**Tabla 9** Información demográfica y clínica de pacientes para la adquisición de trayectorias

<span id="page-53-1"></span>**Tabla 10** Medidas antropométricas y arcos de movimiento de los pacientes para la adquisición de trayectorias

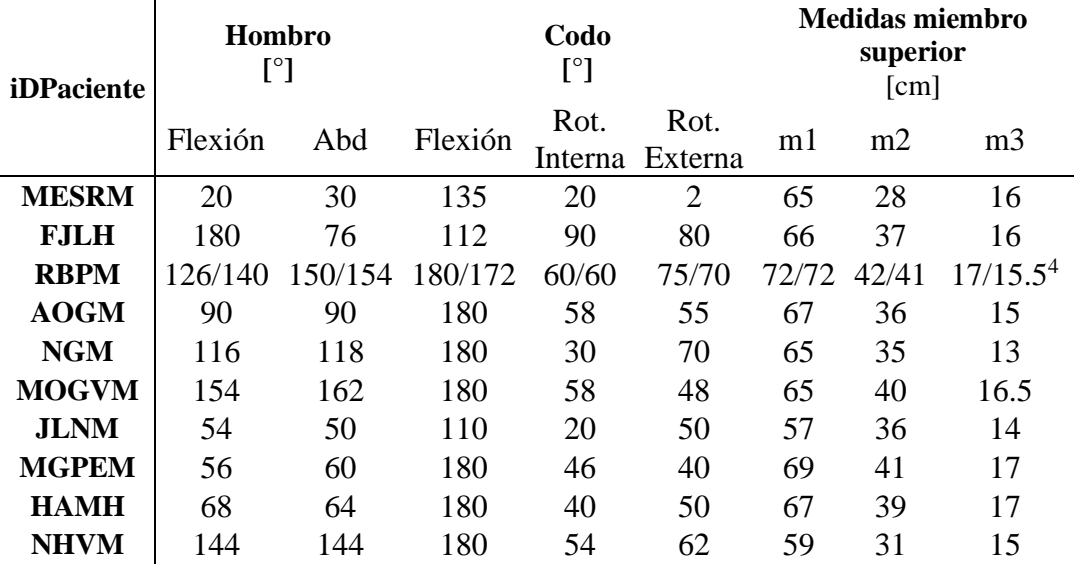

<sup>4</sup> Las primeras medidas son del brazo izquierdo y las segundas, del brazo derecho.

Durante las grabaciones de las trayectorias, se observó que cada paciente tenía un área de trabajo diferente, a pesar de que se encontraban en un rango de edades cercano (adultos mayores).

En la *[Figura 49](#page-54-0)* se agrupan los arcos de movimiento, el largo del miembro superior lesionado y el área rectangular ocupada, para cada paciente. De esta gráfica se observa que el área de trabajo depende de la longitud del miembro superior y la limitación de movimiento que este pueda tener. Por ejemplo, el paciente FJLH presenta una longitud de miembro superior similar al paciente AOGM; 119 y 118 [cm], respectivamente; sin embargo, el paciente FJL tiene una menor limitación en sus arcos de movimiento, generando una mayor área rectangular.

Otro ejemplo sería el paciente FJLH y el paciente MGPEM, el segundo paciente tiene un miembro superior 8 [*cm*] más largo que el primero; pero el segundo presenta una mayor limitación en sus arcos de movimiento, generando que su área rectangular usada sea menor. Con estos resultados, se restringe el uso del mecanismo a pacientes que tengan un cierto arco de movimiento en:

- Hombro
	- o Flexión: [10°-150°]
	- o Abducción: [5°-150°]
- Codo
	- o Flexión: [10°-140°]
	- o Rotación interna: [10°-70°]
	- o Rotación externa: [10°-50°]

Esta restricción también es para que el paciente obtenga mejores resultados con el uso del mecanismo, ya que un paciente que no esté tan limitado en sus movimientos podrá hacer fácilmente las trayectorias y presentará un avance en sus sesiones.

<span id="page-54-0"></span>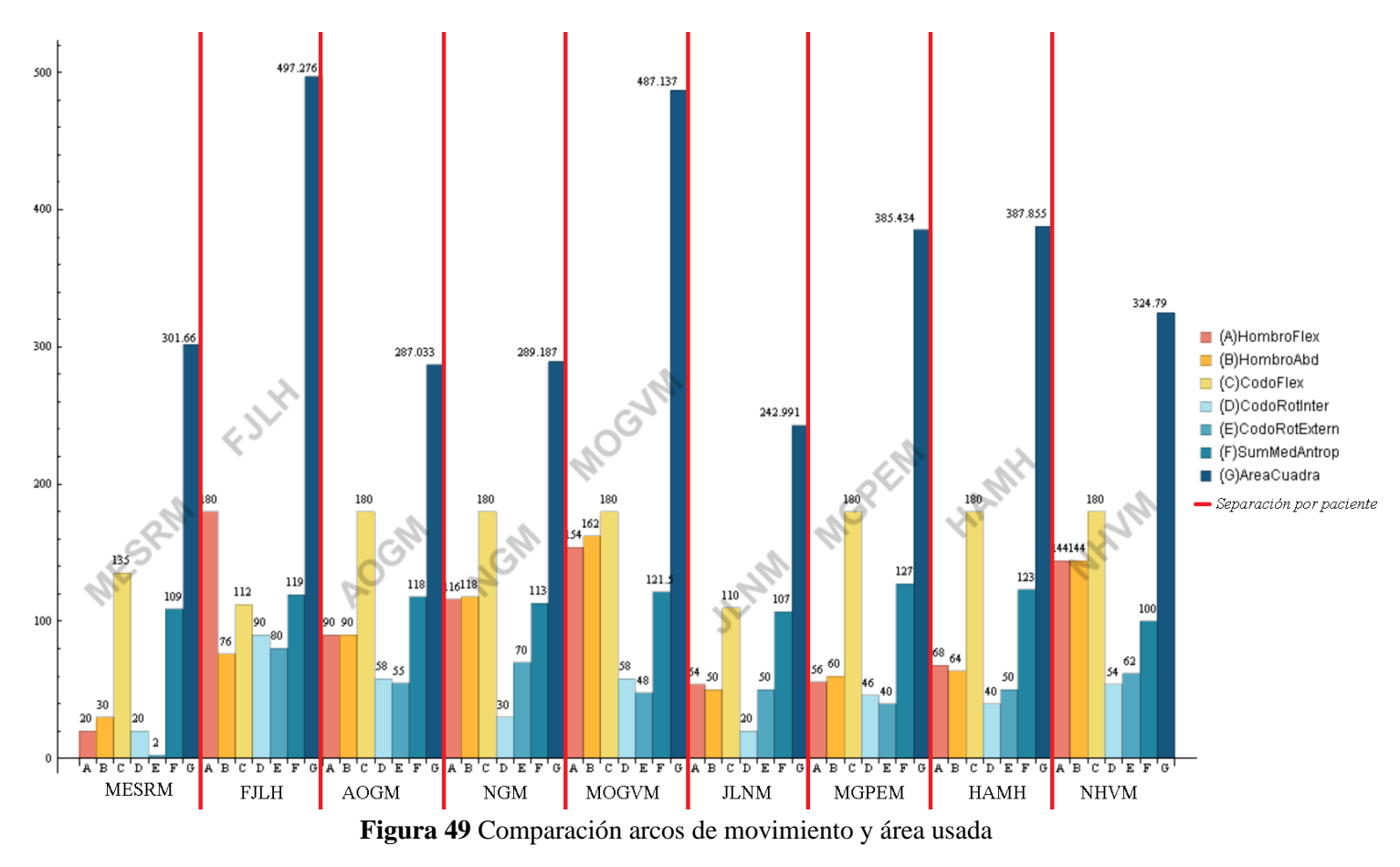

# Capítulo 6: *Dimensiones de las barras del mecanismo*

De las trayectorias obtenidas, se identificarán los ciclos de trabajo de cada paciente, para definir un área circular o círculo promedio (CP), en el que se encuentre la mayor parte de las coordenadas de las trayectorias, dando preferencia a las trayectorias: circular, vertical e infinito. Se dará mayor prioridad a estas trayectorias porque para realizarlas es necesario que existan más grados de libertad en el miembro superior.

En el subcapítulo *[Índice de condición local](#page-47-2)*, se estableció que LCI está en función de las longitudes de las barras y de las coordenadas del efector final (X3, Y3). Es por ello que se obtendrá la ecuación paramétrica de los CP, de cada paciente, para sustituir X3 y Y3 de LCI, por las coordenadas de la ecuación paramétrica. Con esto, LCI tendrá únicamente las longitudes de las barras del mecanismo como variables.

Con el método *NIntegrate* de *Wolfram Mathematica* se integrarán los valores de LCI obtenidos al sustituir las coordenadas de la ecuación paramétrica CP para obtener un solo valor representativo de cada paciente. Este valor seguirá en función de las longitudes de las barras del mecanismo y será la función a optimizar.

Para definir el área de diseño de las longitudes de las barras se encontrarán las restricciones para el largo de las barras del mecanismo y para reducir el número de variables, se usará el criterio de Grashof y el círculo máximo inscrito (CMI).

Para optimizar la función y obtener el mayor valor posible, se aplicará el algoritmo simplex Nelder-Mead. Esta optimización se aplicará a la función objetivo de cada paciente para tener un rango de valores. Estos valores se utilizarán para generar el diseño de un prototipo.

#### **6.1.- Círculos promedio**

Algunas de las terapeutas del Área de Terapia Física Ocupacional (Servicio de Medicina Física y Rehabilitación) del HGM consideraron que la trayectoria más completa es la infinito (ocho acostado ∞), ya que requiere de más movimientos para lograrla: de flexión, extensión, abducción y aducción.

De las trayectorias circulares, verticales, horizontales e infinito representadas en la *[Figura50](#page-56-0)* se obtendrán para cada una los ciclos de trabajo. De estos ciclos, se seleccionarán los 3 ciclos que estén mejor definidos de cada trayectoria. Los ciclos mejor definidos serán los que cumplan con lo siguiente: que formen una trayectoria cerrada, se distinga visualmente la trayectoria y que la primera coordenada sea relativamente la misma que la última coordenada del ciclo. Los 3 mejores ciclos se agruparán para obtener un área circular promedio que abarque el mayor número de puntos (*[Figura 51](#page-56-1)*), dando prioridad a las trayectorias: circular, vertical e infinito. Es decir, el primer mejor ciclo de la trayectoria circular, se agrupará con el primer mejor ciclo de las trayectorias restantes para obtener el área circular promedio de ese ciclo. Posteriormente, se realizará un promedio de todas las áreas circulares obtenidas de los 3 mejores ciclos.

Esto se realizará en las trayectorias de cada paciente, y como resultado se obtendrá un área circular promedio (MIC) por paciente, que se utilizará para optimizar las dimensiones del mecanismo.

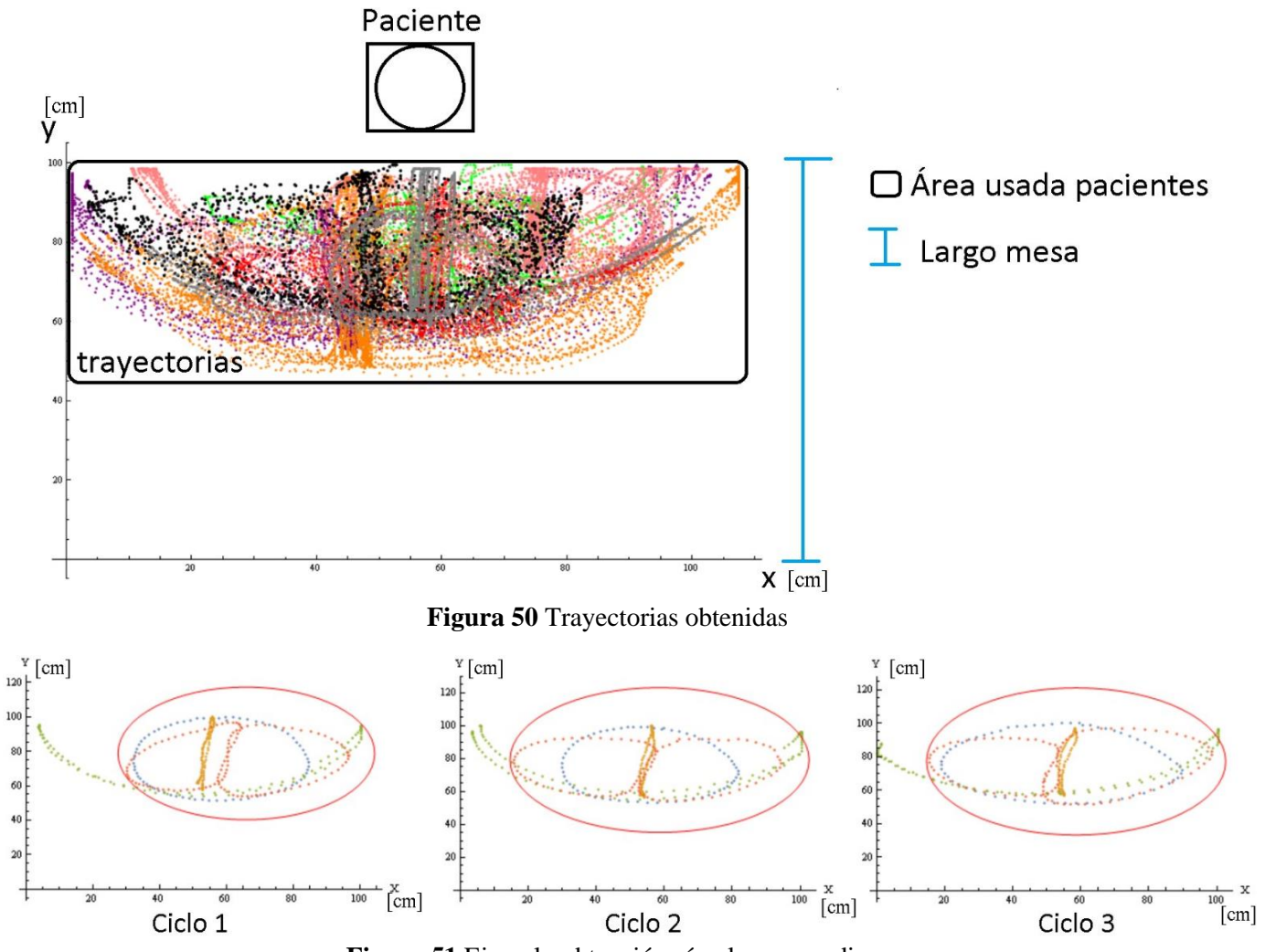

**Figura 51** Ejemplo obtención círculos promedio

<span id="page-56-1"></span><span id="page-56-0"></span>En la *[Tabla 11](#page-56-2)* y la *[Tabla 12](#page-56-3)* se agruparon: el número de puntos dentro del MIC y la información que le corresponde, para cada paciente.

<span id="page-56-2"></span>**Tabla 11** Resumen información MIC y puntos dentro del MIC

<span id="page-56-3"></span>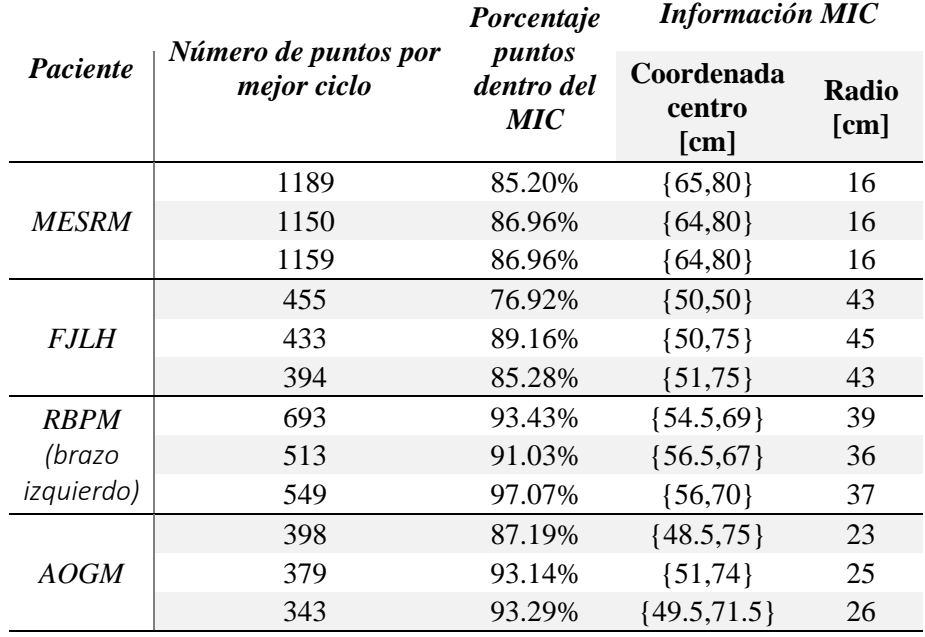

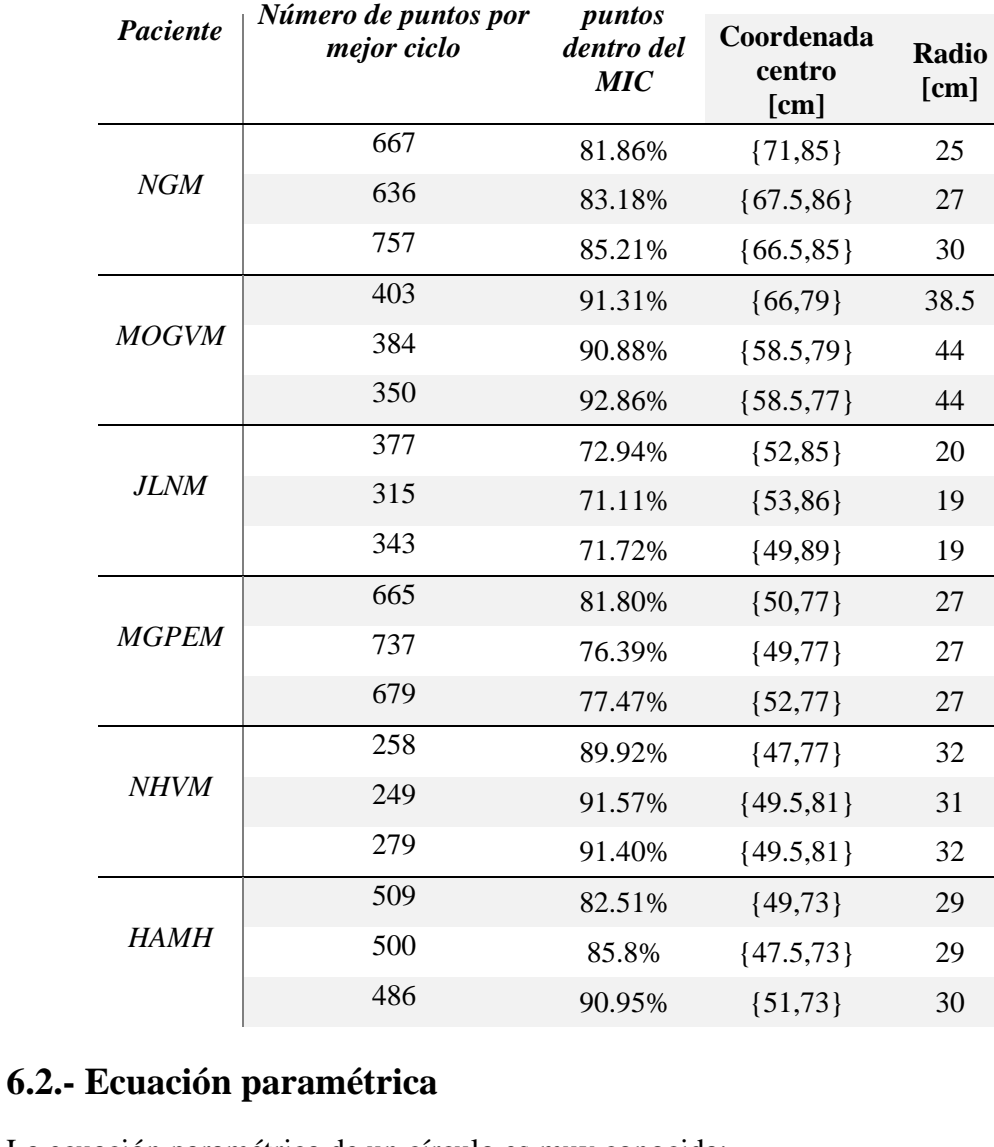

*Porcentaje puntos* 

*Información MIC*

#### **Tabla 12** Resumen información MIC y puntos dentro del MIC

La ecuación paramétrica de un círculo es muy conocida:

 $ecPara = {x, y} + rpro{Sin(wt), Cos(wt)}$  (30)

Donde:

- x,y: Centro del círculo
- rpro: Radio del círculo
- wt: Ángulo respecto al eje de las ordenadas

Al aumentar el ángulo en la *ec. [\(30\),](#page-57-0)* se graficará el círculo en sentido horario, comenzando en el eje de las ordenadas positivas (*[Figura 52](#page-58-0)*). Se observa que algunos círculos obtenidos sobrepasan el largo de la mesa ocupada por los pacientes (100 [*cm*]), por lo que solo se usarán las coordenadas que estén dentro del largo de la mesa. El límite del largo de la mesa se representa en la *[Figura 52](#page-58-0)* con una línea horizontal rosa*.*

<span id="page-57-0"></span>

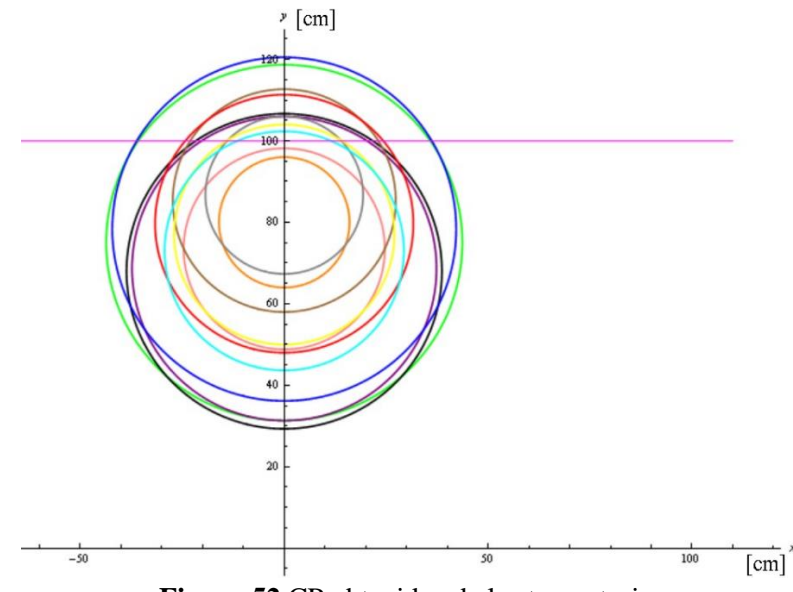

**Figura 52** CP obtenidos de las trayectorias

<span id="page-58-0"></span>Las coordenadas obtenidas de la *ec[.\(30\),](#page-57-0)* que están dentro del área deseada, se sustituyen en las coordenadas del efector final de la *ec[.\(29\).](#page-47-1)* Esta nueva función, denominada *LCIpacientes*, estará en función del ángulo *wt* y de las longitudes de las barras del mecanismo, *l1* y *l2*. Al integrar numéricamente *LCIpacientes* de *wt=0* a *wt=2π*, mediante *NIntegrate* de *Wolfram Mathematica®*, se obtiene una expresión que únicamente está en función de las longitudes de las barras del mecanismo. Esta nueva función será la función objetivo, que representa la función a optimizar.

Al graficar la función objetivo de un paciente, con rangos de longitudes de prueba, se obtiene la superficie de la *[Figura 53](#page-58-1)*. Cabe señalar que cada paciente tendrá su propia superficie.

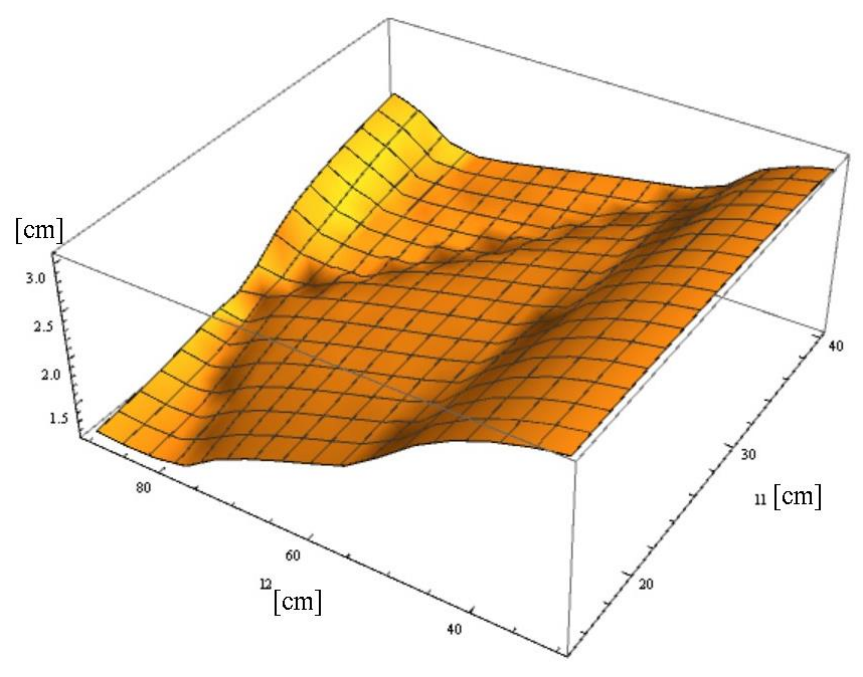

<span id="page-58-1"></span>**Figura 53** Superficie generada con valores de 15<=11<=40 y 30<=12<=90 de la función objetivo

## **6.3.- Restricciones de diseño**

En el subcapítulo *[Singularidades](#page-37-1)* se observa que tener cinco variables (las longitudes de los cinco brazos del mecanismo) es relativamente complejo, por lo que se decidió reducir el número de variables a dos planteando un mecanismo simétrico:

- $l4 = l1$
- $l3 = l2$

En [*[41](#page-86-3)*] se reporta una estrategia de optimización que se aplica en dos etapas. La primera etapa consiste en definir las restricciones paramétricas cerradas necesarias para lograr una configuración óptima, en términos del comportamiento isotrópico y transmisión de fuerza. En la segunda etapa se optimiza el índice de condición global para obtener parámetros cinemáticos independientes de un espacio de trabajo delimitado por el índice de condición local, definido anteriormente. De esta propuesta, se establece la siguiente relación para reducir el número de parámetros involucrados en la optimización:

$$
\bullet \quad l5 = \sqrt{2}(l2 - l1)
$$

Para reducir el área de diseño, se utilizó el criterio de Grashof para un mecanismo de cinco barras propuesto por [*[42](#page-86-4)*]:

$$
l_{max} + l_{min} + l_{min2} \le m + n
$$

donde:

- $\bullet$   $l_{max}$ : Dimensión de la barra más larga
- $\bullet$   $l_{min}$ : Dimensión de la barra más pequeña
- $\bullet$   $l_{min2}$ : Dimensión de la segunda barra más pequeña
- $\bullet$  m y n: Dimensión del resto de las barras

Las restricciones para que este criterio sea válido son las siguientes:

- $\bullet\quad l_{max}\geq m$
- $l_{\min} + l_{\min} \leq n$

Considerando las restricciones anteriores, las barras del mecanismo quedarían como se muestra en la *[Figura 54](#page-59-0)*.

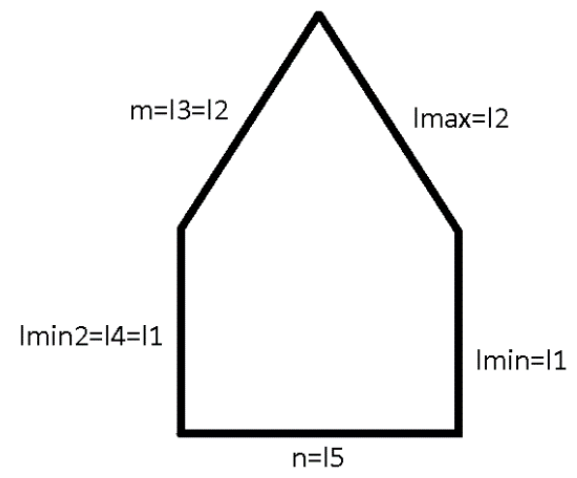

<span id="page-59-0"></span>**Figura 54** Barras del mecanismo considerando el criterio de Grashof

Para asegurar que el mecanismo tenga dos movimientos tipo manivela en los nodos de la barra 15 se considera [[42](#page-86-4)], que reporta que las barras  $l_{\min}$  y  $l_{\min}$  deben ser *l1* y *l4*, respectivamente. Al tener un mecanismo simétrico,  $l_{min} = l_{min2} = 14 = 11$ . Por lo que  $l_{max} = l2$ :

$$
lmax + lmin + lmin2 \le m + n \to l2 + l1 + l1 \le l2 + \sqrt{2}(l2 - l1)
$$

$$
(2 + \sqrt{2})l1 \le \sqrt{2}l2
$$

En [*[43](#page-86-5)*] se reporta la definición de *máximo circulo inscrito* (MIC) para definir un área circular en la que no se presentan singularidades, pero que en sus límites si las presenta. La ecuación de este círculo es la siguiente:

$$
rmic = \frac{l1 + l2 - Abs[l1 - l2]}{2}
$$

$$
Ymic = \sqrt{\frac{(l1 + l2 + Abs[l1 - l2])^{2}}{4} - (\frac{\sqrt{2}(l2 - l1)}{2})^{2}}
$$

<span id="page-60-0"></span>
$$
X3^2 + (Y3 - Ymic)^2 = rmic^2
$$

$$
X3^{2} + (Y3 - \sqrt{-\frac{1}{2}(-11 + 12)^{2} + \frac{1}{4}(11 + 12 + \text{Abs}[11 - 12])^{2}})^{2} = \frac{1}{4}(11 + 12 - \text{Abs}[11 - 12])^{2}
$$
(31)

La *ec.* [\(31\)](#page-60-0) es válida para la siguiente restricción:

 $l1+15/2 < l2$ 

Para tener una mayor certeza de que el área usable del mecanismo es el área donde el paciente realiza sus trayectorias, el radio del CP (*rpro*) que no salga del área deseada, tiene que ser menor o igual a *rmic* (Caso1). Mientras que, el radio del CP (*rpro*) que salga del área deseada tiene que ser mayor a *rmic* (Caso2)*.* Para la optimización únicamente se utilizó uno de los dos casos por paciente.

Tomando en consideración las restricciones de diseño obtenidas anteriormente, se obtiene lo siguiente:

- Restricciones generales
	- $\sqrt{2}(l^2 l^2) > 0$
	- o *l2>l1*
	- $o$  *l2>* $\sqrt{2}(l2 l1)$
	- o  $(2 + \sqrt{2})$ l1 ≤  $\sqrt{2}$ l2
- Restricciones a aplicar dependiendo del caso (Caso1 o Caso2)

 $rmic \geq rpro(Casol)$  o  $rmic \leq rpro(Casol)$ 

En la *[Figura 55](#page-61-0)* se muestran las áreas de diseño de cada paciente, considerando como dimensión máxima de las barras 100 [*cm*], por ser éste el largo de la mesa usada.

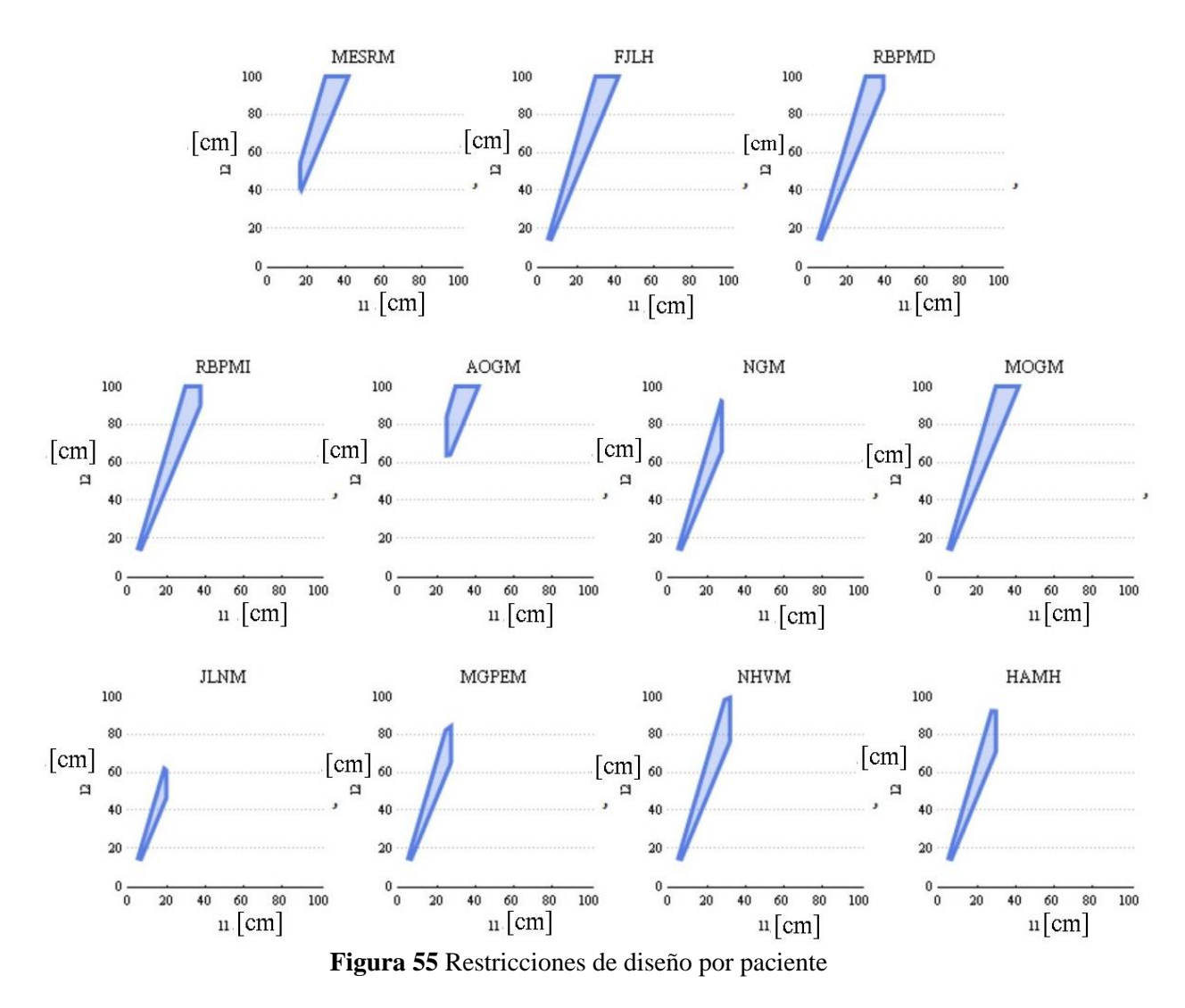

## <span id="page-61-1"></span><span id="page-61-0"></span>**6.4.- Optimización**

El algoritmo que se usará para optimizar la función es Downhill Simplex, de dos dimensiones (Nelder Mead Simplex Algorithm). Con este método se maximizará la función objetivo. Su pseudocódigo es el siguiente:

- Obtener tres puntos aleatorios dentro del área de diseño → *ptosInicio*
- Ordenar de manera creciente esos puntos en función del valor que tenga la función objetivo con estos.
- Identificar los siguientes puntos:

*bestPoint*: Punto con el mayor valor de la función objetivo.

*goodPoint*: Punto que tiene un valor de la función objetivo menor a *bestPoint* pero mejor que *worstPoint*.

*worstPoint*: Punto con el peor valor de la función objetivo.

- Hacer un subespacio vectorial con *goodPoint* y *bestPoint*.
- Obtener un punto que esté a la mitad de *goodPoint* y *bestPoint* →*pmean*
- Hacer una proyección de α del *worstPoint* (*Pproy*) sobre el subespacio vectorial creado anteriormente, en dirección de *pmean* (*[Figura 56](#page-62-0)*).

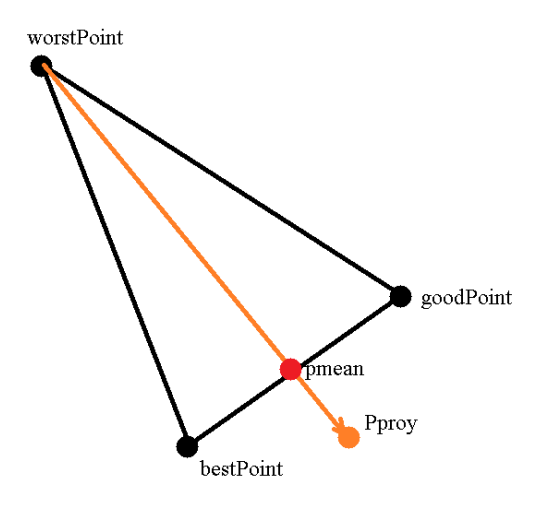

**Figura 56** Proyección de worstPoint

- <span id="page-62-0"></span>• Comprobar que la proyección esté dentro del área de diseño.
- Si no está dentro del área de diseño, se eligen 3 nuevos puntos aleatorios y se regresa al punto 2.
- Si la proyección está dentro del área de diseño, se cumplen 3 casos.

CASO 1: El punto proyectado (*Pproy*) es mejor respecto a *bestPoint [\(Figura 57\)](#page-62-1)*

- Hacer una expansión β del *worstPoint* para intentar mejorar aún más (*Pexpan*)
- Si mejoro el valor, el nuevo punto será el punto de la expansión (*Pnew*=*Pexpan*) y se elimina el *worstPoint*
- Si no se mejora el valor con *Pexpan*, el nuevo punto será el punto de la primera proyección *(Pnew=Pproy)* y se elimina el *worstPoint*.

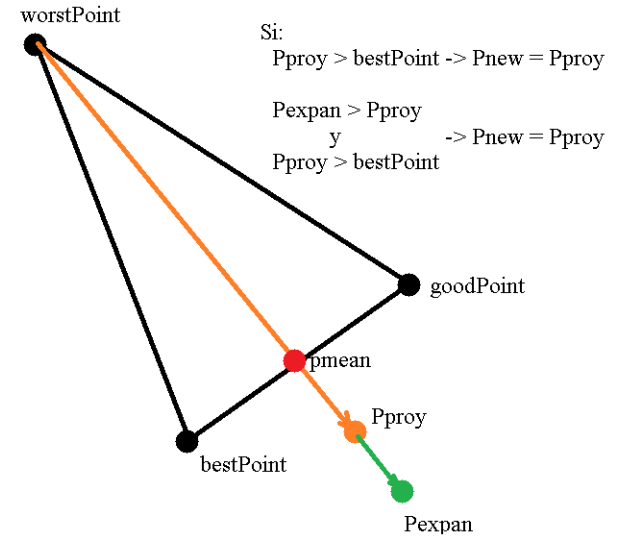

**Figura 57** Expansión de la expansión Pproy

<span id="page-62-1"></span>CASO 2: El punto proyectado no mejora al *bestPoint* pero sí a *goodPoint [\(Figura](#page-63-0)*58*)*

- Se toma el punto proyectado (Pnew=Pproy)
- Se elimina el *worstPoint*
- Termina la iteración

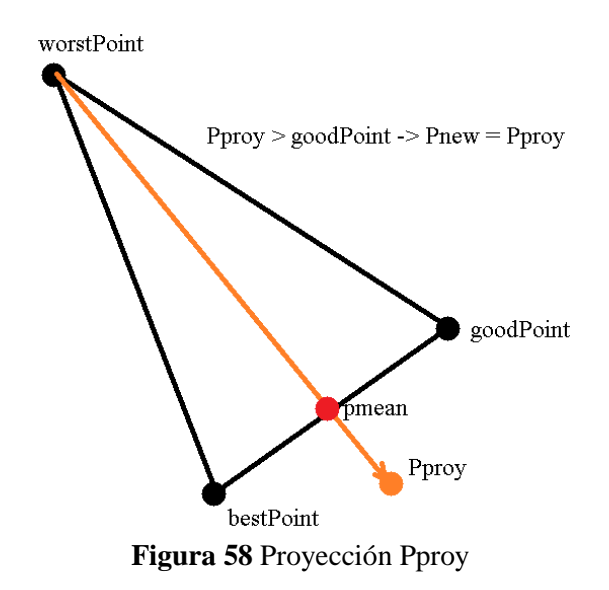

<span id="page-63-0"></span>CASO 3: El punto *Pproy* no mejoró a los puntos *bestPoint* y *goodPoint [\(Figura 59\)](#page-63-1)*

- Se hace una contracción  $\gamma$  hacia el punto *Pproy (Pcontr1)*
- Si *Pcontr1* es mejor que el punto *Pproy,* se toma el punto *Pcontr1* (P*new=Pcontr1*) y se elimina el *worstPoint*
- Si *Pcontr1* no es mejor, seguir con el siguiente paso.

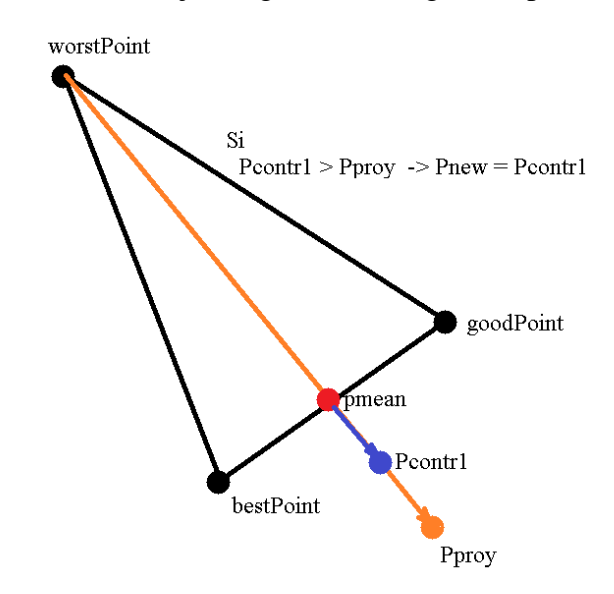

**Figura 59** Contracción Pcontr1

- <span id="page-63-1"></span>Se hace una contracción de  $\gamma$  hacia el punto *wortPoint, Pcontr2* (*[Figura 60](#page-64-0)*)
- Si Pcontr2 es mejor que *worstPoint,* se toma el punto Pcontr2 (*Pnew= Pcontr2*) y se elimina el *worstPoint*
- Si Pcontr2 no es mejor que worstPoint, se realiza otra vez la contracción de  $\gamma$
- Se generan nuevos puntos dentro del área de diseño de la forma:

 $Pi=bestPoint+\zeta (Pxj-bestPoint)$ 

donde:

 $i = 1,2;$ *Pxj*= *goodPoint, worstPoint*

• Los nuevos puntos de la iteración serán Pi y *bestPoint*.

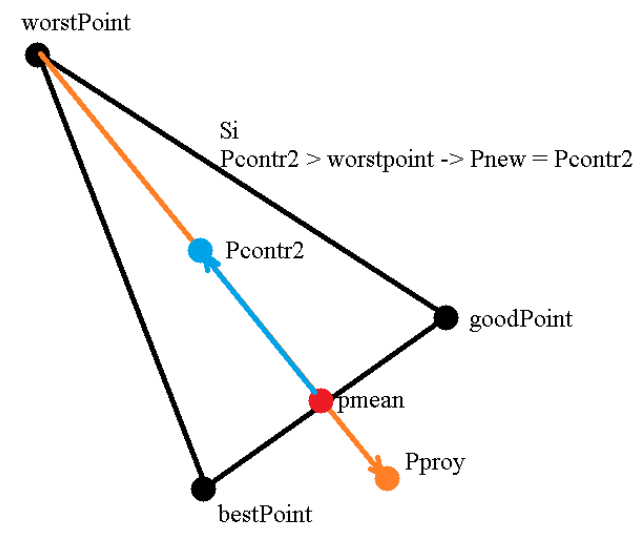

**Figura 60** Contracción Pcontr2

<span id="page-64-0"></span>Los valores que se usaron para los escalares, propios del método, fueron los siguientes:

- $\alpha = 1 \rightarrow$  Escalar para realizar la expansión *Pproy*
- β = 2 → Escalar para realizar la expansión *Pexpan*
- $\gamma = 1/2 \rightarrow$  Escalar para realizar la contracción *Pcontrl*
- ζ = 1/2 → Escalar para generar nuevos puntos basados en *bestPoin*t

En el pseudocódigo anterior, mejorar un punto se refiere a obtener un valor de la función objetivo mayor. Además, se hace evidente que este método depende mucho de los puntos iniciales: si los puntos iniciales están cerca de la región más óptima, el método requerirá menos iteraciones para llegar al mejor punto, pero si los puntos iniciales se encuentran lejos de la región más óptima, las iteraciones necesarias aumentarán para llegar a un resultado aceptable.

Debido a que el método depende de los puntos iniciales para determinar el punto más óptimo, se seguirán los siguientes pasos para seleccionar los mejores puntos iniciales.

- Obtener 3 puntos aleatorios, dentro del área de diseño.
- Aplicar el método de optimización con 15 iteraciones, ya que es un área de diseño relativamente pequeña.
- Se guardará el último punto encontrado.
- Se volverán a realizar los pasos anteriores en dos ocasiones más.
- Con los últimos puntos encontrados se ejecutará el método y el punto resultante corresponderá a las longitudes de las barras del mecanismo, para ese paciente.

En la *[Tabla 13](#page-65-0)* se encuentran los valores obtenidos durante el proceso de optimización para cada uno de los pacientes. Para encontrar las dimensiones más adecuadas se realizaron 15 iteraciones. En algunos pacientes, el método de optimización requirió de menos iteraciones para encontrar una solución.

## **Tabla 13** Resultados método optimización

<span id="page-65-0"></span>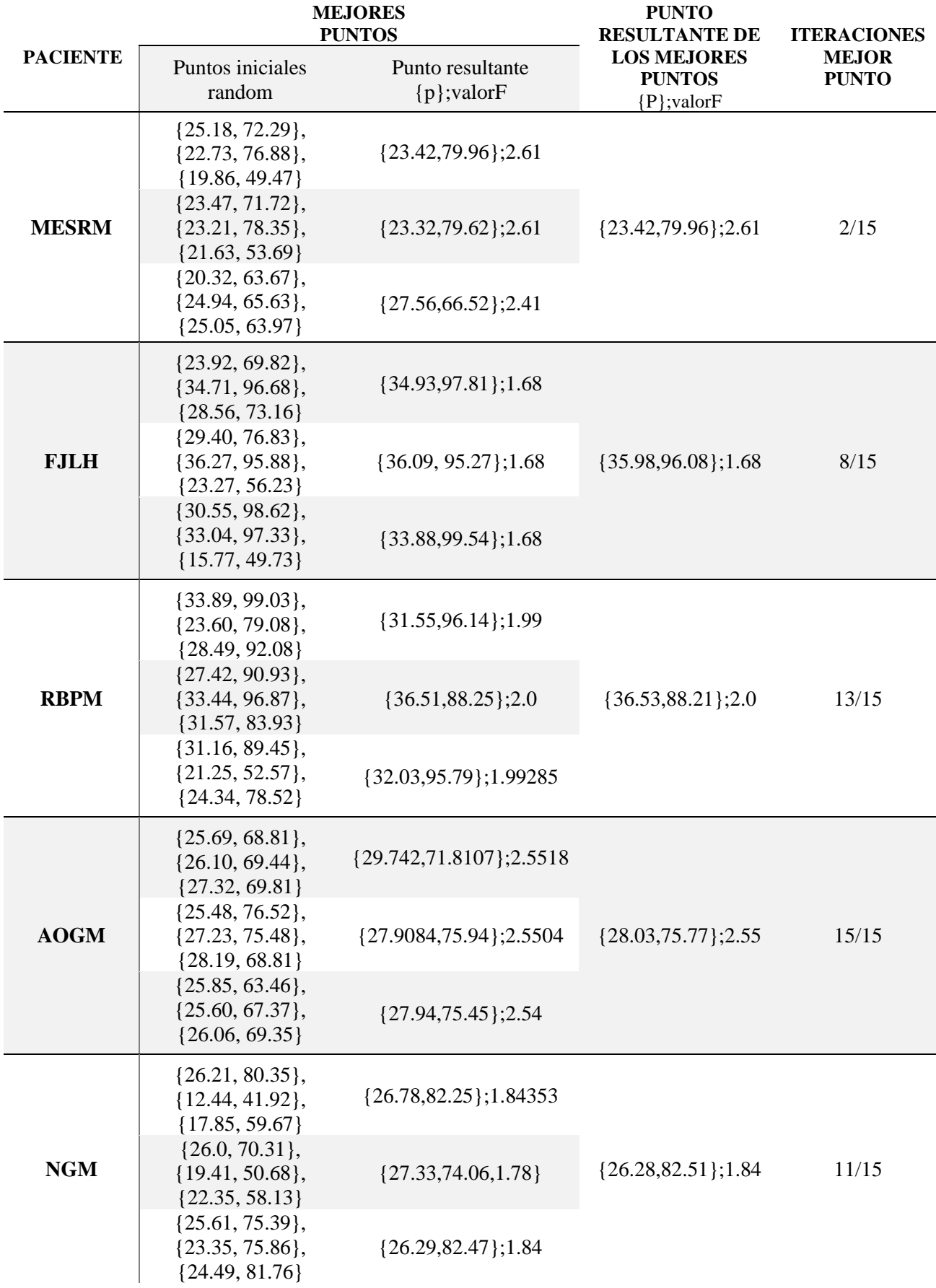

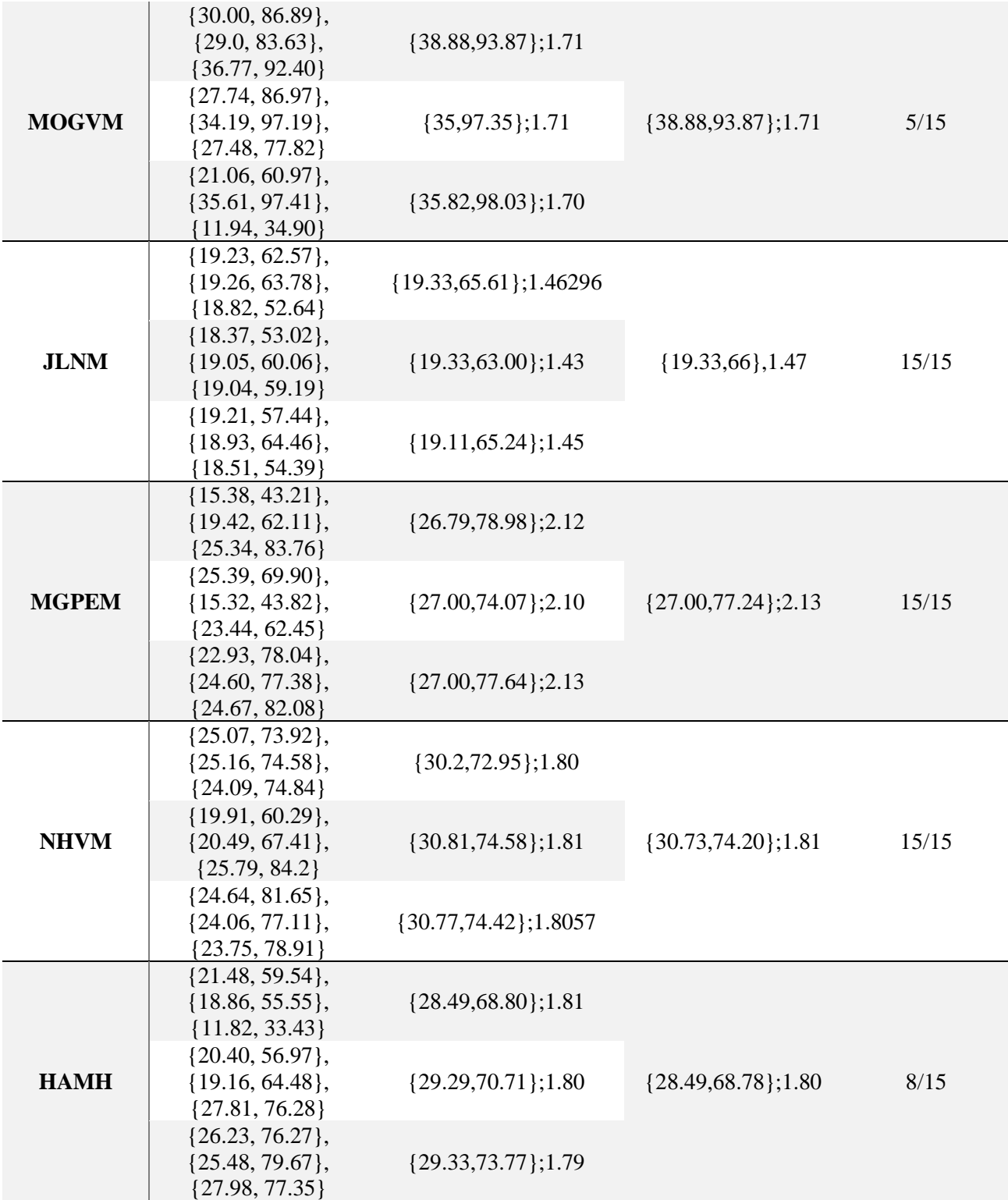

En las siguientes figuras se muestran dos gráficos. En ambos, los contornos azules representan el límite del área de trabajo, en el que el mecanismo puede sufrir singularidades; los círculos de color rojo indican el CMI y su área está libre de singularidades. En las gráficas del lado izquierdo, dentro del CMI, se observan las trayectorias del primer ciclo del paciente. En la gráfica del lado derecho se muestran los valores del índice de condición local. Los valores con mayor magnitud tienen una tonalidad más clara, lo que representa menor probabilidad de que ocurra una singularidad. Mientras que, en los tonos más obscuros hay mayor probabilidad de que ocurra una singularidad.

Debido a que los pacientes tenían diferentes grados de limitación en sus miembros superiores, algunos lograban hacer los ejercicios de manera amplia, provocando que el CMI, del mecanismo se acercará a la base del mecanismo (se acercará a *l5*). Es por esto que, para aprovechar de una mejor manera el espacio de trabajo del mecanismo, se propone separar al paciente del borde de la mesa. En otros casos sus movimientos no fueron relativamente amplios, y aprovechaban todo el espacio de trabajo generado por el mecanismo. Otros pacientes estaban muy limitados y su área de trabajo era muy pequeña, por lo que la base del mecanismo estaba muy separada del borde de la mesa y el algoritmo de optimización daba como resultado barras muy largas, cuando podría satisfacerse esa área de trabajo con un mecanismo más pequeño con la base más cerca del borde de la mesa. Los tres casos mencionados son los siguientes.

- Mantener al paciente cerca de la mesa (limitación moderada en sus movimientos).
- Mover al paciente respecto al borde de la mesa (limitación casi nula en sus movimientos).
- Recorrer el mecanismo, respecto al paciente. (limitación considerable en sus movimientos)

En 6 de los 10 pacientes se propone el primer caso. En 3 de los 10 pacientes se propone el segundo caso. Mientras que, para un paciente se propone el tercer caso:

A continuación, las figuras descritas con el iD de cada paciente. Las imágenes se observan distorsionadas por las diferentes escalas usadas en cada una.

Mantener al paciente, cerca de la mesa.

MESRM

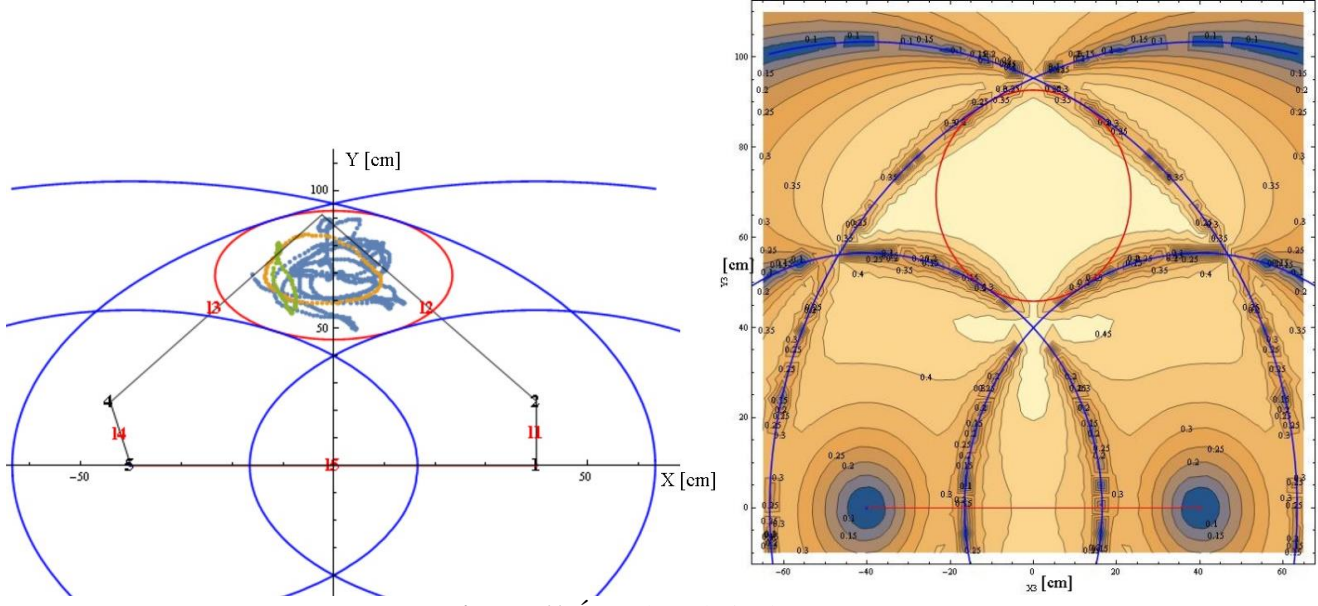

**Figura 61** Área de trabajo de MERM

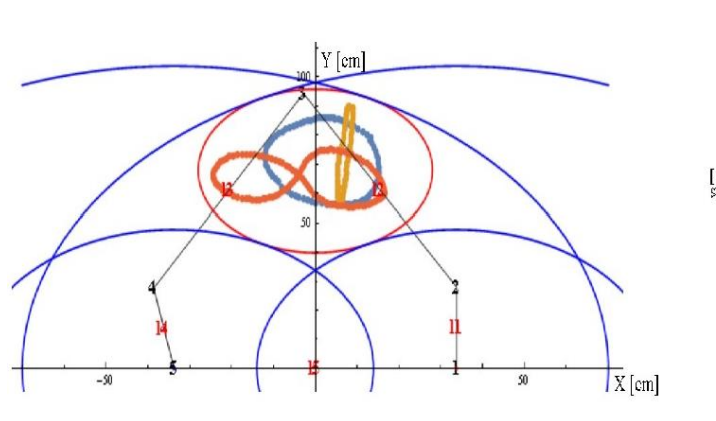

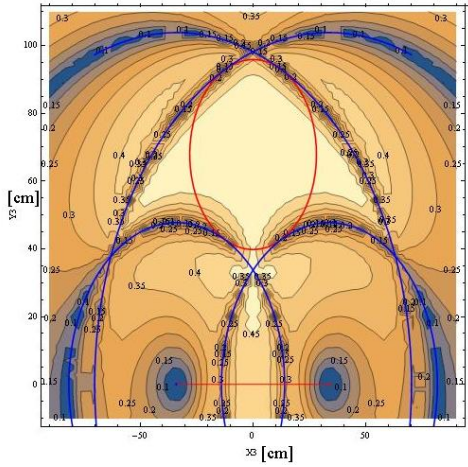

**Figura 62** Área de trabajo AOGM

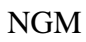

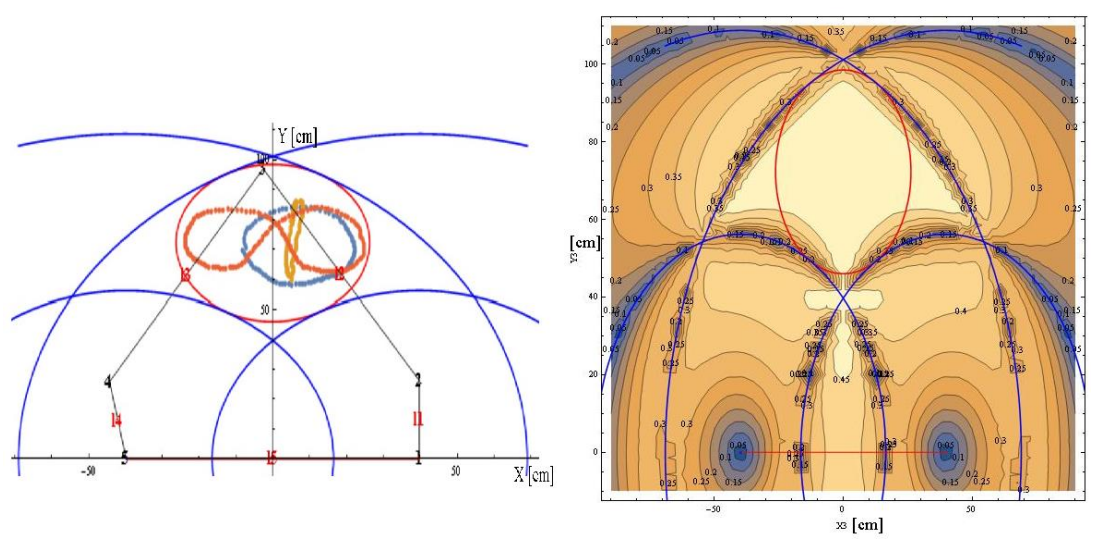

**Figura 63** Área de trabajo NGM

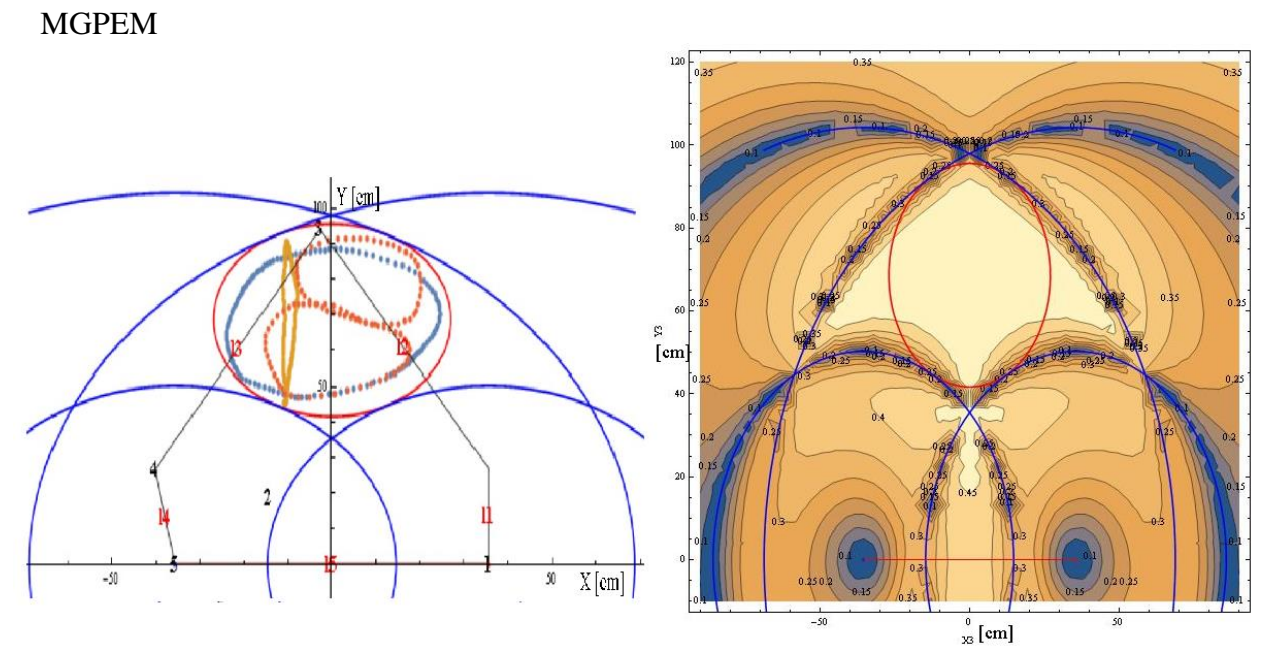

**Figura 64** Área de trabajo MGPEM

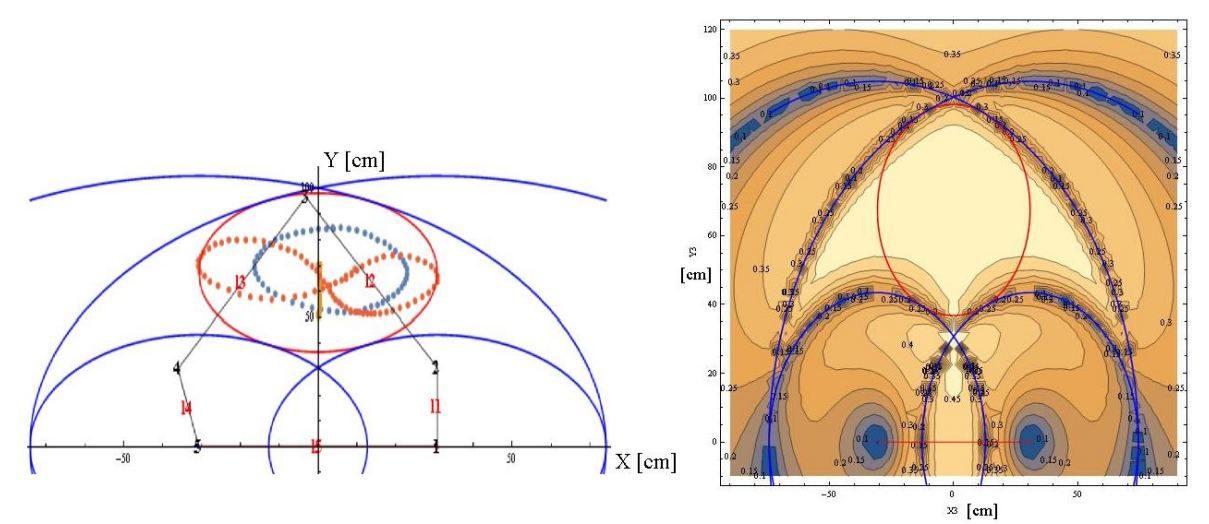

**Figura 65** Área de trabajo NHVM

HAMH

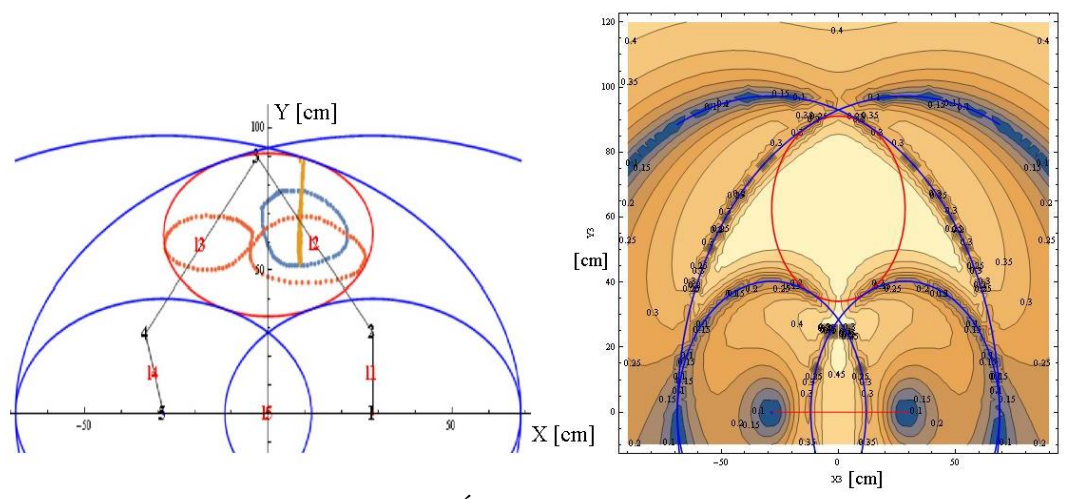

**Figura 66** Área de trabajo HAMH

• Mover al paciente respecto al borde de la mesa

## FJLH

El paciente tendría que estar separado *u=30[cm]* respecto al borde de la mesa

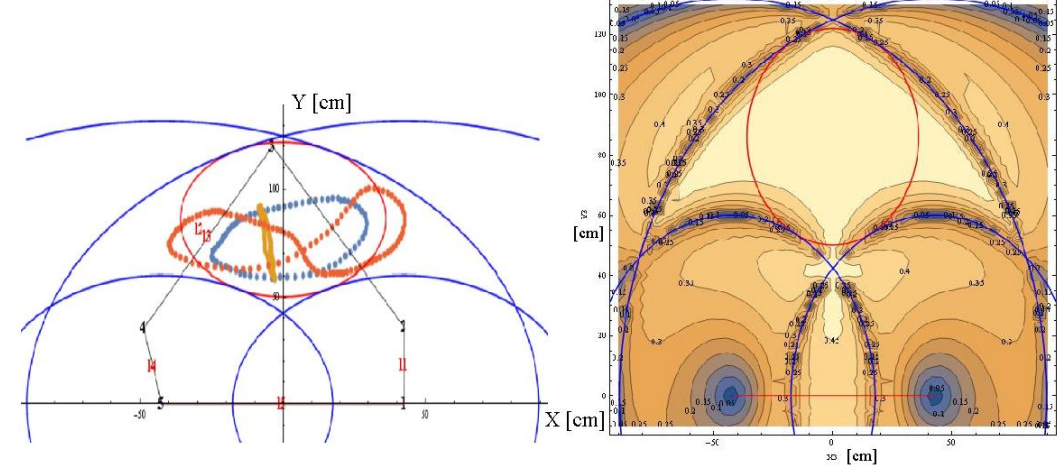

**Figura 67** Área de trabajo FJLH

El paciente tendría que estar separado *u=20[cm]* respecto al borde de la mesa

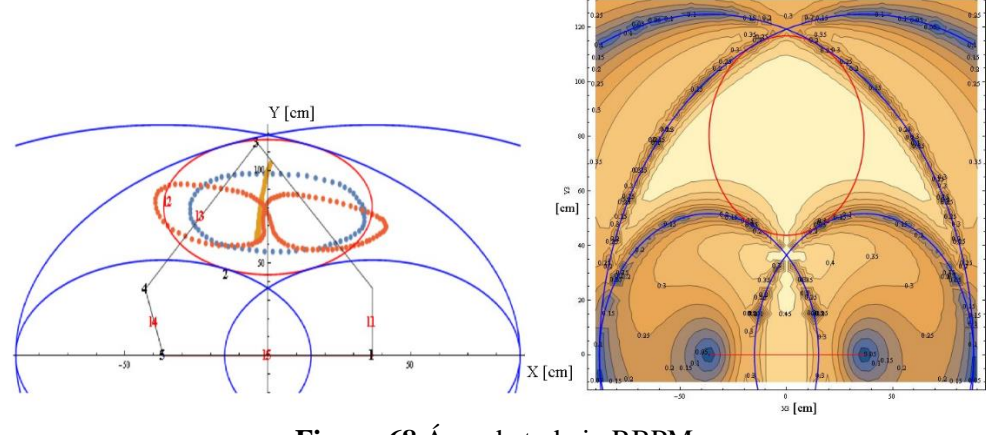

**Figura 68** Área de trabajo RBPM

#### MOGVM

El paciente tendría que estar separado *u=20[cm]* respecto al borde de la mesa

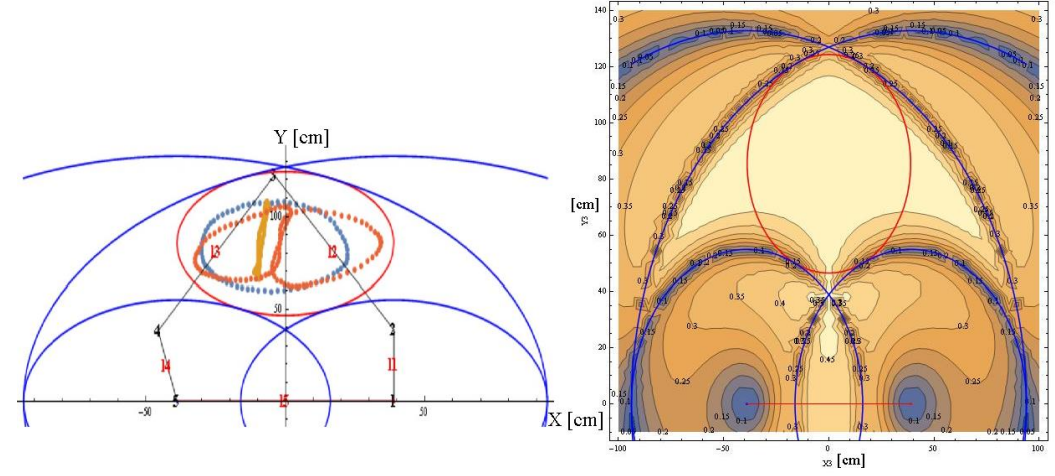

**Figura 69** Área de trabajo MOGVM

• Mover el mecanismo respecto al paciente

#### JLNM

El mecanismo se tendría que recorrer 20 [cm]

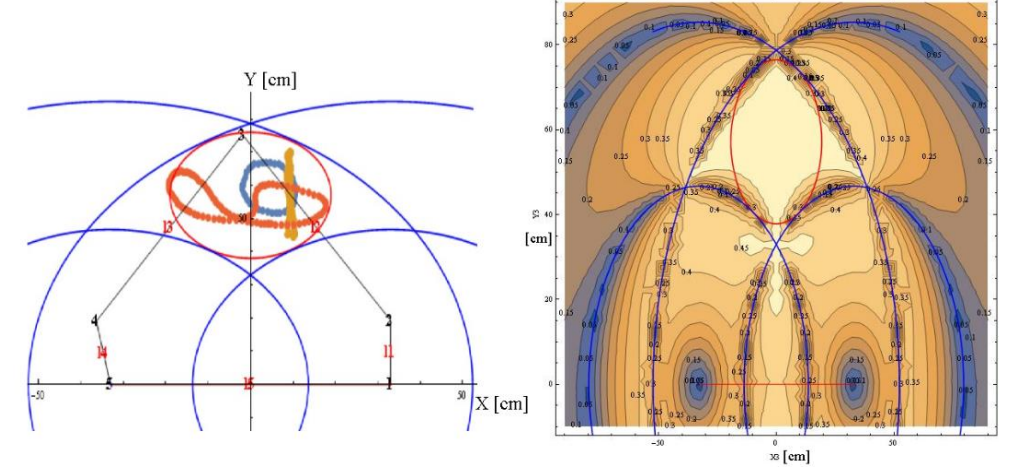

**Figura 70** Área de trabajo JLNM

## Capítulo 7: *Prototipo*

Para comprobar el comportamiento del mecanismo, se elaboró un prototipo funcional de madera, respetando las dimensiones obtenidas en el subcapítulo *[Optimización](#page-61-1)*. Con este prototipo se compararon las coordenadas del efector final, las singularidades y los límites del espacio de trabajo que se obtuvieron teóricamente. Adicionalmente, se optimizaron las dimensiones del prototipo para un usuario. El usuario realizó las trayectorias circular, vertical e infinito sin el mecanismo, para definir su área de trabajo. Posteriormente, se utilizó el algoritmo de optimización *Nelder Mead Simplex Algorithm* para establecer las longitudes más adecuadas de las barras. Después, el usuario volvió a realizar las mismas trayectorias usando el mecanismo, con el fin de validar el diseño y las trayectorias obtenidas.

Al final de esta sección, se describirán las características necesarias para el diseño final del mecanismo considerando: 1) las opiniones de las terapeutas de rehabilitación del HGM; 2) que las barras del mecanismo tienen que modificar su longitud, y 3) las características observadas en los robots presentados en el subcapítulo de *[Características](#page-20-0)*.

El método de optimización del subcapítulo *[Optimización](#page-61-1)* arrojó las siguientes dimensiones, para las barras del mecanismo:

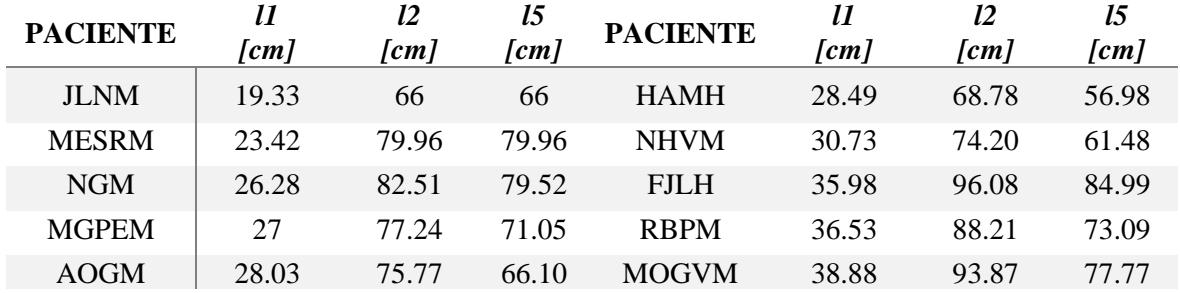

<span id="page-71-0"></span>**Tabla 14** Dimensiones barras mecanismo

De la *[Tabla 14](#page-71-0)* se definieron las longitudes máximas y mínimas de las barras del mecanismo:

- Barra 11: 19 a 40 [cm]
- Barra l2: 66 a 96 [cm]
- Barra l5: 56 a 85 [cm]

Las barras del mecanismo se componen de una pieza fija y una pieza móvil para que la distancia relativa entre las juntas respete el rango de dimensiones encontradas anteriormente. Para sujetar la pieza móvil a la pieza fija, se utilizaron tornillos de 1/4 por 1 pulgada y tuercas de seguridad de 1/4 de pulgada. Para las juntas, se utilizaron tornillos de 1/4 por 2 pulgadas y rondanas cuadradas. Se usó una prensa tornillo para sujetar la barra *l5* a la mesa. En la *[Figura 71](#page-72-0)* se observa el prototipo terminado.
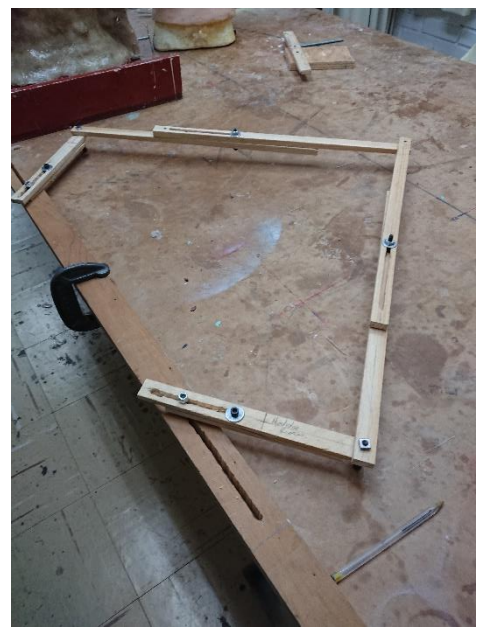

**Figura 71** Prototipo de madera

# <span id="page-72-1"></span>**7.1.- Coordenadas del efector final**

Para validar las ecuaciones obtenidas en el subcapítulo *[Cinemática Directa](#page-33-0)*, se definieron dos diferentes dimensiones aleatoriamente de la barra *l*1 y la barra *l*2. Se eligieron de esta manera para comprobar que sin importar las dimensiones elegidas, las ecuaciones representarían de manera aceptable las coordenadas del efector final.

Con cada una de estas longitudes, se propusieron cinco ángulos de entrada diferentes, con los cuales se calcularon las coordenadas del efector final y se midió, en el prototipo, la coordenada del efector final. En la *[Tabla 15](#page-72-0)* se describen las dimensiones que se eligieron para *l1* y *l2* y los ángulos con los que se probó el mecanismo.

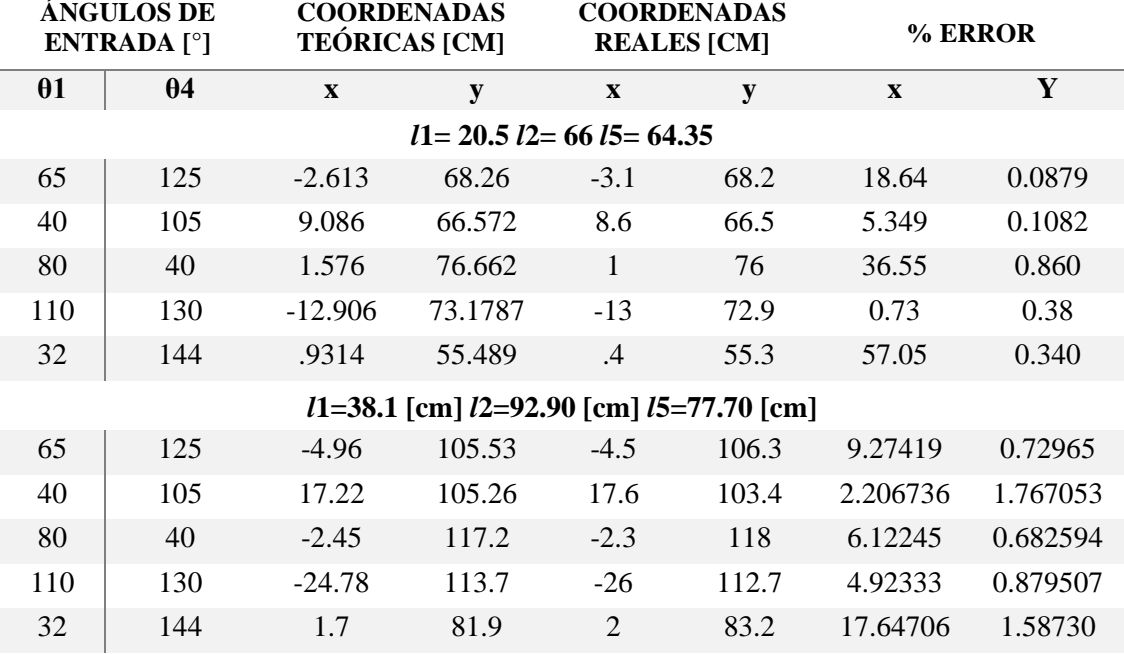

<span id="page-72-0"></span>**Tabla 15** Coordenadas teóricas y reales del efector final

La columna "Coordenadas teóricas" muestra las coordenadas del efector final obtenidas con las ecuaciones descritas en los capítulos anteriores. La columna "Coordenadas reales" muestra las coordenadas obtenidas del prototipo del mecanismo. Estas coordenadas se midieron con una cinta métrica (*[Figura 72\)](#page-73-0)*. Por otra parte, la columna "%Error" muestra el porcentaje de error entre el valor teórico obtenido con las ecuaciones descritas en capítulos anteriores y el valor real que se obtuvo en el prototipo.

Para medir los ángulos de entrada se utilizó un transportador (*[Figura](#page-73-0)* 72).

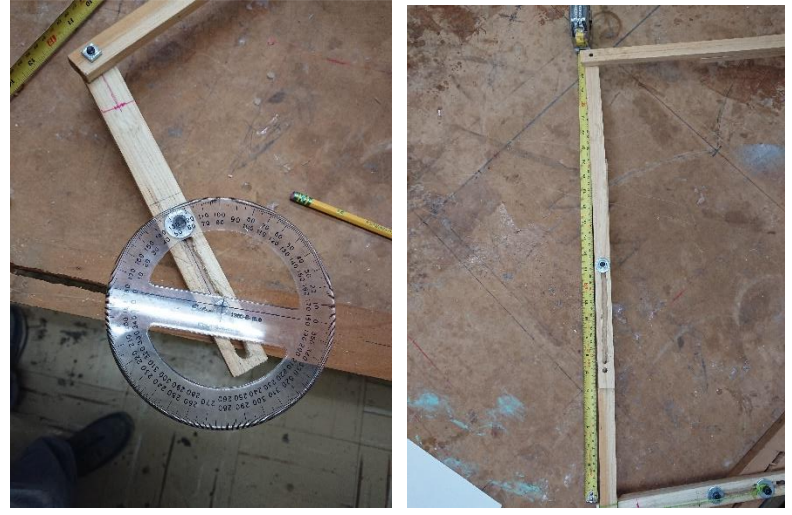

**Figura 72** Medición ángulos de entrada y longitudes barras

<span id="page-73-0"></span>Debido a que el prototipo no permitió gran precisión para definir la distancia relativa entre las juntas, esta varió entre 0.2 y 0.7 [cm].

# **7.2.- Singularidades y límite espacio de trabajo**

En el subcapítulo *[Singularidades](#page-37-0)* se analizaron dos formas de obtener las trayectorias en las que el mecanismo podría presentar alguna singularidad. En la *[Figura 73](#page-73-1)* y la *[Figura 74](#page-74-0)* se muestran los resultados obtenidos con los dos métodos, para las primeras longitudes de las barras mostradas en la *[Tabla 15](#page-72-0)* (*l*1= 20.5 [cm], l2= 66 [cm] y l5= 64.35 [cm]).

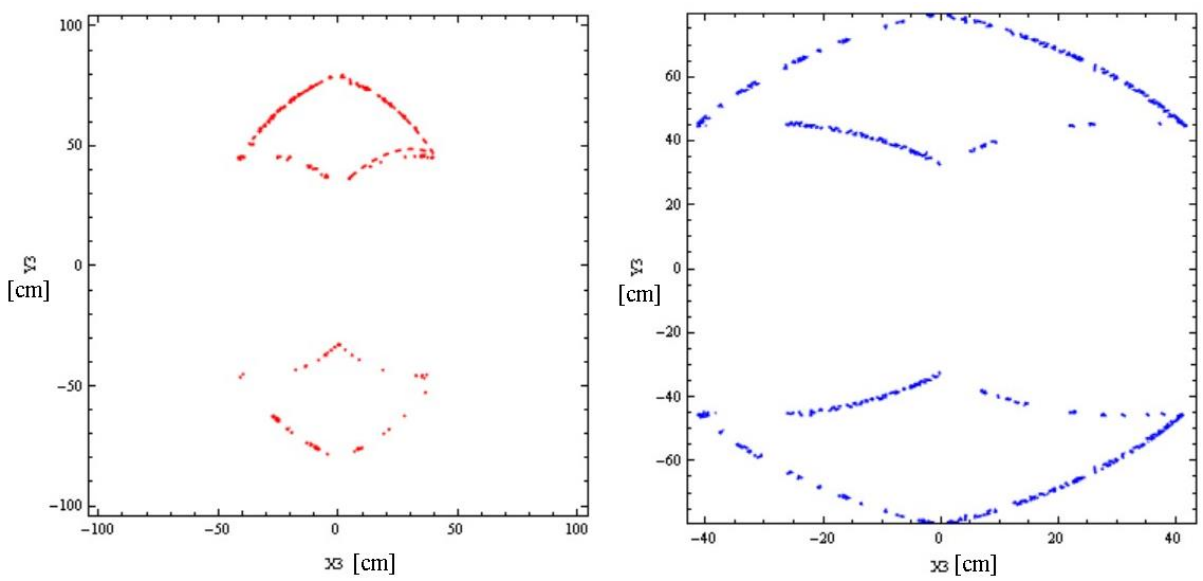

<span id="page-73-1"></span>**Figura 73** Determinante de la a) parte simétrica y b) parte asimétrica del jacobiano cuando son cero, caso 1

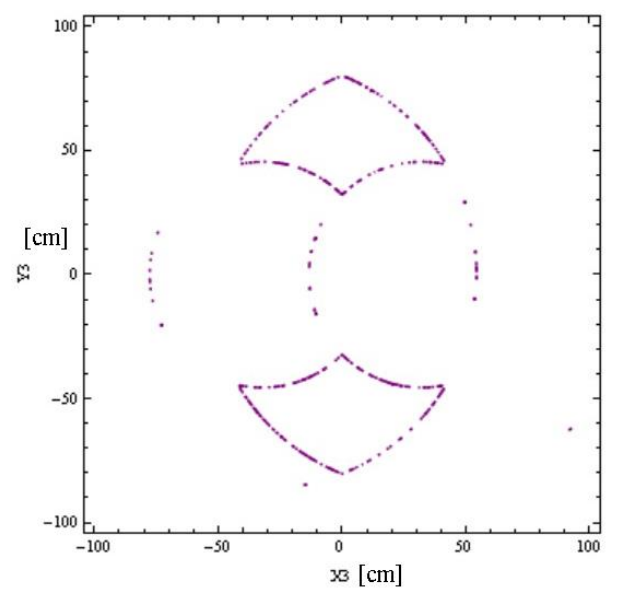

**Figura 74** Determinante de la matriz A cuando es cero, caso 1

<span id="page-74-0"></span>Graficar la parte simétrica de J, cuando es cero con 120 puntos, requirió una hora de cómputo. Para la parte asimétrica de J con 60 puntos, cuando es cero, requirió de cinco minutos de cómputo, aproximadamente. El análisis de las singularidades con el determinante de la matriz A cuando es cero arrojó resultados en 5 minutos. Se obtuvieron estos tiempos, utilizando una laptop con un procesador Intel core i7, 7ª. generación, tarjeta gráfica dedicada y 16 Gb en RAM.

Graficar el determinante de la matriz B cuando es cero no arrojó ningún resultado, por lo que se infiere que con la propuesta de separar J en una parte simétrica y asimétrica se obtienen mejores resultados, para el mecanismo en estudio. Sin embargo, ambos métodos representaron, de una manera aceptable los límites del espacio de trabajo (*[Figura 73](#page-73-1)* y *[Figura 74](#page-74-0)*).

En la [Figura 75](#page-74-1) se muestra la gráfica obtenida de combinar los resultados de la *[Figura 73](#page-73-1)* y la *[Figura 74.](#page-74-0)* Se observa que, uniendo ambos métodos descritos en el subcapítulo *[Singularidades,](#page-37-0)* se obtiene una descripción más completa del área de trabajo teórica.

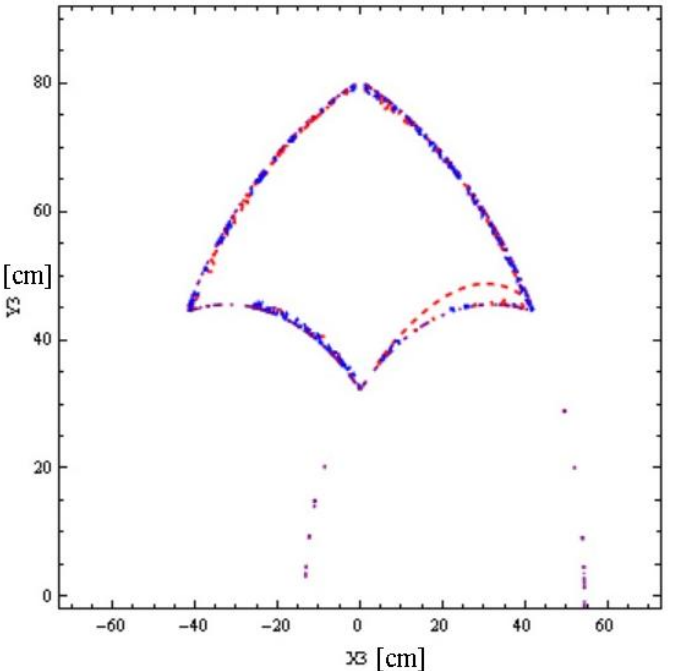

<span id="page-74-1"></span>**Figura 75** Resultado combinando ambos métodos

Se compararon los contornos de la *[Figura 73](#page-73-1)*, la *[Figura 74](#page-74-0)* y la *[Figura 75](#page-74-1)* con el contorno generado mediante el prototipo del mecanismo. El contorno del prototipo se obtuvo extendiendo al máximo las barras del mecanismo y marcando con una cinta y un plumón su recorrido (*[Figura 76](#page-75-0)*).

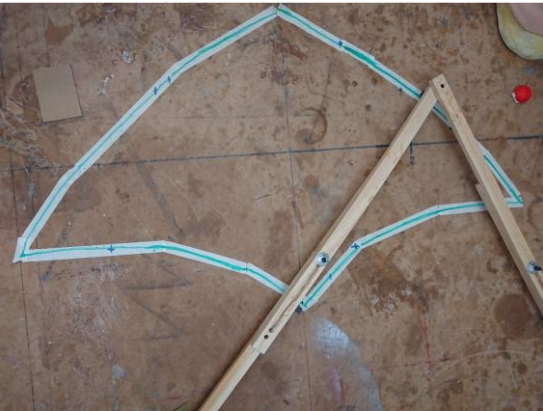

**Figura 76** Contorno del espacio de trabajo del prototipo del mecanismo

<span id="page-75-0"></span>Para comparar los contornos, se eligieron tres puntos pertenecientes a las trayectorias mostradas en la *[Figura 73](#page-73-1)*, la *[Figura 74](#page-74-0)* y la *[Figura 75](#page-74-1)*. Después, se ubicaron esos puntos en el espacio de trabajo del prototipo del mecanismo (*[Figura 76](#page-75-0)*) y se cuantificó qué tan separados quedaban los puntos de la trayectoria real (contorno de la *[Figura 76](#page-75-0)*). Se cuantificó mediante la magnitud de un vector, del punto a evaluar a la trayectoria formada por el mecanismo.

En la *[Figura 77](#page-75-1)* se comparan el contorno de los límites del espacio de trabajo obtenidos con los diferentes métodos y el contorno obtenido experimentalmente. Así mismo, se muestran los puntos seleccionados para ser evaluados.

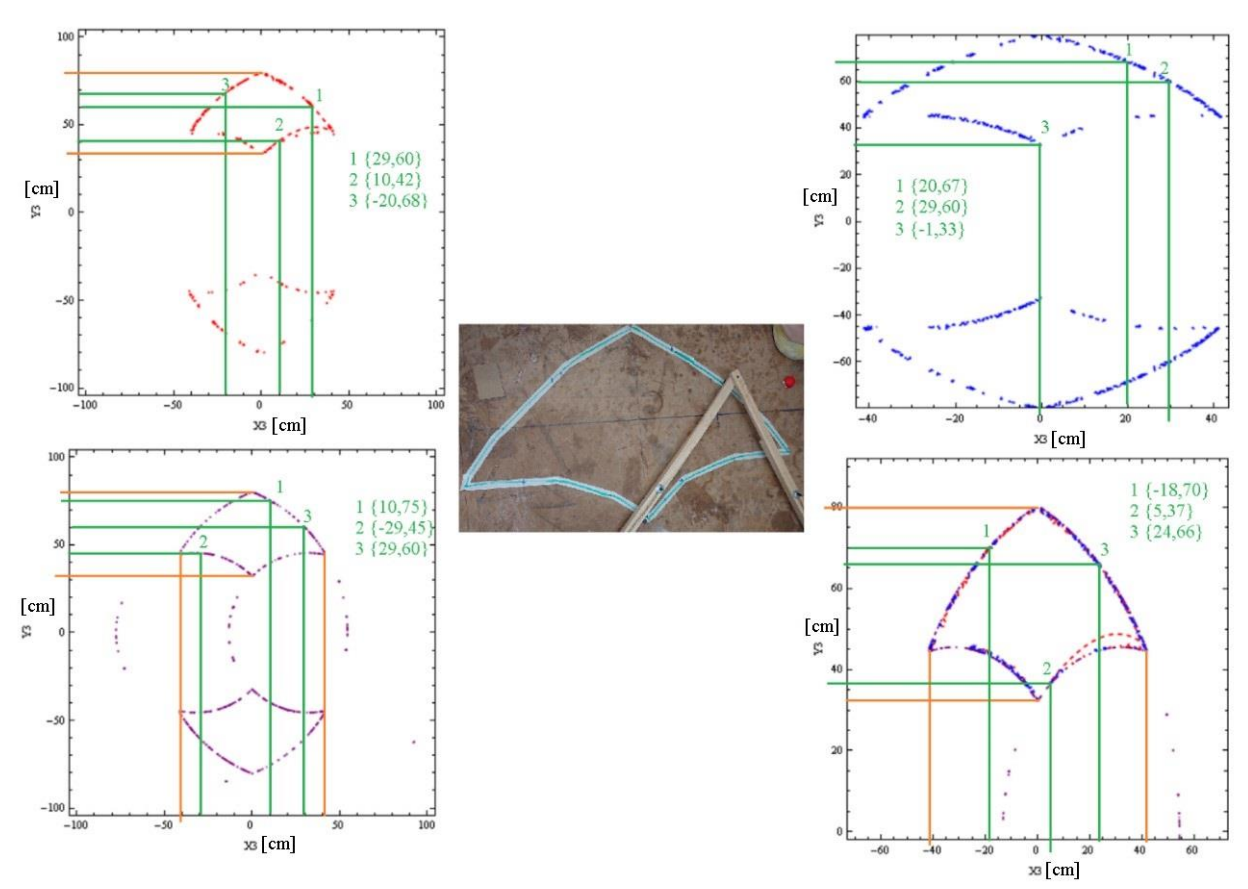

<span id="page-75-1"></span>**Figura 77** Coordenadas teóricas en la trayectoria experimental

En la *[Tabla 16](#page-76-0)* se muestran los resultados de esta evaluación; se muestran los puntos elegidos (coordenadas teóricas) para cada uno de los contornos obtenidos por los diferentes métodos usados. En la columna siguiente se registra la magnitud del vector con el que se evaluó la distancia del punto a la trayectoria del prototipo. Se observa que las coordenadas obtenidas teóricamente tienen una diferencia relativamente baja, con respecto a la trayectoria obtenida experimentalmente con el prototipo.

Los puntos de la *[Tabla 16,](#page-76-0)* que se acercaron más a la trayectoria experimental son los pertenecientes al contorno resultante de combinar los dos métodos usados en el subcapítulo *[Singularidades](#page-37-0)*. De esto se puede afirmar que ambos métodos se complementaron para dar una mejor descripción del espacio de trabajo del mecanismo.

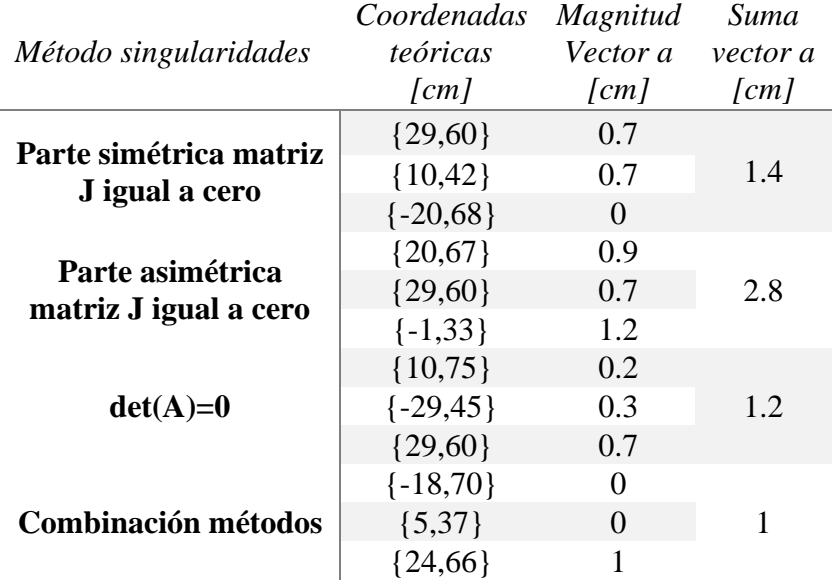

<span id="page-76-0"></span>**Tabla 16** Coordenadas singularidad teórica, vector a y límites espacio de trabajo

Adicionalmente, se evaluaron los extremos de los contornos de la *[Figura 73](#page-73-1)*, la *[Figura 74](#page-74-0)* y la *[Figura 75](#page-74-1)*. Las coordenadas obtenidas de esta comparación se muestran en la *[Tabla 17](#page-76-1)*. En esta tabla se observa que, los extremos de las trayectorias teóricas son relativamente similares a los extremos de la trayectoria experimental.

**Tabla 17** Extremos del espacio usable

<span id="page-76-1"></span>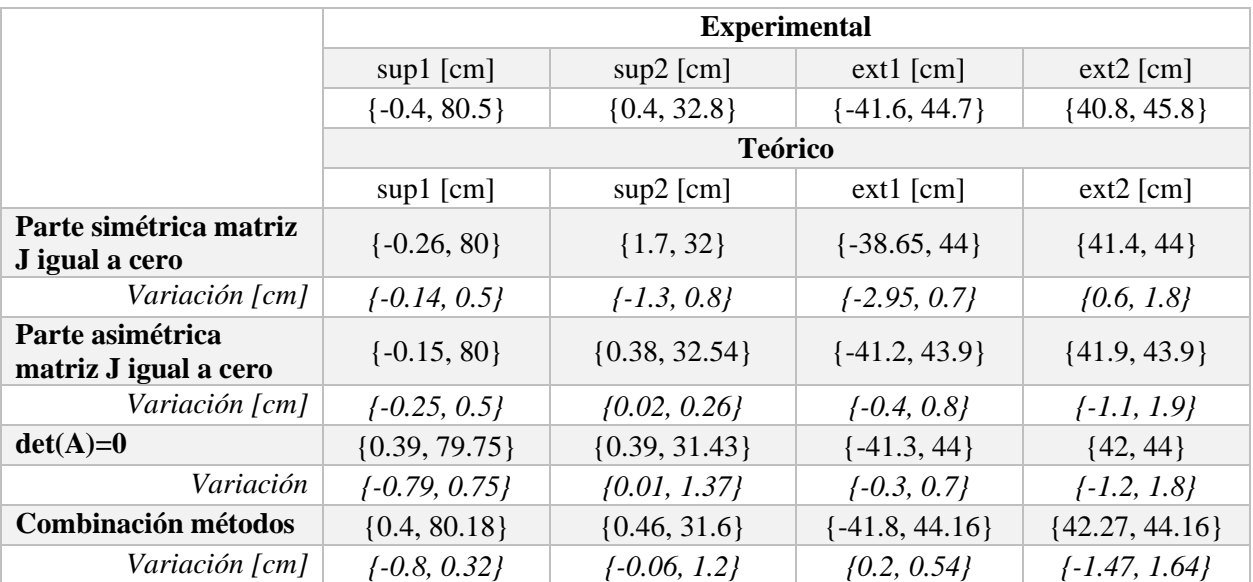

En la fila "Variación [cm]", de la *[Tabla 17](#page-76-1)*, se muestra la diferencia entre las coordenadas de los extremos teóricas con las coordenadas de los extremos del área de trabajo del prototipo. Estas diferencias son relativamente pequeñas; la diferencia más pequeña, en valor absoluto, fue de 0.01 [cm] mientras que, la diferencia más grande fue de 2.95 [cm]. Los extremos son los mostrados en la *[Figura 78](#page-77-0)* (puntos negros).

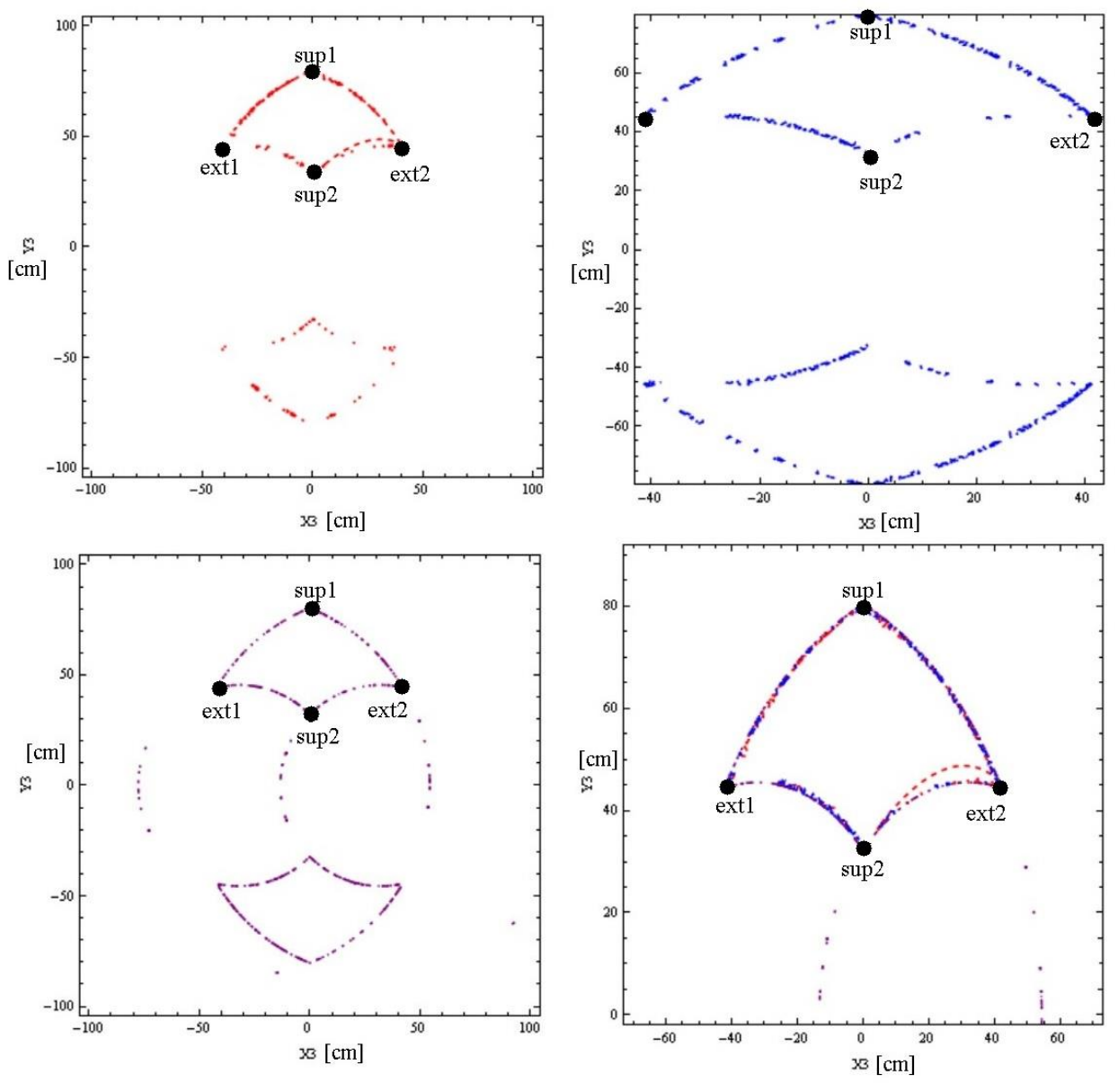

**Figura 78** Límites del espacio de trabajo

<span id="page-77-0"></span>Por último, se graficaron los valores del índice de condición local (LCI) en el espacio de trabajo teórico (*[Figura 79](#page-78-0)*). Entre más alto sea el valor del LCI, menos probabilidad habrá de que se presente alguna singularidad. Es decir, una tonalidad más clara representa una zona libre de singularidades. Por el contrario, el área con una tonalidad más obscura tiene más probabilidades de presentar alguna singularidad. La tonalidad azul representa los límites del espacio de trabajo.

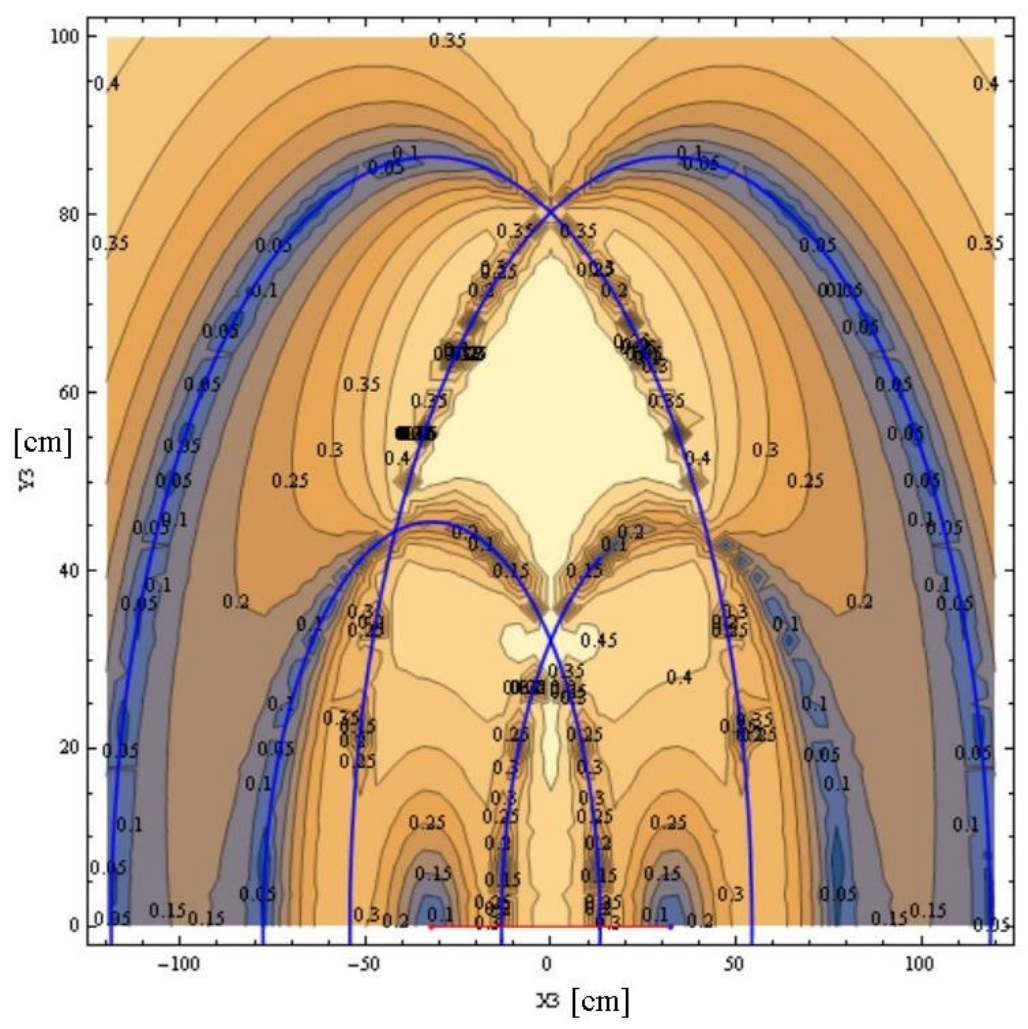

**Figura 79** Espacio de trabajo teórico y valores de LCI

# <span id="page-78-0"></span>**7.3.- Trayectorias**

Un usuario con las medidas antropométricas y arcos de movimiento mostrados en la *[Tabla18](#page-78-1)*, realizó las trayectorias circular, infinito y vertical (*[Figura 80](#page-79-0)*). Posteriormente, se utilizó el algoritmo de optimización descrito en *[Optimización](#page-61-0)*, para encontrar las dimensiones más adecuadas de las barras del mecanismo, para ese usuario.

<span id="page-78-1"></span>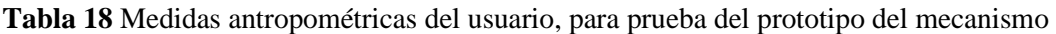

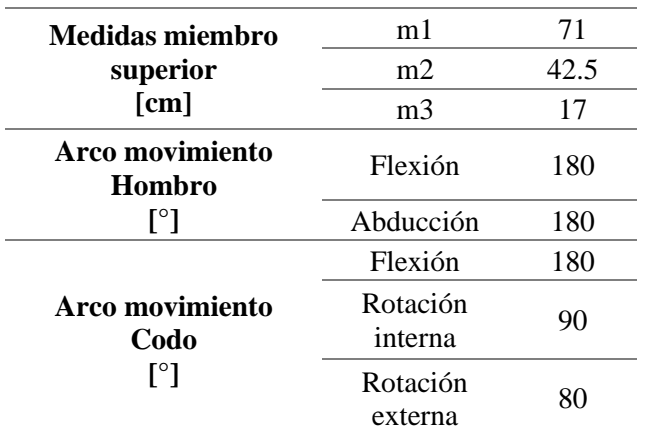

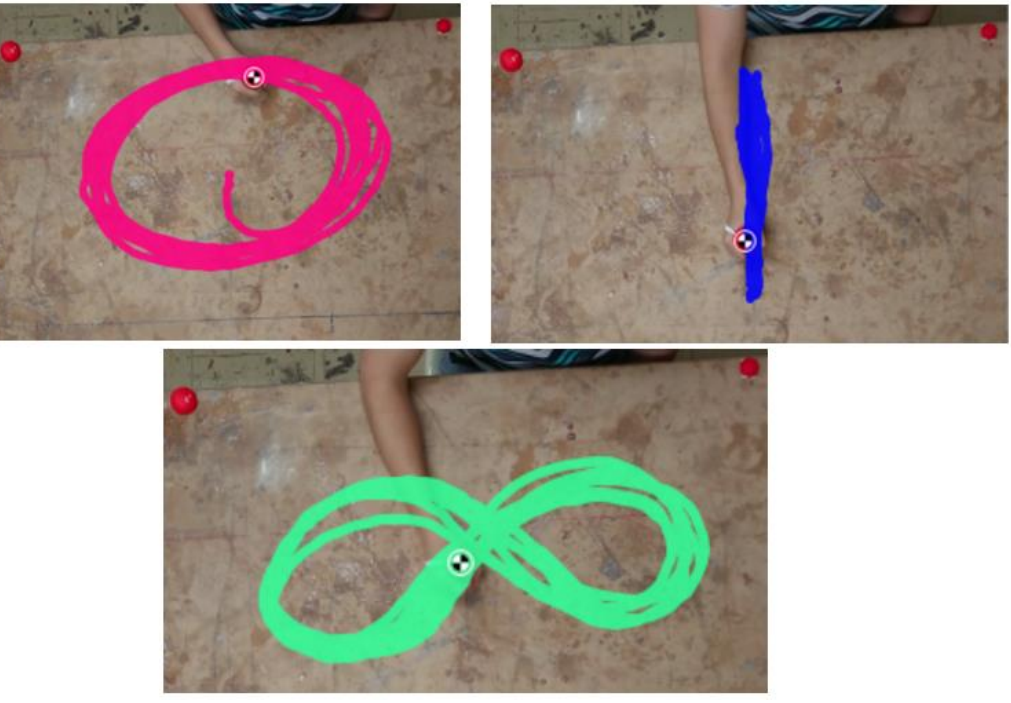

**Figura 80** Trayectorias paciente sin prototipo funcional

<span id="page-79-0"></span>Debido a que el prototipo no permite una buena precisión, se intentó colocar las distancias relativas entre las juntas (longitudes de las barras), lo más cercano posible a las teóricas. En la *[Tabla](#page-79-1) 19* se muestran las longitudes de las barras del prototipo.

<span id="page-79-1"></span>**Tabla 19** Longitudes barras prototipo

 $\overline{\phantom{a}}$ 

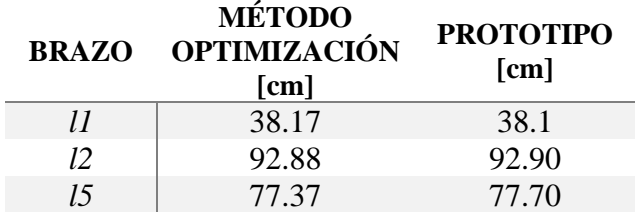

# **7.4.- Singularidades y límite del espacio de trabajo**

Para comparar los límites del espacio de trabajo teóricos con los experimentales, se combinarán las gráficas obtenidas con los métodos descritos en el subcapítulo *[Singularidades,](#page-37-0)* utilizando las dimensiones de la *[Tabla 19](#page-79-1)*. El resultado se muestra en la *[Figura 81](#page-80-0)*. También se realizó una comparación mediante los extremos de los límites del espacio de trabajo. Estas coordenadas se observan en la *[Tabla 20.](#page-79-2)*

<span id="page-79-2"></span>**Tabla 20** Comparación extremos límite espacio de trabajo teórico y prototipo

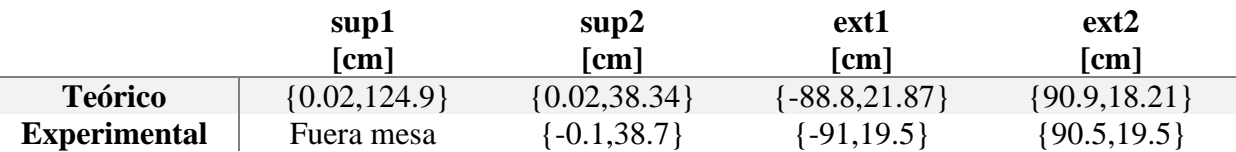

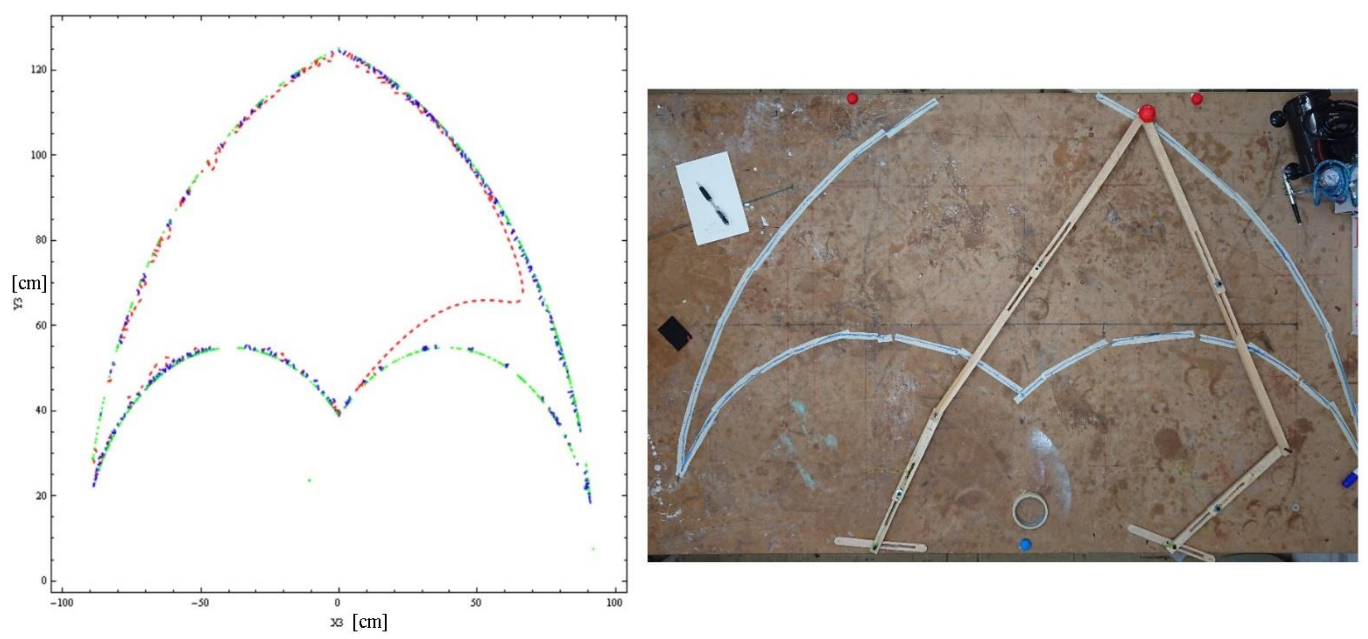

<span id="page-80-0"></span>**Figura 81** Espacio de trabajo útil teórico y experimental; dimensiones de barras en paciente prueba

En la *[Figura 82](#page-80-1)* se observan las trayectorias realizadas por el paciente con el prototipo funcional (trayectoria azul) y las trayectorias sin el prototipo funcional (trayectorias rojas). Las trayectorias azules abarcan sin problemas las rojas, por lo que las dimensiones obtenidas para las barras del mecanismo permitieron realizar al paciente sus trayectorias sin interferencias.

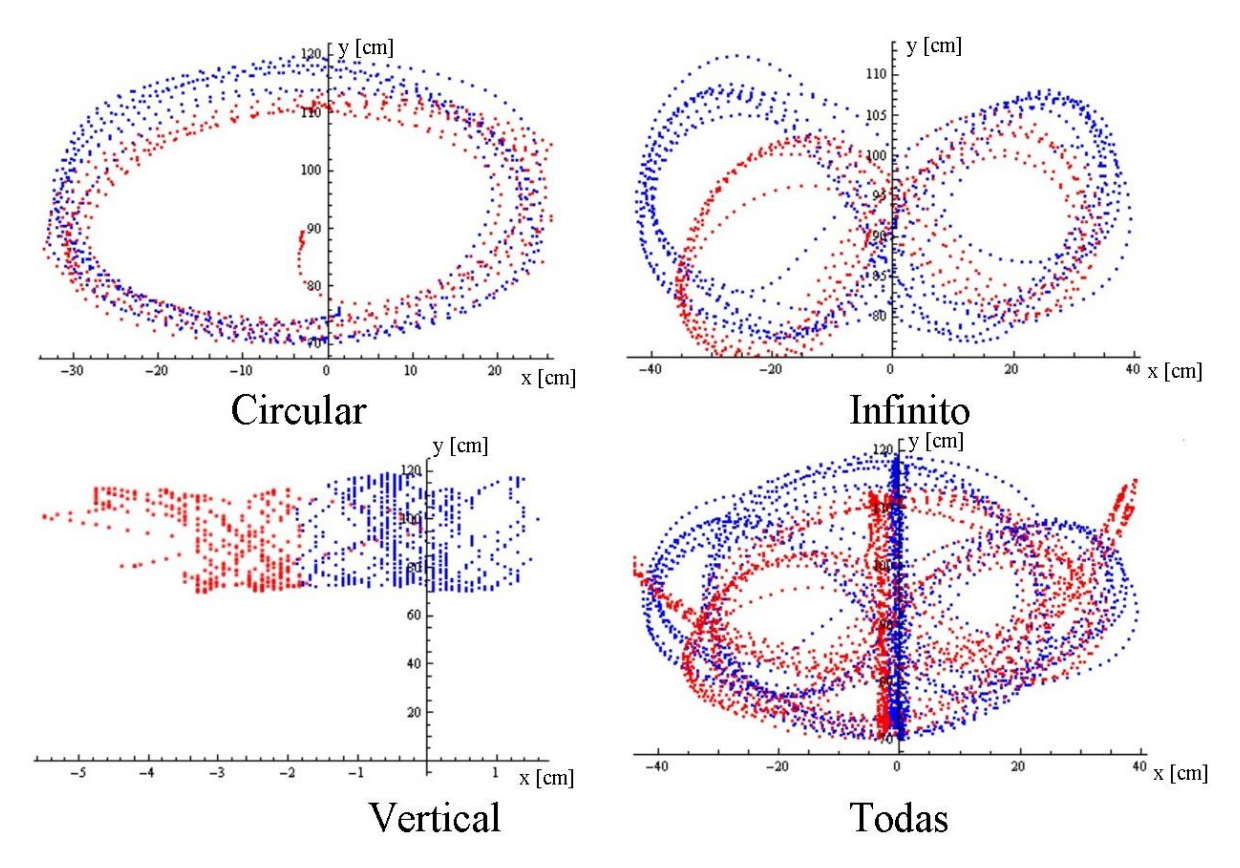

<span id="page-80-1"></span>**Figura 82** Comparación de trayectorias con y sin el prototipo funcional

Para identificar las características principales o más críticas del diseño del mecanismo, se optó por realiza un cuestionario (*[ANEXO V\)](#page-95-0)* a las terapeutas de rehabilitación funcional en el HGM. Los resultados mostraron que el mecanismo tiene que tener las siguientes características: 1) mecanismo compacto, que permita colocar dos mecanismos en la mesa donde se realizan los ejercicios de rehabilitación; 2) con diferentes agarres en el efector final; 3) desmontable y ligero, es decir, fácil de mover entre el espacio de rehabilitación, 4) que tenga una buena sujeción al miembro lesionado.

# Capítulo 8: Conclusiones y trabajo futuro

#### **8.1.- Conclusiones**

El uso de robots en terapias de rehabilitación física ha ido en aumento en los últimos años. Sin embargo, se observó que actualmente el trabajo de los terapeutas es necesario para cumplir con una rehabilitación óptima e integral. Esto implica que el uso de un robot tenga que estar combinado con una rehabilitación tradicional, en la cual exista la interacción del paciente con el especialista.

Con los pasos seguidos: 1) obtener las trayectorias del paciente y 2) aplicar un algoritmo de optimización para obtener las dimensiones del mecanismo más adecuadas, en función de esas trayectorias, se logró desarrollar un prototipo funcional que posibilita que un paciente realice sus ejercicios de rehabilitación sobre una mesa, sin encontrar alguna singularidad. Adicionalmente, con los pasos presentados en este trabajo, se implementará un robot adaptado al paciente. Es decir, se buscará que el robot estará personalizado, de cierta manera, al paciente; esto se deriva de los resultados presentados en el subcapítulo *[Trayectorias](#page-53-0)  [usadas para dimensiones mecanismo,](#page-53-0)* ya que las trayectorias de cada paciente generan un espacio de trabajo diferente.

De los dos métodos analizados en el subcapítulo *[Singularidades,](#page-37-0)* el de encontrar el contorno de la superficie formada cuando el determinante de la parte simétrica y asimétrica es cero (método propuesto), mostraba resultados más completos respecto al otro método. Se tiene que considerar que este método presentó un tiempo de computo de una hora, aproximadamente.

Una de las restricciones propuestas (*[Restricciones de diseño\)](#page-59-0)* fue que las dimensiones de las barras no superaran el largo de la mesa, por lo que al reducir el tamaño de la mesa se podría obtener un mecanismo más compacto sin sacrificar el área de trabajo útil. Claramente, deberán considerarse las limitaciones que implicaría reducir las dimensiones del mecanismo.

El prototipo funcional permitió tener una precisión aceptable para definir las distancias relativas entre las juntas, longitudes de las barras del mecanismo. Estas longitudes variaban entre 0.2 y 0.7 cm respecto a las longitudes teóricas. Logrando que, las coordenadas del efector final del prototipo, variaran entre 0.08% y 46.55% con respecto a las coordenadas obtenidas teóricamente (*[Coordenadas efector final](#page-72-1)*). Además, el prototipo mostró un comportamiento relativamente parecido a lo obtenido teóricamente. Por lo que, se puede decir que se caracterizó, satisfactoriamente, el mecanismo; en particular con las ecuaciones obtenidas en el *[Análisis del mecanismo.](#page-32-0)*

## **8.2.- Trabajo futuro**

Para tener un prototipo final, se diseñarán diferentes propuestas para que las barras tengan la capacidad de modificar su longitud, así como la estructura total del mecanismo. Adicionalmente, se implementará un sistema de transmisión basado en cables de acero y poleas colocadas en las juntas del mecanismo, con esto se buscará mayor rigidez y que el torque de los motores se aproveche de una mejor manera.

Para mejorar los resultados en el proceso de optimización se propone utilizar las ecuaciones paramétricas propias de cada trayectoria, en lugar de definir un círculo máximo inscrito. Posteriormente, se propone evaluar diferentes algoritmos de optimización. Esta evaluación se realizará, cuantificando el tiempo de cómputo y los resultados obtenidos.

# Referencias

*1.-* IMSS (2017). Memoria Estadística. Consultado el 22/10/2018. Disponible en http://www.imss.gob.mx/conoce-al-imss/memoria-estadistica-2017

*2.-* Información sobre accidentes y enfermedades de trabajo nacional 2001-2010. Consultados el 22/10/2018. Disponible en http://www.stps.gob.mx/bp/secciones/dgsst/estadisticas/Nacional%202001-2010.pdf

*3.-* Información sobre accidentes y enfermedades de trabajo nacional 2004-2013. Consultados el 22/10/2018. Disponible en http://www.stps.gob.mx/bp/secciones/dgsst/estadisticas/Nacional%202004-2013.pdf

*4.-* Información sobre accidentes y enfermedades de trabajo nacional 2005-2016. Consultados el 22/10/2018. Disponible en https://autogestionsst.stps.gob.mx/Proyecto/Content/pdf/2016/Nacional%202005-2016.pdf

*5.-* Guzmán Vásquez, D. H. (2017). *La lesión deportiva en las revistas de medicina y traumatología deportiva: Relevancia y nivel de evidencia* (Tesis de doctorado). Universidad Católica de Murcia, Madrid, España. Consultado el 17/10/18. Disponible en http://hdl.handle.net/10952/2527

*6.-* Hootman, J. M., Dick, R., y Agel, J. (2007). Epidemiology of Collegiate Injuries for 15 Sports: Summary and Recommendations for Injury Prevention Initiatives. *Journal of Athletic Training*, 42(2), 311–319. PMID: 17710181

*7.-* Molina Rueda, F., Rivas Montero, F.M., Pérez de Heredia Torres, M., Alguacil Diego, I.M., Molero Sánchez, A., y Miangolarra Page, J.C. (2012). Análisis del movimiento de la extremidad superior hemiparética en pacientes con accidente cerebrovascular: estudio piloto. S*cienceDirect, 27*(6), 343-347. doi: 10.1016/j.nrl.2011.12.012

*8.-* Pandilov, Z., y Dukovski, V. (2014). Comparison of the characteristics between serial and parallel robots. *Acta Technica Corvininesis-Bulletin of Engineering*, 7(1). 143-160. ISSN: 2067-3809

*9.-* Chablat, D. y Wenger, P. (2007). The kinematic analysis of a symmetrical three-degreeof-freedom planar parallel manipulator. *ArXiv*. arXiv:0705.0959. Consultado el 17/10/2018. Disponible en https://arxiv.org/abs/0705.0959

*10.-* Chaparro-Rico, B., Cafolla, D., Ceccarelli, M., y Castillo-Castaneda, E. (2017). Design and Simulation of an Assisting Mechanism for Arm Exercises. En Advances in Italian Mechanism Science. *47*(1). *Springer, Cham*. 115-123. doi: 10.1007/978-3-319-48375-7\_13

*11.-* Gao, J., Li, M., Allison, G., y Cui, L. (2015). Optimal dimensional synthesis of a symmetrical five-bar planar upper-extremity neuromotor device. *Chinese Journal of Mechanical Engineering and Springer*, *28*(4), 684-690. doi: 10.3901/CJME.2015.0301.057

*12.-* Klein, J., Roach, N., y Burdet, E. (2014). 3DOM: a 3 degree of freedom manipulandum to investigate redundant motor control. *IEEE Xplore*, *7*(2), 229-239. doi: 10.1109/TOH.2013.59

*13.-* Krebs, H. I., Ferraro, M., Buerger, S. P., Newbery, M. J., Makiyama, A., Sandmann, M., … y Hogan, N. (2004). Rehabilitation robotics: pilot trial of a spatial extension for MIT-Manus. *Journal of NeuroEngineering and Rehabilitation*, *1*(5). doi: 10.1186/1743-0003-1-5

*14.-* Peng, L., Hou, Z. G., Peng, L., y Wang, W. (2015). Design of CASIA-ARM: A novel rehabilitation robot for upper limbs. En 2015 IEEE/RSJ International Conference sobre Intelligent Robots and Systems (IROS). *IEEE*. 5611-5616. doi: 10.1109/IROS.2015.7354173

15.- Campion G. (2005). Chapter 3 The Pantograph Mk-II: A Haptic Instrument. En Gianni C., *The Synthesis of Three Dimensional Haptic Textures: Geometry, Control, and Psychophysics*. Springer Series on Touch and Haptic Systems. (pp. 45-58). London: *Springer*. doi: 10.1007/978-0-85729-576-7\_3

16.- Hatzfeld, C., y Kern, T. A. (2016). *Engineering Haptic Devices*. Springer London Limited.

17.- Xia, P. (2018). New advances for haptic rendering: state of the art. *The Visual Computer*. *34*(2): 271-287. doi: 10.1007/s00371-016-1324-y

*18.-* Ledezma Rubio, Y. A. (2010). *Dimensiones óptimas de un manipulador 3RRR en base a la menor energía* (Tesis de Maestría). Universidad Nacional Autónoma de México. Ciudad de México, México. Disponible en http://132.248.9.195/ptb2011/enero/0665562/Index.html

*19.-* Liu, X. J., y Wang, J. (2014). Parallel kinematics. Type, Kinematics, and Optimal Design, Heidelberg, Berlin: Springer. doi: 10.1007/978-3-642-36929-2

*20.-* Momtahan, M., Farhang, Hr., Dehghani, S., Bahrami, F., Moradi, H., y Najafi, F. (2015). Design of a planar parallel robot to investigate human arm point to point reaching movement. En Biomedical Engineering (ICBME), 2015 22nd Iranian Conference. *IEEE* Xplore. 227- 232. doi: 10.1109/ICBME.2015.7404147

*21.-* Chaparro-Rico, B., Cafolla, D., Ceccarelli, M., y Castillo-Castaneda, E. (2018). Experimental Characterization of NURSE, a Device for Arm Motion Guidance. *Journal of healthcare engineering, 2018*. Article ID 9303282. doi: 10.1155/2018/9303282

*22.- SimpleBotics* (2014). This is dextar the educational parallel robot system. Estados Unidos*. Disponible en*

*http://www.simplebotics.com/2014/06/this-is-dextar-the-educational-parallel-robotsystem.html*

23.- Nielsen E. (2016). Parallel Scara. Werdenbergstrasse, Suiza: *NTB*. Disponible en: https://www.ntb.ch/en/project/parallel-scara/

*24.-* Quanser (2006). Products and Lab Solutions. Markham, Canada: *Quanser*. Disponible en https://www.quanser.com/products/

*25.-* Uicker, J. J., Pennock, G. R., Shigley, J. E., y Mccarthy, J. M. (2003). Theory of machines and mechanisms*,* 3ra Edición. New York, USA: Oxford University Press.

*26.-* Wiki Universidad de Sevilla (2018). *Contacto entre sólidos*. [Figura]. Disponible en http://laplace.us.es/wiki/index.php/Contacto\_entre\_s%C3%B3lidos

27.- [Fury Gears]. (2017, febrero 27). Par cilíndrico. [Archivo de video]. Disponible en https://youtu.be/FBG0wqPes0g

*28.-* Vega-Alvarado, E., Santiago-Valentín, E., Sánchez-Márquez, A., Solano-Palma, A., Portilla-Flores, E. A., y Flores-Pulido, L. (2014). Síntesis óptima de un mecanismo plano para seguimiento de trayectoria utilizando evolución diferencial. *Research in Computing Science*, *72*, 85-98.

*29.-* Radavelli, L., Simoni, R., De Pieri, E., y Martins, D. (2012). A comparative study of the kinematics of robots manipulators by Denavit-Hartenberg and dual quaternion*. Mecánica Computacional, Multi-Body Systems, 31(15), 2833-2848.*

*30.-* Yoshikawa, T. (1985). Manipulability of robotic mechanisms. The international journal of Robotics Research, 4(2), 3-9. doi: 10.1177/027836498500400201

31*.-* Gosselin, C. (1990). Stiffness mapping for parallel manipulators. *IEEE Transactions on Robotics and Automation*, 6(3), 377-382. doi: 10.1109/70.56657

*32.-* Gosselin, C., & Angeles, J. (1991). A global performance index for the kinematic optimization of robotic manipulators. *Journal of Mechanical design*, 113(3), 220-226. doi: 10.1115/1.2912772

*33.-* Gao, F., Guy, F., & Gruver, W. A. (1997, April). Criteria based analysis and design of three degree of freedom planar robotic manipulators. *In Proceedings of International Conference on Robotics and Automation. IEEE* (Vol. 1, pp. 468-473). doi: 10.1109/ROBOT.1997.620081

*34.-* Lin, C. C., & Chang, W. T. (2002). The force transmissivity index of planar linkage mechanisms. *Mechanism and Machine Theory*. *Elsevier*, 37(12), 1465-1485. doi: 10.1016/S0094-114X(02)00070-8

*35.-* Guo, X. J., Chang, F. Q., y Zhu, S. J. (2004). Acceleration and Dexterity Performance Indices for 6-DOF and Lower-Mobility Parallel Mechanism. *28th Biennial Mechanisms and Robotics Conference, Parts A and B*. *2.* 251-255. doi:10.1115/detc2004-57093

*36.-* Rao, S. S. (2009). *Engineering optimization: theory and practice*. Jew Jersey, USA, John Wiley & Sons

*37.- Norton, R. L. (1998).* Diseño de maquinaria*,* México. McGraw-Hill.

*38.-* Weisstein, Eric W. Frobenius Norm. MathWorld--A Wolfram Web Resource. Recuperado en http://mathworld.wolfram.com/FrobeniusNorm.html

*39.-* Saebo (2018). Reclaim Your Reach With Shoulder Exercises For Stroke Recovery. Saebo, Inc. Disponible en

https://www.saebo.com/reclaim-your-reach-with-shoulder-exercises-for-stroke-recovery/

*40.-* Murray, L. (2015). Shoulder Proprioception Exercises. Guildford, Inglaterra: Royal Surrey County Hospital NHS Foundation. Disponible en https://www.royalsurrey.nhs.uk/wpcontent/uploads/2015/09/PIN1007\_Shoulder\_Proprioception\_w.pdf

*41.-* Huang, T., Li, M., Li, Z., Chetwynd, D. G., y Whitehouse, D. J. (2004). Optimal kinematic design of 2-DOF parallel manipulators with well-shaped workspace bounded by a specified conditioning index. *IEEE Transactions on Robotics and Automation*, *20*(3), 538- 543. doi: 10.1109/TRA.2004.824690

*42.-* Ting, K. L. (1986). Five-bar Grashof criteria. *Journal of Mechanisms, Transmissions, and automation in Design*, *108*(4), 533-537. doi: 10.1115/1.3258765

*43.-* Liu, X. J., Wang, J., & Pritschow, G. (2006). Kinematics, singularity and workspace of planar 5R symmetrical parallel mechanisms. *Mechanism and Machine Theory*. Elsevier, 41(2), 145-169. doi: 10.1016/j.mechmachtheory.2005.05.004

# Anexos

#### ANEXO I

*Singularidades obtenidas con el determinante de J cuando es cero, para diferentes configuraciones.*

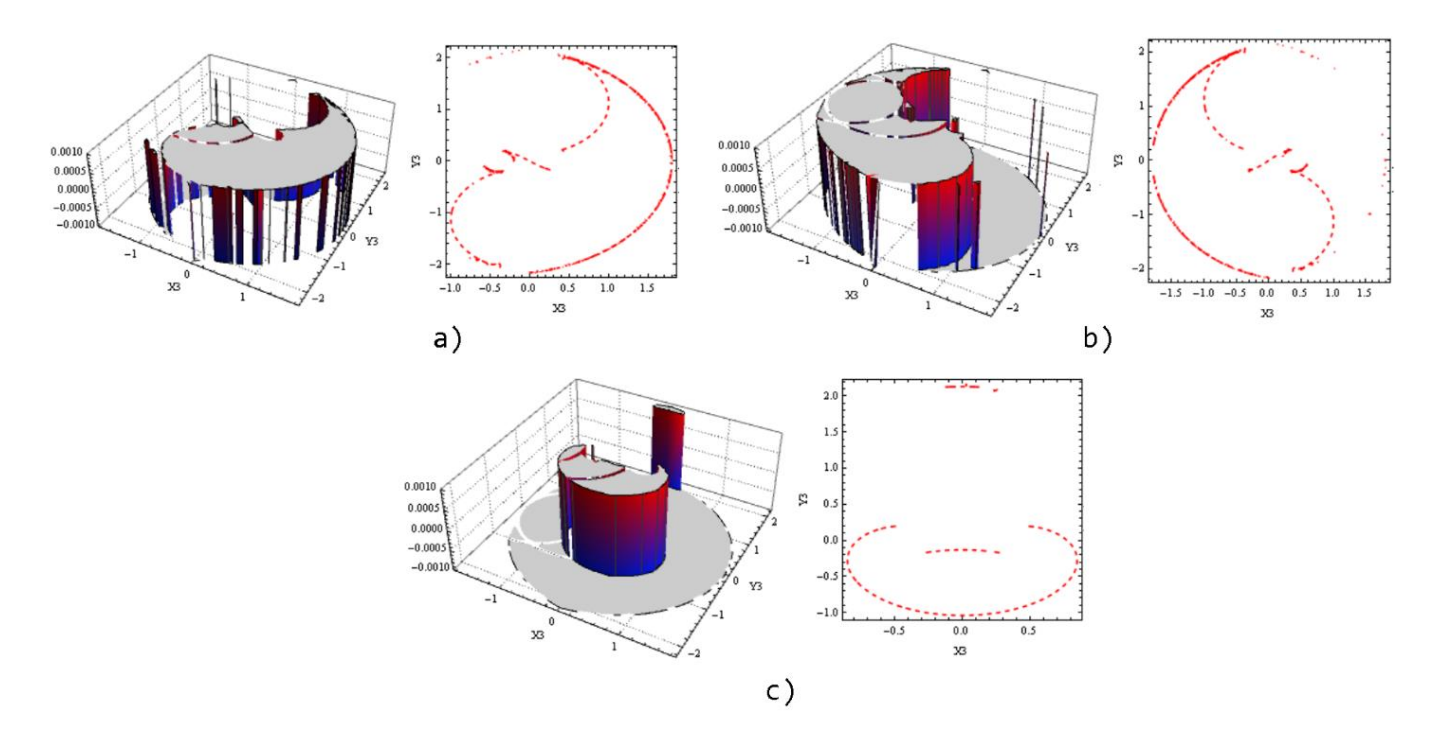

**Figura 83** Superficies y contornos del det $[J] = 0$  de las configuraciones de trabajo: a) "++"; b) "--"; c) "+ -".

*\*\**Unidades en cm.

#### ANEXO II

*Área de trabajo obtenido con el determinante de la matriz A cuando es cero para diferentes configuraciones.*

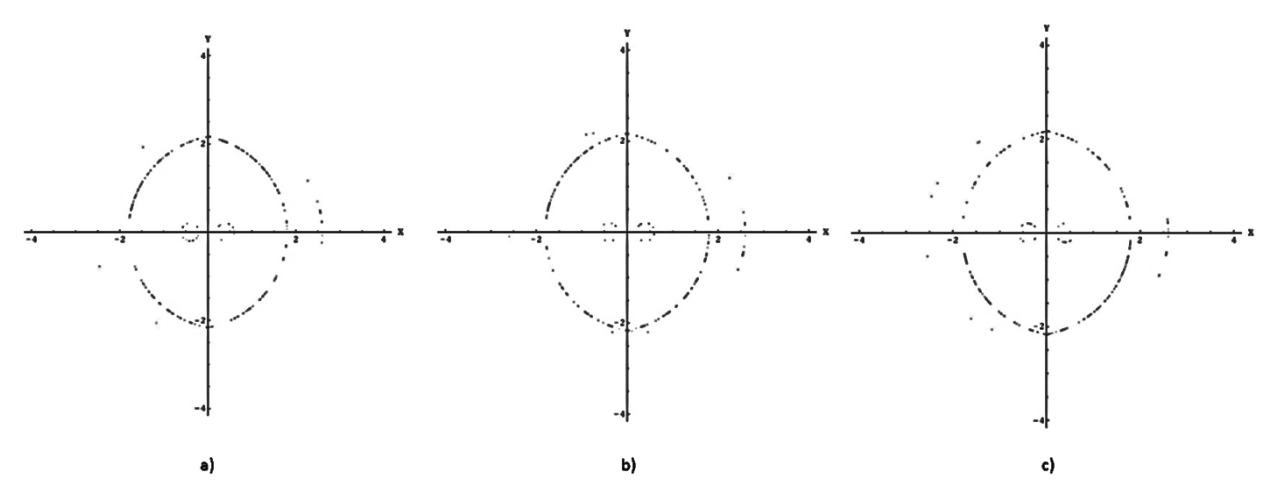

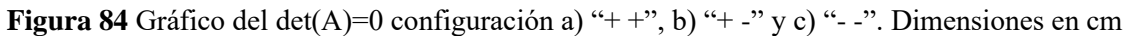

### ANEXO III

*Área de trabajo obtenido con el determinante de la matriz B cuando es cero para diferentes configuraciones.*

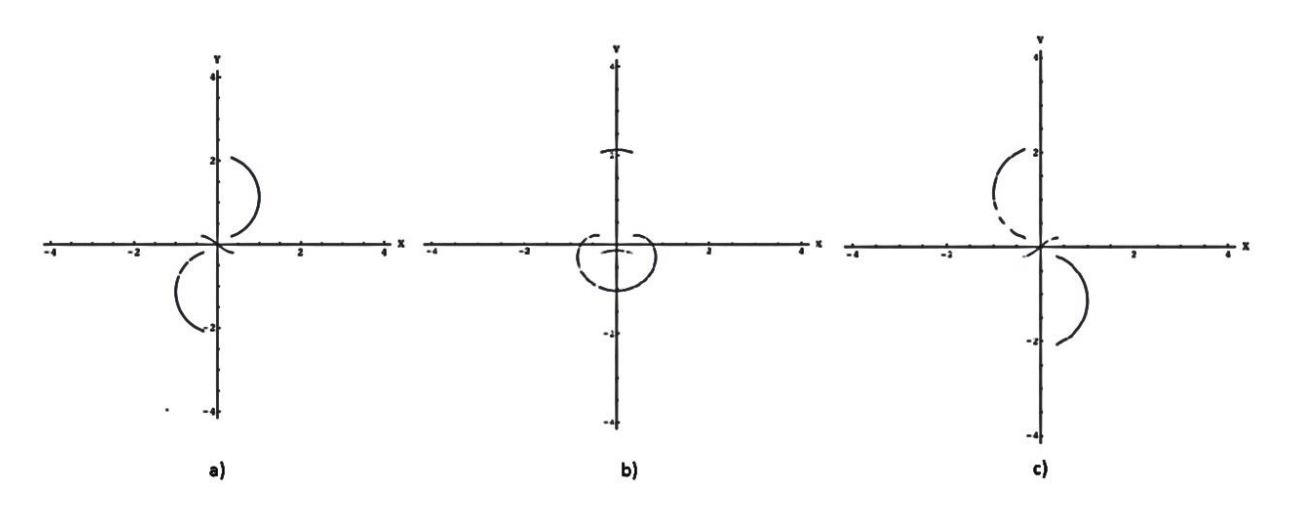

**Figura 85** Gráfico del det(B)=0 configuración a) "+ +", b) "+ -" y c) "- -". Dimensiones en cm

### **~ Material y equipo ~**

Las herramientas que se usaron para aplicar el protocolo experimental son las siguientes:

Equipo

• Celular • Laptop

Software

- Kinovea 0.8.15<sup>®</sup>
- *Mathematica 11.3.0.0®*

#### Material

- Flexómetro
- Marcadores para el seguimiento de la trayectoria
- Soporte para el celular
- 
- Silla
- Marcadores de referencia
- Goniómetro de plástico marca *Gam*

• Mesa

#### **~ Equipo para grabar y marcadores de referencia ~**

1. Colocar el equipo para grabar y los marcadores de referencia

Colocar el soporte para el celular sobre la mesa que se utilizará para realizar los ejercicios de rehabilitación. Así como, los marcadores de referencia. Estos marcadores de referencia serán 3, dos para delimitar el área de grabación del celular (puntos rojos *[Figura 86](#page-89-0)*) y uno para marcar la coordenada {0,0} (punto azul *[Figura 86](#page-89-0)*) del sistema de referencia; en este caso será el extremo contrario de dónde se colocará al paciente.

Al terminar de colocar los marcadores se medirán las distancias entre los dos marcadores que delimitan el área de grabación. Este valor será necesario para configurar Kinovea 0.8.15®

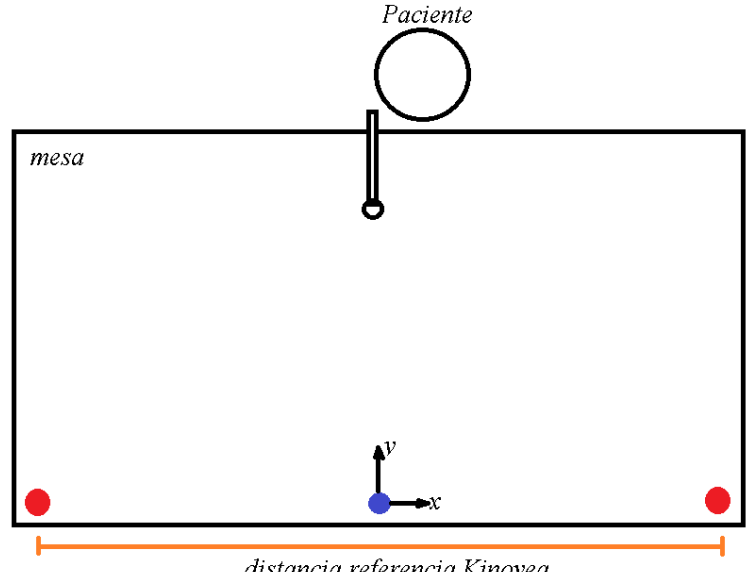

<span id="page-89-0"></span>distancia referencia Kinovea **Figura 86** Esquema marcadores de referencia

#### **~ Consentimiento informado ~**

2. Explicar al paciente sobre el proyecto.

A cada paciente explicarle el objetivo general de la investigación. Así como, informarle para que se usaran las trayectorias que se grabarán y el tiempo estimado de la grabación. Para este proyecto, el tiempo promedio estimado fue de 30 min.

Se tiene que dejar claro que los ejercicios de rehabilitación que realizará durante las grabaciones, son independientes a su terapia habitual y no las sustituyen. Por lo que, el paciente tiene que seguir asistiendo a estas.

3. Explicar los detalles de la grabación

Informar a cada paciente sobre los pormenores de la grabación: El paciente tendrá que realizar un número determinado de repeticiones de cuatro ejercicios de rehabilitación, se le colocará un marcador de color rojo en el puño (bola de unicel), se grabará únicamente su miembro superior, los datos obtenidos se usarán para optimizar las dimensiones del mecanismo, se obtendrán diferentes medidas antropométricas para relacionar al paciente con su área de trabajo generada, así como datos personales para identificar sus trayectorias.

4. Solicitar el permiso al paciente para realizar las grabaciones

Una vez que se le infirmó al paciente al paciente lo anterior, se le pregunta de manera verbal si desea participar en la grabación. Si el paciente acepta, se procede a llenar los datos de la *[Figura 87.](#page-91-0)*

Notificar al paciente que puede negarse a participar en cualquier momento de la grabación. Si sucede, se borrarán los registros del paciente enfrente del paciente.

5. Dudas del paciente

Dejar claro que el paciente puede preguntar sobre cualquier aspecto de la grabación, en cualquier momento.

#### **~ Aviso de privacidad y manejo de datos personales ~**

6. Informar al paciente como se usará su información

En el formato de la *[Figura 46](#page-91-0)* se muestra la leyenda dónde se explica que personas tendrán acceso a los datos e información del paciente, como se almacenará esa información y para que se usará esa información.

#### **~ Información demográfica ~**

7. Obtener información básica para identificar al paciente, su padecimiento y sus trayectorias.

Para tener un registro del paciente se propone el siguiente formulario. Este formulario únicamente se pensó para tener información básica del paciente.

En la sección de "Ejercicios", se colocará una paloma  $(\checkmark)$  si se realizó el ejercicio sin problemas y una equis (x) si se presentó alguna complicación, junto con una breve descripción. Aun lado de esta sección, se colocará una paloma (✓) al recuadro correspondiente al ejercicio que resultó más complicado para el paciente.

En la sección de notas se coloca el nombre del archivo de video correspondiente a cada paciente.

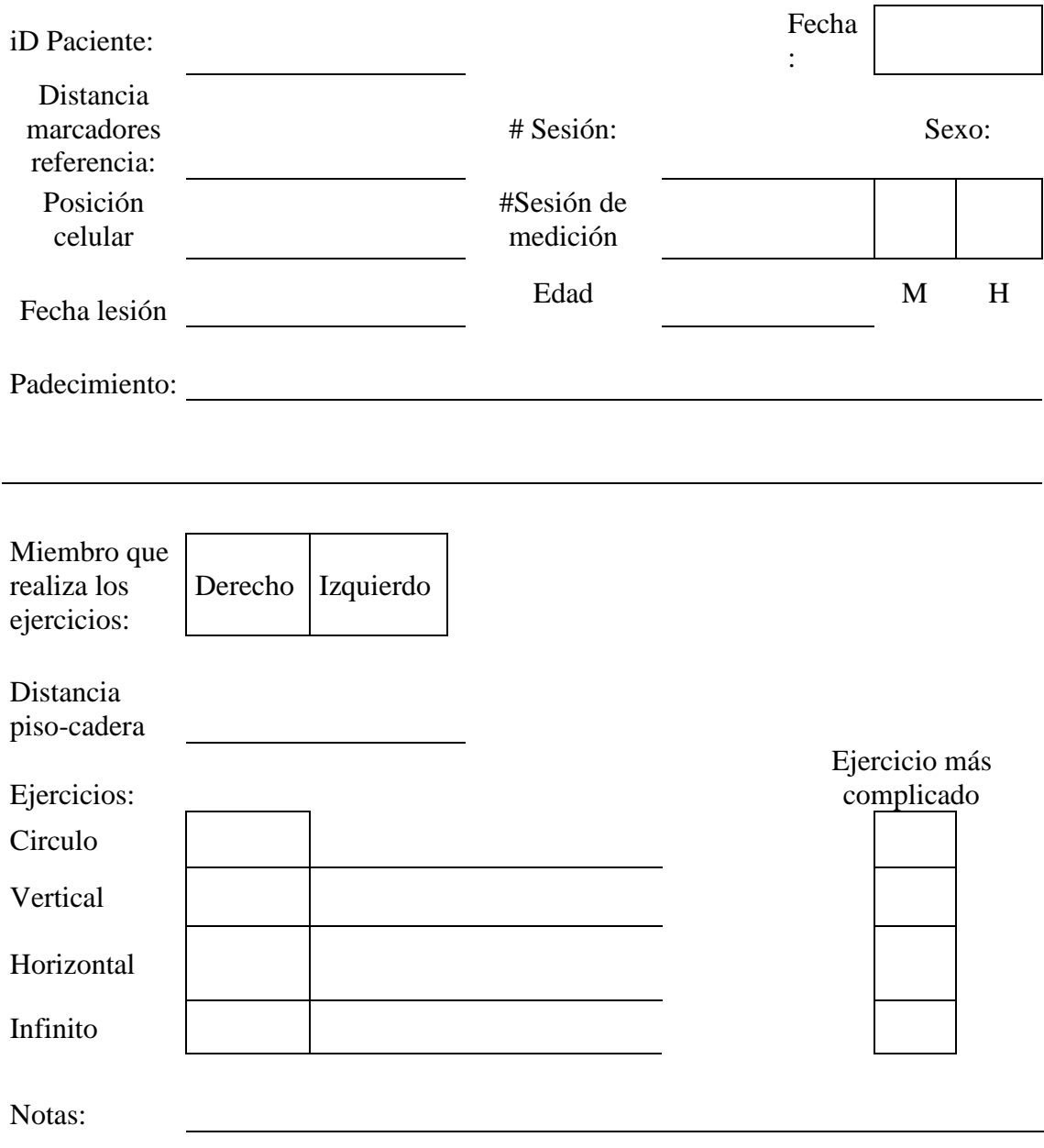

#### Aviso de privacidad

Al firmar, sus datos personales y grabaciones recopilados durante la sesión de grabación serán tratados y almacenados por Gerardo Miguel Lucario y por el Dr. Miguel Ángel Padilla Castañeda. Sus datos podrán ser utilizados para: a) Graficar las trayectorias realizadas, b) Mostrar la relación de sus medidas antropométricas con su área de trabajo, c) generar estadísticas para informes, d) funcionar como base de datos para otros proyectos y e) generar gráficas que pueden ser publicadas en trabajos académicos.

Si, desea que sus datos ya no sean considerados para cualquier de los puntos anteriores, notificar al correo: gmlucario@comunidad.unam.mx.

Las actividades necesarias para la sesión de grabación no son invasivas y siempre se realizarán con el permiso de su fisioterapeuta y en presencia de este.

<span id="page-91-0"></span>Nombre, Fecha y firma del paciente dando su consentimiento

#### **~ Medidas antropométricas ~**

8. Realizar mediciones antropométricas y de rango de movimiento.

Las medidas antropométricas que se registraran del miembro superior son las mostradas en la *[Figura 88](#page-92-0)*. Para registrar estas medidas, el paciente tiene que estar en una posición erguida. De preferencia apoyado en una pared para que le sea más fácil al paciente mantener la posición.

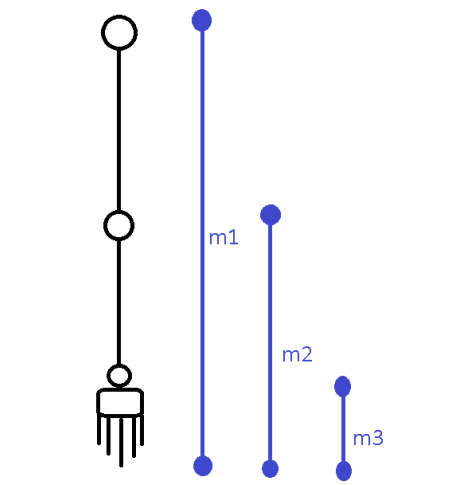

**Figura 88** Medidas antropométricas miembro superior

#### **~ Arcos de movimiento ~**

<span id="page-92-0"></span>Con el objetivo de tener más parámetros que puedan describir el área de trabajo usado por los pacientes (trayectorias obtenidas), durante los ejercicios de rehabilitación, se medirán algunos de los arcos de movimiento del hombro y el codo. El paciente tiene que tener la capacidad de realizar los movimientos por cuenta propia (movimientos activos). Los rangos que se medirán son los siguientes:

- Hombro
	- o Flexión
	- o Abducción

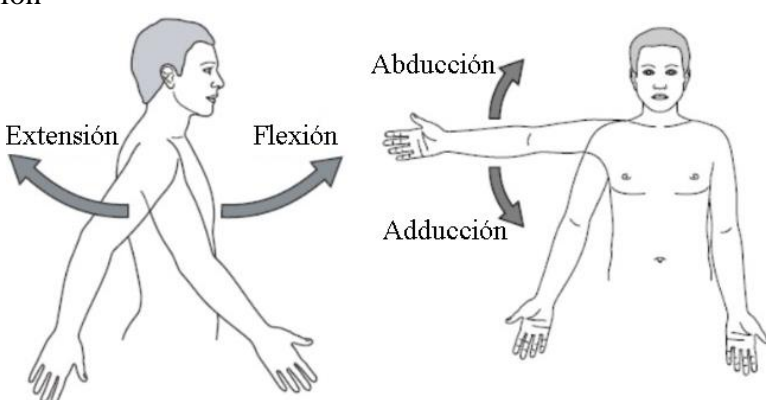

**Figura 89** Movimiento de Flexión y Abducción del hombro

Tanto el movimiento de abducción, como el de flexión se tomarán desde una posición 0°. Es decir, el brazo plegado al cuerpo y la palma de la mano mirando al plano sagital.

- Codo
	- o Flexión
	- o Rotación interna
	- o Rotación externa

Para la medición de la flexión, el dedo pulgar tiene que estar en dirección lateral y el dedo meñique pegado al cuerpo.

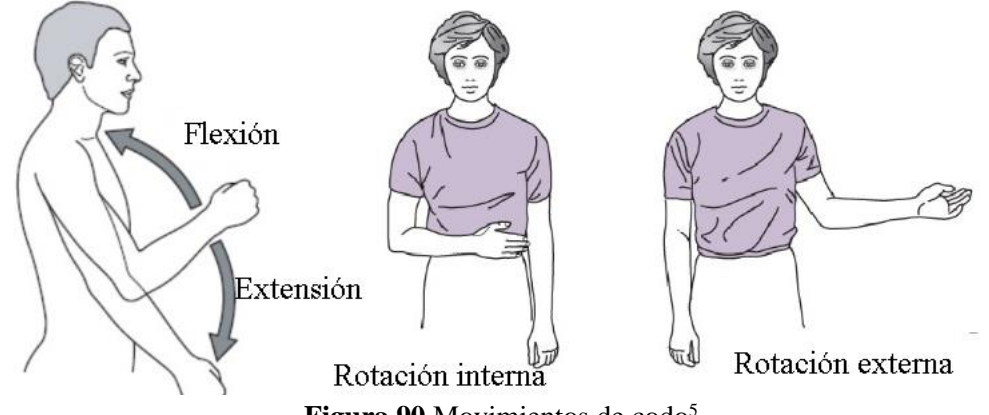

**Figura 90** Movimientos de codo<sup>5</sup>

Se utilizará el siguiente formato para registrar las medidas antropométricas y los rangos de movimiento obtenidos:

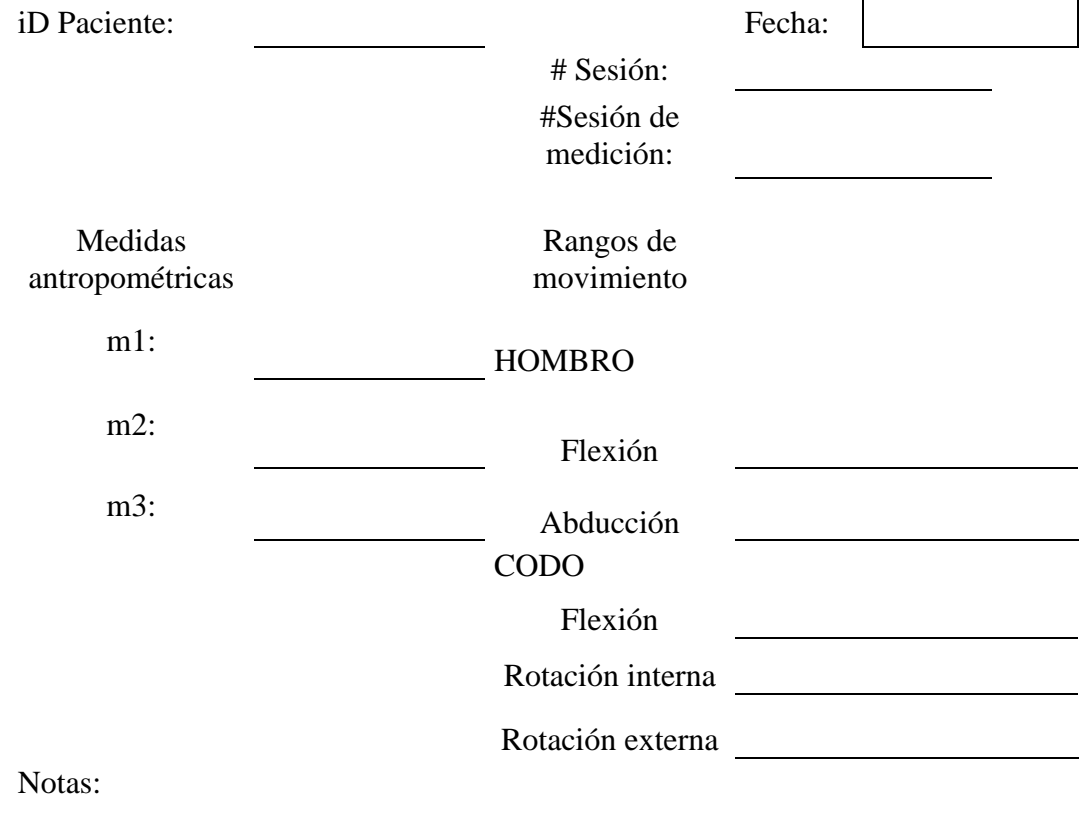

<sup>&</sup>lt;sup>5</sup> Imágenes obtenidas de http://stephenpoon.co/shoulder-rom-diagram.html

#### **~ Posición paciente ~**

#### 9. Colocar al paciente

En la silla

Colocar al paciente con la espalda recargada en el respaldo de la silla. Pedir al paciente que sus pies los coloque detrás de las patas delanteras de la silla.

Enfrente de la mesa

Colocar al paciente enfrente de la mesa, lo más cercano a esta y a la mitad de la longitud de los marcadores rojos colocados en el punto 1. Es decir, el miembro superior que presenta la lesión tiene que estar alineado al punto de referencia (punto azul *[Figura 42](#page-89-0)*).

#### **~ Grabación trayectorias ~**

10. Grabar una trayectoria de prueba para ajustar el soporte de grabación

Para asegurar que se grabe toda la amplitud de los ejercicios de rehabilitación se realiza una grabación de prueba y se verifica que toda la trayectoria quedé registrada en video. Si es necesario, se ajustan los marcadores de referencia nuevamente.

11. Colocar los marcadores en los puntos de interés

El punto de interés es el puño, ya que este estará en contacto directo con el efector final del mecanismo.

El marcador tiene que ser de un color que genere un contraste con el color de la superficie y tiene que ser visible para el medio de grabación, durante toda la trayectoria realizada.

12. Realizar las grabaciones de las diferentes trayectorias.

Asegurarse de que el paciente realice cinco ciclos, como mínimo, por cada trayectoria. Es decir, serán 4 trayectorias X 5 repeticiones.

- a. Trayectoria circular
- b. Trayectoria vertical
- c. Trayectoria horizontal
- d. Trayectoria infinito (ocho acostado ∞)

En un solo archivo de video se registrarán todas las trayectorias, con sus respectivos ciclos.

#### **~ Guardar archivos ~**

13. Guardar los videos de los pacientes en la misma carpeta dónde están los archivos de sus trayectorias.

El nombre de los archivos para los archivos de video tendrá el siguiente formato:

iDPaciente\_Fecha\_NoSesión\_Brazo\_TrayectoriaVideo.mp4

El nombre de los archivos para las trayectorias procesadas por Kinovea, tendrá el siguiente formato:

iDPaciente\_Fecha\_NoSesión\_Brazo\_TrayectoriaCoordenadas.txt

Donde:

- iDPaciente: Será el identificador para cada paciente (iD1, iD2, iD3, etc.)
- Fecha: Fecha en la que se realizó la grabación DDMMYYY
- NoSesión: Número de sesión de la terapia de rehabilitación
- Brazo: Que brazo realizó los ejercicios, derecho o izquierdo
- Trayectoria: Tipo de trayectoria: circular, vertical, horizontal o infinito. Si se graban todas las trayectorias en un video, será TodasTrayectorias.

# <span id="page-95-0"></span>ANEXO V *Encuesta preferencia diseño*

1. ¿Qué tan útil considera que podría llegar a ser un robot como este para los pacientes que realizan ejercicios de rehabilitación sobre una mesa?

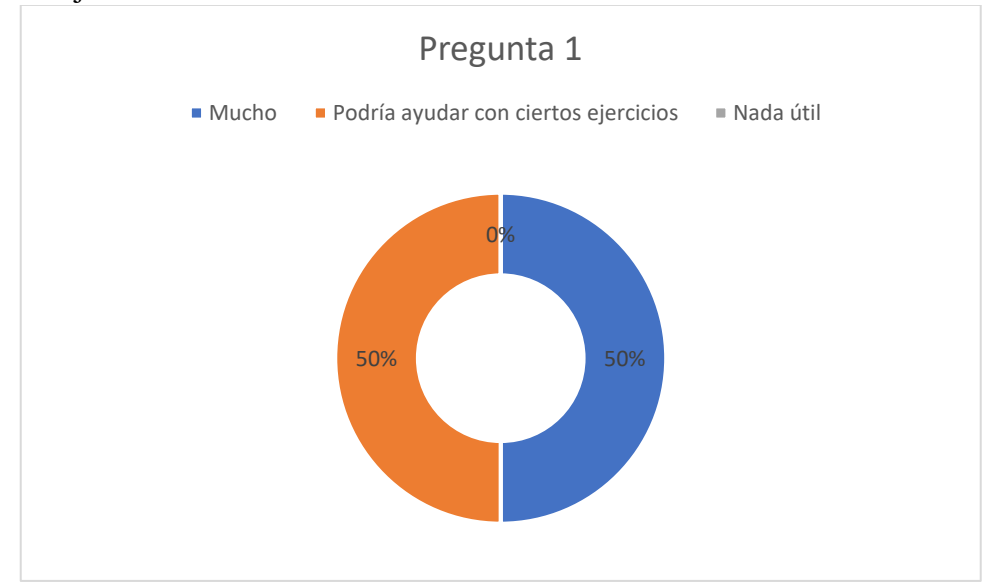

2. ¿Considera que el robot tiene que ser compacto?

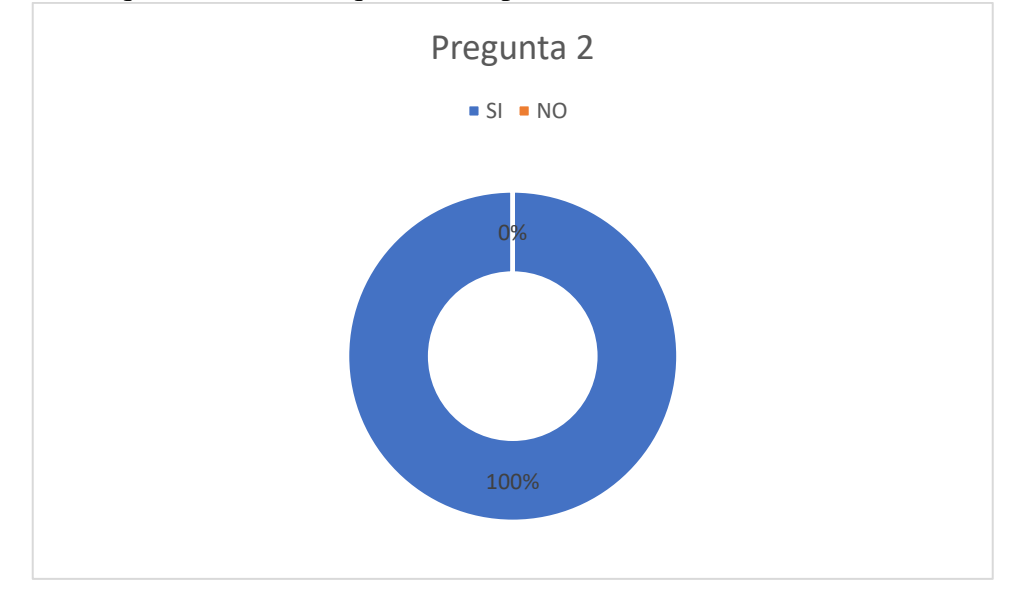

3. ¿Qué precio considera que tendría que tener para que fuera usado por ustedes? A los que se les realizó el cuestionario no sabían en que rango podría oscilar un equipo con las características de este mecanismo. Solo mencionaban que fuera accesible para que el hospital se vea interesado en adquirirlo.

4. ¿Considera que debería de tener elementos intercambiables en el extremo, donde el paciente interactúa con el robot?

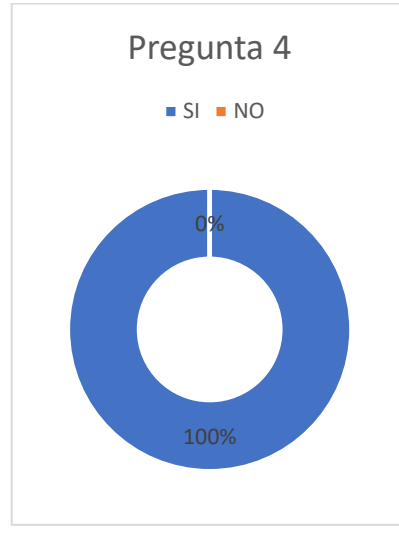

5. ¿Es importante que tenga un aspecto, en donde no se vean los motores o los cables?

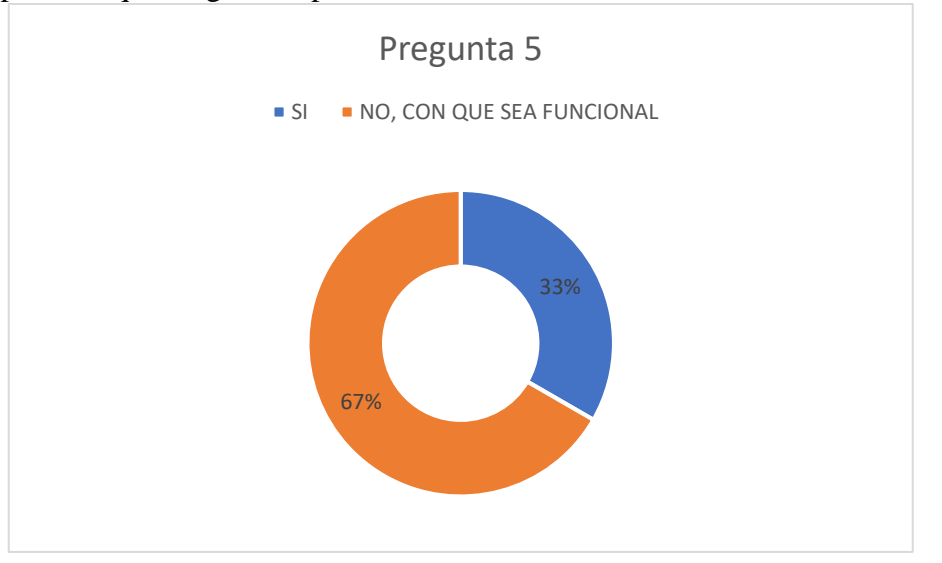

6. ¿Preferiría que el robot fuera desmontable o fijo?

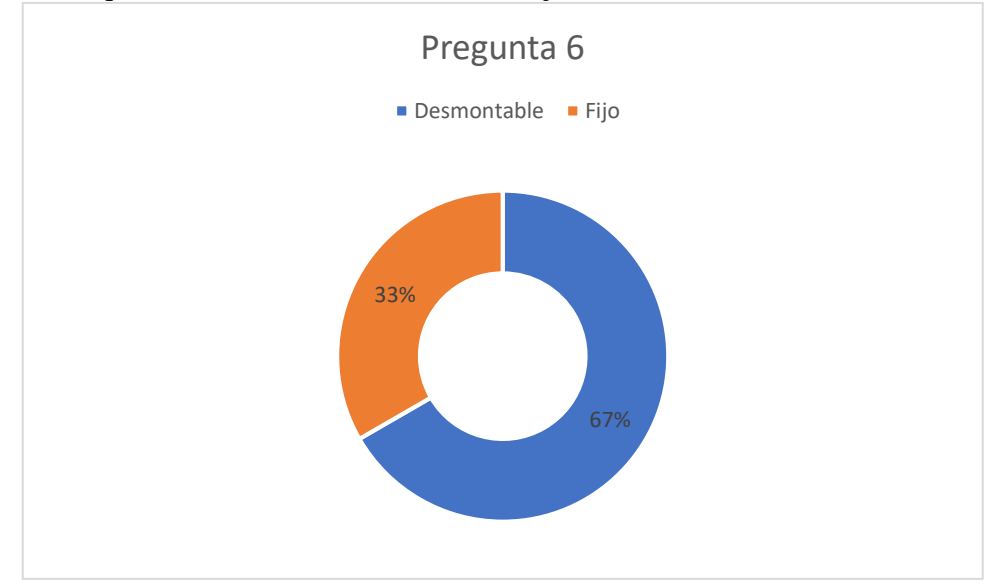

7. ¿Qué características o aditamentos consideraría que podría tener el robot?

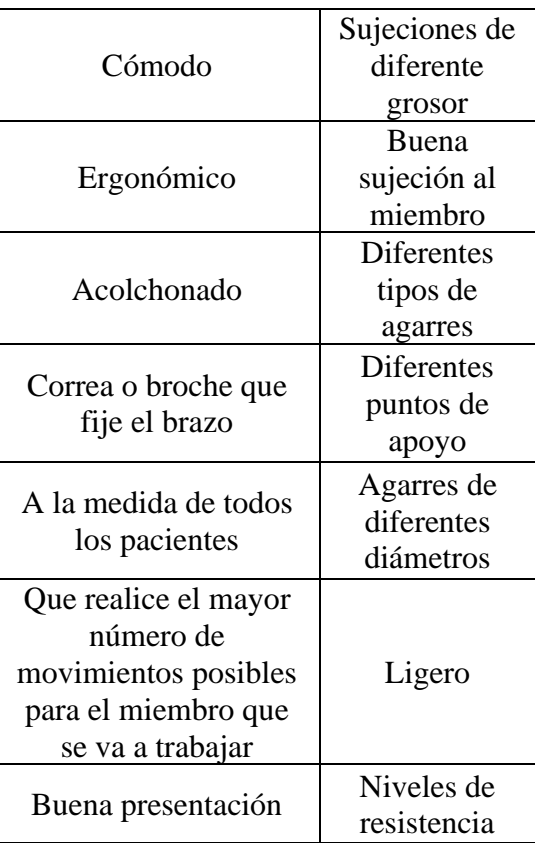